# IB 131-2015/078

# Optimierung der Prozesskette zur Herstellung von Leitwerksvorderkanten aus Schaumsandwich

Jan - Wilhelm Beißner

Robert Kaps

Institut für Faserverbundleichtbau und Adaptronik **Braunschweig** 

Juni / 2015

MH-FA-56-FB02\_v1.1

#### **Deutsches Zentrum** für Luft- und Raumfahrt e.V. in der Helmholtzgemeinschaft Institut für Faserverbundleichtbau und Adaptronik

# IB 131-2015/078

# Optimierung der Prozesskette zur Herstellung von Leitwerksvorderkanten aus Schaumsandwich

Braunschweig, Juni 2015

 $\frac{1}{2}$ 

Der Bericht umfasst:

48 Seiten

Institutsleiter: Prof. Dr.-Ing. M. Wiedemann

Leiter der Abteilung: Markus Kleineberg

Verfasser: Jan-Wilhelm Beißner

**Betreuer** Robert Kaps

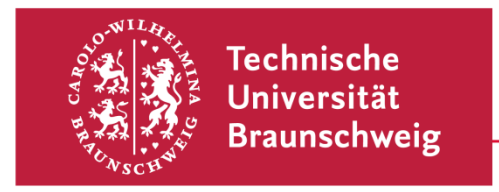

Studienarbeit

# **Optimierung der Prozesskette zur Herstellung von Leitwerksvorderkanten aus Schaumsandwich**

Jan - Wilhelm Beißner

Im Studiengang: Maschinenbau

Matrikelnummer: 2922489

30. Juni 2015

Prüfer: Prof. Dr.-Ing. Martin Wiedemann

Betreuer: Dr.-Ing. Robert Kaps

in Zusammenarbeit mit:

Institut für Faserverbundleichtbau und Adaptronik Composite Technology Center Stade

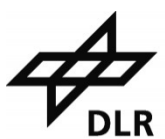

**Deutsches Zentrum** für Luft- und Raumfahrt e.V. in der Helmholtz-Gemeinschaft

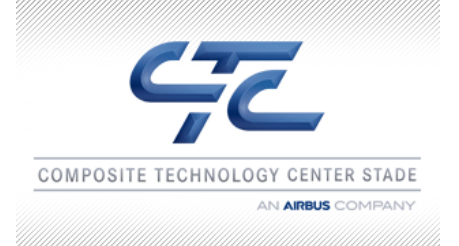

# **Erklärung über selbstständige Anfertigung**

Ich versichere hiermit, die vorliegende Arbeit selbstständig und ausschließlich unter Verwendung der angegebenen Hilfsmittel und Literatur erstellt habe.

Braunschweig, den<br>Ort, Datum

Unterschrift (Jan – Wilhelm Beißner)

# **Inhaltsverzeichnis**

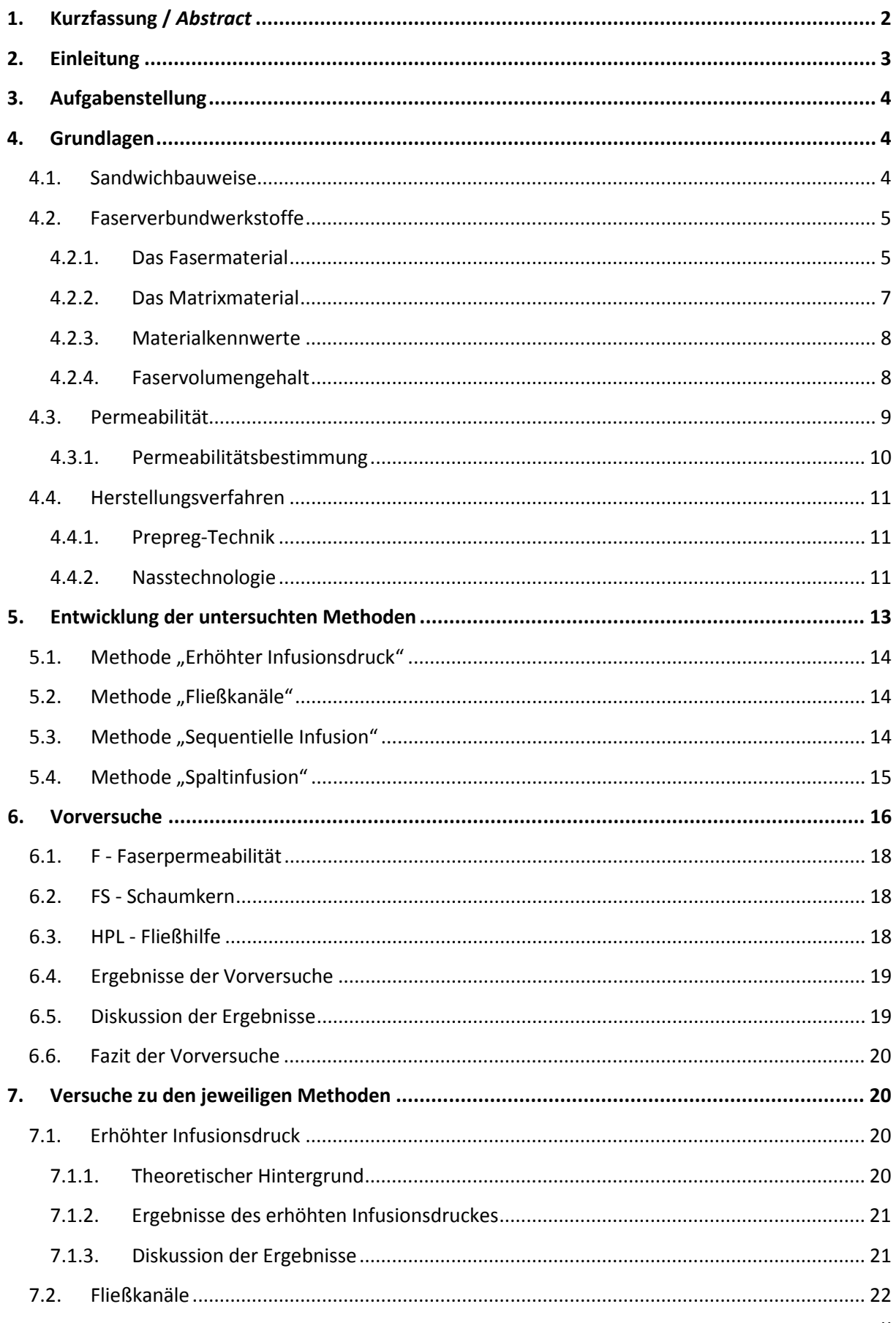

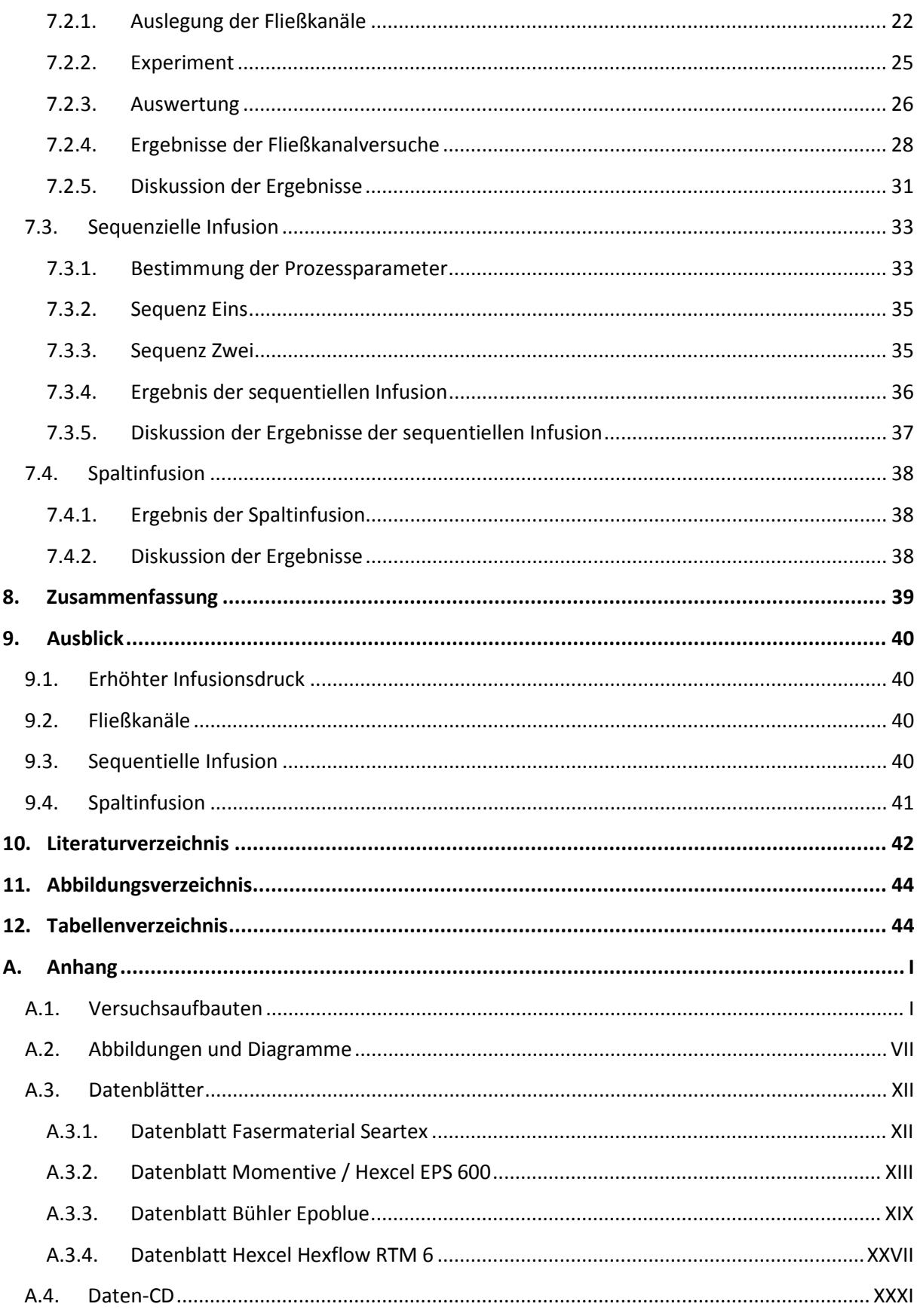

# <span id="page-8-0"></span>**1. Kurzfassung /** *Abstract*

Bei der Entwicklung von Leichtbaustrukturen erfreuen sich Faserverbundwerkstoffe aufgrund ihrer guten Materialeigenschaften großer Beliebtheit. Bei der Herstellung von Faserverbundbauteilen bietet die Herstellung in Nasstechnologie ein Potential zur Kostenersparnis im Vergleich zu der häufig verwendeten Prepregtechnologie. So wird überlegt, die Herstellung der Seitenleitwerksvorderkante zukünftiger Verkehrsflugzeuge auf dieses Verfahren umzustellen. Der aktuell zur Diskussion stehende Prozess beinhaltet eine Fertigung in einem Negativwerkzeug, wobei die Tränkung der werkzeugnahen Faserlagen mit der Unterstützung einer Fließhilfe stattfindet. Diese macht jedoch ein Nacharbeiten der Oberfläche notwendig. Um die Fließhilfe und damit das kostenaufwendige Nacharbeiten der Oberfläche zu eliminieren, wurden im Laufe dieser Arbeit mehrere alternative Verfahren zum Tränken der Fasern entwickelt und erprobt.

Die evaluierten Methoden umfassen die Steigerung des Infusionsdruckes, das Einbringen von Fließkanälen in den Sandwichkern, einen mehrstufigen Infusionsprozess (sequentielle Infusion) und eine Spaltinfusion. Die Steigerung des Infusionsdruckes setzt auf das Verstärken der treibenden Kraft für den Harzfluss. Die Verwendung von Fließkanälen soll ein kontrolliertes Voreilen des Harzes ermöglichen. Bei der sequenziellen Infusion wird die Infusion des Sandwichbauteils in zwei Einzelprozesse aufgeteilt; alleinige Infusion der werkzeugnahen Deckschicht und anschließend Infusion der auf dieser Schicht aufbauenden Sandwichstruktur mit der inneren Decklage. Die Spaltinfusion soll den Fluss des Harzes beschleunigen, indem dieser primär nicht durch die Fasern hindurch, sondern durch einen Spalt zwischen Werkzeug und Faserpreform gelenkt wird.

Zur einfacheren Erprobung dieser Methoden wurden die Experimente an ebenen Platten durchgeführt. Ergebnis dieser Experimente war die Erkenntnis, dass der erhöhte Druck sowie die Spaltinfusion nicht den gewünschten Effekt mit sich bringen. Die sequentielle Infusion konnte die in sie gesetzten Erwartungen erfüllen, erhöht allerdings den zeitlichen Aufwand in einer potenziellen Serienprouktion. Das aktuell aussichtsreichste Verfahren zur Infiltration der Leitwerksvorderkante ohne Fließhilfe ist jedoch die Verwendung von Fließkanälen im Sandwichkern.

*Due to their advantageous material characteristics, fiber composites are often used for construction of lightweight parts. For the production of fiber reinforced components, the use of the Liquid Resin Infusion technology yields a high potential in cost reduction in contrast to the widely used Prepreg technology. Thus, the manufacturing process of future airliners vertical tail plane leading edge should be changed. The current process for the production of this sandwich panel includes the use of a flow medium to enhance infiltration of fibers close to the tool. Unfortunately this flow medium leads to a necessary post-treatment of the parts surface. Therefore, a number of alternative processes should be developed and evaluated over the course of this study.* 

*Those methods include the increased infusion pressure, the use of flow channels in the sandwich core, the sequential infusion process and gap infusion. The increased pressure raises the driving force of the resin flow. The flow channels represent controlled runners to enhance the resin flow. In the sequential infusion infiltration of top and bottom sandwich layers are separated into two single processes. For the gap infusion, space is created between tool and preform to allow an increased flow rate through the gap, rather than through the less permeable fibers.*

*To evaluate these methods, small scale, plane experiments have been conducted. These have led to the findings, that nor increased pressure, neither gap infusion give the expected results. The sequential infusion has a great potential but increases the overall process time. The currently most promising process for manufacturing the leading edge without the use of flow medium is the use of flow channels.*

# <span id="page-9-0"></span>**2. Einleitung**

Faserverbundwerkstoffe gewinnen in vielen Bereichen zunehmend an Bedeutung. Durch die Kombination aus Fasermaterial und Matrix weisen sie eine hohe Festigkeit und Steifigkeit bei gleichzeitig geringem Gewicht auf. Diese Vorzüge machen Sie zu einem hervorragenden Leichtbauwerkstoff, welcher vor allem durch den hohen Bedarf an Leichtbaumaterialien in der Luftfahrt einen großen Stellenwert besitzt. So steigt der Anteil der in Flugzeugen verwendeten Faserverbundwerkstoffe seit Jahren stetig an und beträgt aktuell beim Airbus A350 ca. 52 % [1].

Für die Produktion dieses zukunftsträchtigen Materials gibt es verschiedene Herstellungsverfahren, wobei die Prepregtechnologie (Pre-Impregnated) das zurzeit am meisten genutzte ist. Bei diesem Verfahren werden Glas- oder Kohlenstofffasern, welche bereits mit einem hochviskosen Harz durchwirkt wurden, in Form gebracht und anschließend unter Druck und erhöhter Temperatur ausgehärtet. Als kostengünstige Alternative gibt es jedoch das sogenannte Nasstechnologieverfahren. Im Gegensatz zum Prepreg-Prozess werden die trockenen Fasern in eine Form gelegt und anschließend, ähnlich dem Spritzgussverfahren, mit einem Harz durchtränkt.

Um die ökonomischere Nasstechnologie in der Luftfahrt weiter voran zu treiben, soll die Vorderkante des Seitenleitwerks zukünftiger Verkehrsflugzeuge in dieser Bauweise hergestellt werden. Dazu muss die bisherige Fertigung der Sandwichstruktur aus Glasfaserprepreg und einem Wabenkern umgestellt werden. Des Weiteren soll ein geschlossenporiger Schaum als Sandwichkern in Kombination mit einem in Nasstechnologie hergestelltem glasfaserverstärktem Kunststoff die neue Struktur des Seitenleitwerks bilden. Dabei ist die Verwendung von geschlossenporigem Schaum als Kernmaterial in der Luftfahrt bisher unüblich, weshalb das neue geplante Seitenleitwerk einen Technologieträger für Materialien und Prozesse in der Luftfahrt darstellt.

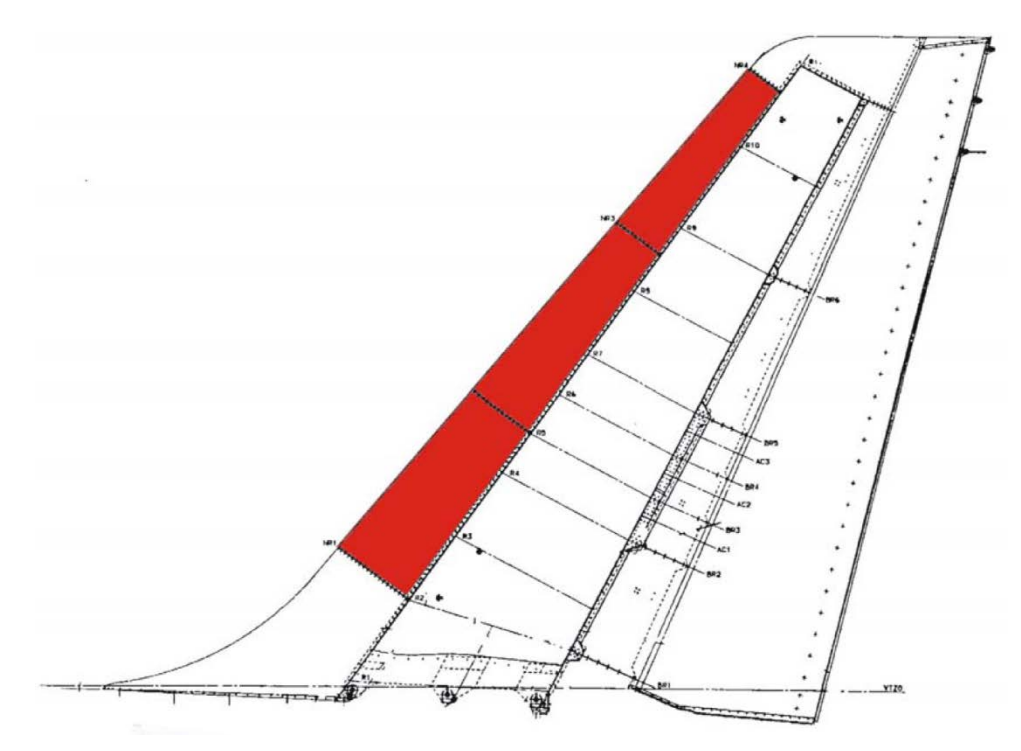

**Abbildung 2.1: Seitenleitwerk in Seitenansicht [24] Die Abbildung zeigt ein Seitenleitwerk eines Verkehrsflugzeugs in der Seitenansicht. Rot hervorgehoben ist der Bereich der in drei Elemente unterteilten Leitwerksvorderkante, welche Gegenstand dieser Arbeit sind.**

# <span id="page-10-0"></span>**3. Aufgabenstellung**

Sandwichbauteile, bestehend aus einem Kern und mehreren Deckschichten, stellen eine sehr erfolgreiche Leichtbautechnologie dar, da auf diese Art und Weise sehr steife Bauteile geringen Gewichts hergestellt werden können. Bisher werden vor allem Wabenkerne (Honeycombs) in Verbindung mit Prepreg verwendet. Dies ist auch bei aktuellen Seitenleitwerksvorderkanten (Leading Edges) von Verkehrsflugzeugen der Fall. Das Bauteil soll jedoch auf ein Sandwichmaterial aus geschlossenporigem Schaum und Glasfasern umgestellt werden, welches im Nasstechnologieverfahren hergestellt wird. Die dafür nötige Veränderung des Herstellungsverfahrens von Prepreg auf die günstigere Nasstechnologie verspricht hohe Kosteneinsparungen.

Einsparungen über die Umstellung des Herstellungsverfahrens hinaus würde der Verzicht auf das Nacharbeiten der äußeren Funktionsfläche bieten. Dies ist ein Arbeitsschritt, der durch die Verwendung der Fließhilfe notwendig wird. Bisher ist diese für eine zuverlässige Tränkung der werkzeugnahen Faserlagen im Infusionsprozess zwingend notwendig. Gelänge es, die Fließbeschleunigung auf eine Weise zu realisieren, welche die Fasern direkt am Werkzeug anliegen ließe, so würde die Kontur ohne Nacharbeiten der äußeren Funktionsfläche des Bauteils entsprechen.

Da im aktuellen Fall das unveränderte Formwerkzeug aus dem bisherigen Herstellungsprozess verwendet werden soll, muss die Infusion ohne Fließhilfe auf unverändertem Formwerkzeug realisiert werden. Im Rahmen dieser Arbeit sollen Fertigungsprozesse entwickelt und erprobt werden, um dieses Ziel zu erreichen.

# <span id="page-10-1"></span>**4. Grundlagen**

Die grundlegenden Informationen zu Faserverbundwerkstoffen und deren Herstellung sind sehr umfangreich. Daher wird im Folgenden nur auf die, für diese Arbeit relevanten Grundlagen eingegangen.

## <span id="page-10-2"></span>**4.1. Sandwichbauweise**

Als Sandwich bezeichnet man einen Aufbau aus Kern und Deckschichten. Die Deckschichten geben dem Bauteil seine Steifigkeit, als Material werden oft Metalle oder Faserverbundwerkstoffe verwendet.

Der Kern, dessen Werkstoff eine geringe Dichte aufweist, ist selbst wenig Steif. Das Kernmaterial hat die Aufgabe Abstand zwischen beiden Deckschichten zu generieren, was zu einer hohen Biege- und Beulsteifigkeit führt. Des Weiteren ist er für die guten Dämmeigenschaften eines Sandwichbauteils verantwortlich. Es werden, wie in **Fehler! Verweisquelle konnte nicht gefunden werden.** dargestellt, Wabenkerne (Honeycombs) aber z.B. auch Balsaholz oder Schaum verwendet. Aufgeschäumtes Aluminium ist ebenfalls denkbar. Die Kombination beider Materialien ergibt eine sehr leichte und biegesteife Struktur [2]. Im aktuellen Fertigungsprozess wird ein Wabenkern mit Glasfaser-Prepreg verwendet.

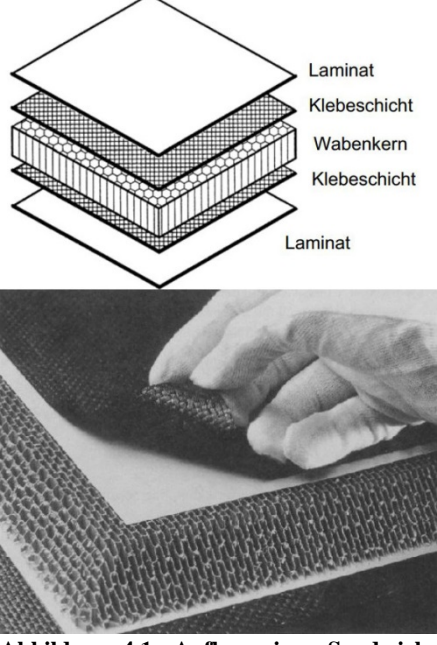

**Abbildung 4.1: Aufbau einer Sandwich-Struktur [3]**

## <span id="page-11-0"></span>**4.2. Faserverbundwerkstoffe**

Einen Werkstoff aus hochfesten Fasern, welche in eine Kunststoffmatrix eingebettet sind, bezeichnet man als Faserverbundwerkstoff. Diese Werkstoffe weisen aufgrund ihrer Struktur besondere Eigenschaften auf, denn sie sind in Richtung der Fasern sehr stark belastbar und gleichzeitig sehr leicht. Das macht sie vor allem für die Luftfahrt und darüber hinaus in vielen anderen Bereichen zu einem interessanten Werkstoff.

Als Fasern werden hauptsächlich Kohlenstoff-, oder Glasfasern verwendet, auch Kunstfasern wie Aramid (Kevlar®) oder Naturfasern wie Flachs oder Sisal finden Verwendung. Die Aufgabe der Fasern im Verbund besteht in der Aufnahme der Lasten [3].

#### <span id="page-11-1"></span>**4.2.1. Das Fasermaterial**

Als Fasermaterialien werden, wie bereits erwähnt, hauptsächlich Kohlenstoff-, Glas- oder Kunstfasern verwendet. Hierbei stellen Glasfasern eine vergleichsweise günstige Variante dar, während sich Kohlenstofffasern durch ihre hervorragenden Kennwerte auszeichnen. Aramidfasern werden meist in Fällen verwendet, in denen hohe Steifigkeit bei geringem Gewicht eine Rolle spielt, die Lasten aber nicht zu groß sind [3].

Fasermaterial wird in verschiedenen Formen hergestellt:

- Garne / Rovings
- Kurzfasern
- Gewebe
- Multiaxialgelege
- Unidirektionale Matten

#### LIEFERFORMEN von FASERMATERIAL

Trockenmaterial, erst bei Verarbeitung mit Harz vermischt (Naßverfahren) (Aushärtung bei RT u. Normaldruck möglich)

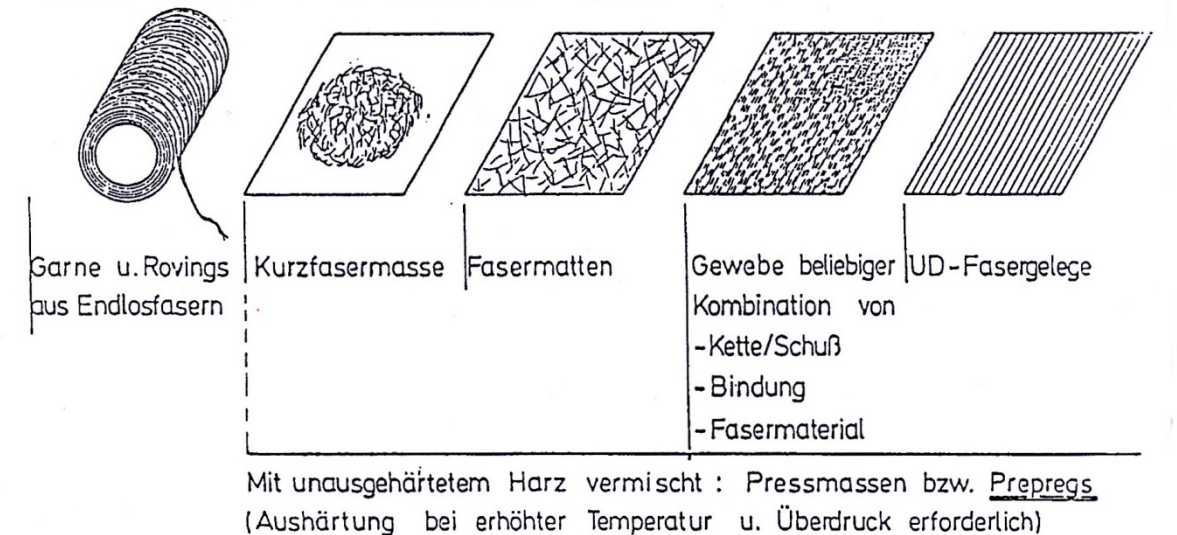

#### **Abbildung 4.2: Lieferformen von Fasermaterial [3]**

#### **4.2.1.1. Garne und Rovings**

Ein aus zwei oder mehr einzelnen, verdrillten Glas- bzw. Kohlenstofffasern bestehendes Gebilde bezeichnet man als Garn. Garne finden bei direkter Verarbeitung vor allem in der hier nicht näher behandelten Nasswickeltechnik Verwendung. Rovings sind nicht verdrillte Zusammenschlüsse vieler Einzelfasern, welche ebenfalls zum Wickeln oder auch zum Aufbau von Multiaxialgelegen oder Geweben verwendet werden [3].

#### **4.2.1.2. Kurzfasern**

Ein Fasermaterial mit einer Filamentlänge von ca. 50mm wird als Kurzfasermaterial bezeichnet. Diese kommen entweder als lose Fasern vor, die im Spritzguss einem Kunststoff als Verstärkungs- und Füllmaterial zugegeben werden, oder als Kurzfasermatten. Da diese Fasern ungerichtet sind, sind die Materialeigenschaften deutlich schlechter als die vergleichbarer, gerichteter Fasern [3].

#### **4.2.1.3. Gewebe**

Ein Gewebe ist, genau wie in der textilen Verarbeitung, ein Gebilde aus verwobenen Fasern. Je nachdem nach welchem Muster verwebt wurde (siehe [Abbildung 4.3 Gelege-](#page-12-0) und Gewebeformen [\[2\]Abbildung 4.3\)](#page-12-0), ist das Gewebe in sich mehr oder weniger steif. Das beeinflusst die Verformbarkeit der Fasern, was beim Herstellen des Bauteils eine Rolle spielt. Durch die häufige Umlenkung der Fasern sind die Materialeigenschaften schlechter als bei nicht verwebten Fasern. Je nach Webmuster ergibt sich eine hohe Verformbarkeit, was ein drapieren der Fasern erleichtert. Daher werden Gewebe gern zum abformen komplexer Konturen verwendet [2, 3].

| Leinwandbindung        | <b>Köperbindung</b> | Satinbindung                                                            | Scheindrehergewebe                         | Gelege                    |  |
|------------------------|---------------------|-------------------------------------------------------------------------|--------------------------------------------|---------------------------|--|
|                        | ◫                   | □<br>C<br>□                                                             | ₫<br>$1 - 11 - 1$<br>$\overline{\text{L}}$ |                           |  |
| Hohe<br>Faserumlenkung | JDI                 | Verbesserte<br>Verformbarkeit,<br>Festigkeits- und<br>Steifigkeitswerte |                                            | Geringe<br>Faserumlenkung |  |

<span id="page-12-0"></span>**Abbildung 4.3 Gelege- und Gewebeformen [2]**

#### **4.2.1.4. Multiaxialgelege**

Ein Gelege, das aus wenigstens zwei Lagen unidirektionalem Material besteht, bezeichnet man als Multiaxialgelege. Die einzelnen Lagen weisen einen Winkelunterschied auf (oft 45°/135° oder im dreilagigen Fall z.B. 45°/0°/135°), was die Materialeigenschaften von der 0°-Achse ab verbessert. Ein Fasergelege wird meist durch einen Kleber (genannt Binder) und/oder Nähfäden zusammen gehalten [3].

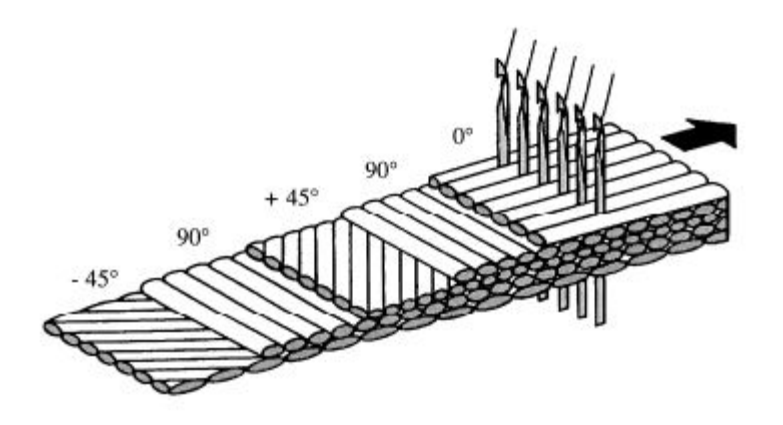

**Abbildung 4.4: Multiaxialgelege aus vernähten unidirektionalen Einzelschichten [4]**

#### **4.2.1.5. Unidirektionale Matten**

Eine Lage Fasern, die in die gleiche Richtung ausgerichtet sind, bezeichnet man als UD-Material, UD steht für "Unidirektional". Diese Fasern werden über einen Nähfaden zusammen gehalten, was die Weiterverarbeitung erleichtert [3].

#### **4.2.1.6. TEX**

Das TEX-System stammt aus der Textil-Branche und beschreibt die Feinheit eines Garns. Ein tex hat dabei die Einheit g/km, woraus sich zusammen mit der Dichte auch der Faserradius ergibt [3].

#### <span id="page-13-0"></span>**4.2.2. Das Matrixmaterial**

Die Matrix dient dazu, die Fasern in ihrer Ausrichtung zu halten und zu stabilisieren. Sie umschließt die Fasern, leitet Kraft in die Fasern ein und verteilt sie zwischen einzelnen Fasern. Die Matrixeigenschaften sind damit besonders bei einer Druckbelastung oder einer Belastung quer zur Faser relevant. Materialien die als Matrixwerkstoff eingesetzt werden sind vorwiegend Duroplaste wie Phenolesterharze, auch Elastomere und Thermoplaste können für bestimmte Zwecke eingesetzt werden. Es existieren auch Varianten mit metallischer Matrix [2, 3].

#### **4.2.2.1. Epoxidreaktion**

Als Matrix eines Faserverbundkunststoffes für hochfeste sowie –steife Bauteile mit hoher Temperaturbeständigkeit wird meist ein Duroplast gewählt, welcher in diesem Falle aus der Reaktion von Epoxidharz und Härter entsteht. Dieses Zweikomponentensystem (Luftfahrtzugelassenes Harzsystem "RTM6") reagiert in einer Additionsreaktion, wobei die einzelnen Moleküle beginnen Polymerketten zu bilden. Die Reaktionsgeschwindigkeit steigt mit höherer Temperatur und fortschreitendem Vernetzungsgrad [1](#page-14-2) bis zu einem Maximum immer weiter an. Je stärker die Vernetzung fortschreitet, desto geringer wird die Fließfähigkeit des Harzes, bis es schließlich geliert. Dies bedeutet, dass eine Verkettung von Molekülen das gesamte Harz durchzieht, wodurch es in einen viskoelastischen Zustand übergeht. Der Zeitpunkt des Gelierens wird Gelpunkt genannt und ist vom Vernetzungsgrad abhängig. Im Falle der in dieser Arbeit verwendeten Harzsysteme EPS 600 und RTM 6, welche sich stark ähneln, liegt er bei ca. 60 %. Dieser Punkt wird ebenfalls oft als Topfzeit<sup>[2](#page-14-3)</sup> bezeichnet, da er die mögliche Verarbeitungsdauer des Harzes angibt [2, 3, 4].

#### **4.2.2.2. Glasübergangstemperatur**

Die Glasübergangstemperatur beschreibt den Temperaturbereich eines Kunststoffes (oder auch Glases), bei dessen Überschreiten sich Materialeigenschaften wie z.B. Steifigkeit, Festigkeit und Bruchdehnung stark verändern. Dies gilt sowohl für ausreagierte Kunststoffe im fertigen Bauteil, als auch für unreagierte Harzsysteme, bei denen vor allem die Viskosität und die Reaktionsgeschwindigkeit des Harzes eine Rolle spielt.

Der T<sub>g</sub> steigt mit zunehmendem Reaktionsgrad des Harzes an, sodass das Harz mit voranschreitender Vernetzung bei immer geringeren Temperaturen in einen viskoelastischen Zustand übergeht. So wäre ein unreagiertes Harzsystem bei Raumtemperatur flüssig, während ein stärker vernetztes Harz bereits einen viskoelastischen bis festen Zustand annehmen kann [3, 4].

#### <span id="page-14-0"></span>**4.2.3. Materialkennwerte**

Die guten mechanischen Eigenschaften sind nur in Faserrichtung nutzbar, weshalb die Ausrichtung der Fasern innerhalb eines Faserverbundbauteils eine wichtige Rolle bei der Auslegung spielt. In Faserrichtung sind sie am stärksten belastbar, wohingegen die Maximalbelastung unter zunehmendem Winkel zur Faser kleiner wird. Dies macht die Berechnung eines Bauteils komplexer, jedoch lässt sich so der Werkstoff bezüglich seiner Belastung anpassen. Auf diese Weise lassen sich auch Eigenschaften erzielen, die mit einem herkömmlichen Werkstoff nicht möglich wären. So ist es zum Beispiel möglich, bei Flugzeugen durch bei der Biegung entstehende Querkontraktion der Fasern eine Verwindung der Flügelaußenkante zu erreichen. Auf diese Weise wird der Anstellwinkel an der Außenkante bei hohem Auftrieb reduziert, was Strömungsabrissen vorbeugen kann [3].

#### <span id="page-14-1"></span>**4.2.4. Faservolumengehalt**

Der Faservolumengehalt gibt den Gehalt an Fasern im Volumen bzw. in der Querschnittsfläche an und wird durch das Symbol φ angegeben. Ein hoher Faservolumengehalt wird angestrebt, da die Fasern maßgeblich für die guten mechanischen Eigenschaften verantwortlich sind. Dieser wird durch die engste mögliche Packung der Fasern begrenzt. Der Faservolumengehalt ist jedoch stark abhängig von dem gewählten Herstellungsverfahren, weshalb er Werte im Bereich von 20-70 % annehmen kann [3].

Nachdem der Bestandteil des Volumens, der von den Fasern eingenommen wird, durch den Faservolumengehalt beschrieben wird, fällt das restliche Volumen auf die Porosität Φ = 1- φ. Die Porosität ist ein relevanter Parameter für den Fluss des Harzes durch die Fasern. Der Teil des Volumens bzw. der Querschnittsfläche, welcher nicht von den Fasern eingenommen wird, steht für den Harzfluss zur Verfügung [2].

<sup>1</sup> Die Reaktionsgeschwindigkeit steigt mit fortschreitendem Vernetzungsgrad zunächst an, bis ein Maximum  $\ddot{\phantom{a}}$ 

<span id="page-14-3"></span><span id="page-14-2"></span>erreicht ist und die Reaktionsgeschwindigkeit in Richtung vollständiger Vernetzung wieder abnimmt. <sup>2</sup> Die Topfzeit bezeichnet die Zeit der Verarbeitbarkeit, von Aktivierung des Harzsystems bis zu einem Grenzwert. Dies kann der Gelpunkt sein, aber auch eine festgelegte Viskositätsgrenze.

#### <span id="page-15-0"></span>**4.3. Permeabilität**

¥

Unter Permeabilität versteht man die Durchlässigkeit eines porösen Mediums für ein Fluid. Je größer die Permeabilität, desto schneller wird das Fluid das Medium passieren. Die entsprechende Gesetzmäßigkeit wurde nach ihrem Entdecker Henry Darcy benannt, welcher 1856 eine Wassergewinnungsanlage für die Stadt Dijon konzipierte. Das Darcy-Gesetz lautet:

$$
Q = k_f F \frac{H}{l} \tag{1}
$$

$$
k_f = K \frac{\rho}{\eta} g \tag{2}
$$

Wobei Q der Volumenstrom, F die Fläche des Mediums, H $/1$  das Gefälle und  $k_f$  die Filtergeschwindigkeit ist. Die Filtergeschwindigkeit  $k_f$  setzt sich aus der Permeabilität K, der Dichte  $\rho$ , der Viskosität η und der Erdbeschleunigung g zusammen. Die Formel ist eine Lösung der Navier-Stokes-Gleichung [5].

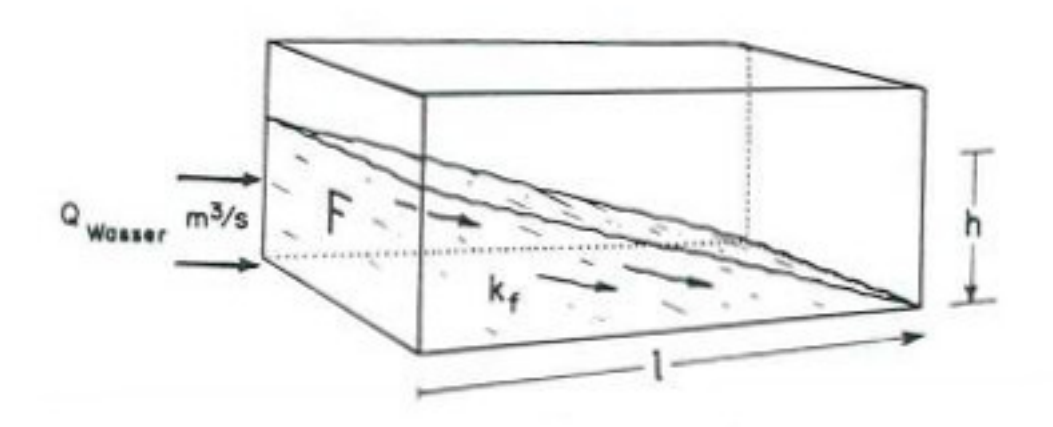

**Abbildung 4.5: Veranschaulichung des Gesetzes von Darcy [5]**

Nach Henry Darcy wurde auch die heute teils noch gebräuchliche Einheit der Permeabilität benannt. Ein Darcy entspricht 1 cm³ Fluid, welches mit einer Viskosität von 1 cP (ZentiPoise) ein Gesteinsstück von 1 cm Länge und 1 cm² Fläche innerhalb von 1s bei einer Druckdifferenz von 1 at zwischen Einund Austritt durchdringt. Die Temperatur hierbei beträgt 0 °C und der atmosphärische Druck 760 mmHg. Die Umrechnung von Darcy ist dabei 1 D =  $9,869*10^{9}$  m<sup>2</sup> [5].

Obwohl ursprünglich aus den Geowissenschaften stammend, ist diese Formel auch auf die Faserverbundwerkstoffe anwendbar, da ein trockenes Fasergelege ebenfalls als poröses Medium betrachtet werden kann. Ersetzt man das Gefälle und die Erdbeschleunigung als treibende Kräfte durch eine Druckdifferenz über die Fließstrecke, so erhält man:

<span id="page-15-1"></span>
$$
K = \frac{v \eta \Phi}{\nabla p} \tag{3}
$$

Wobei v der Fließgeschwindigkeit,  $\nabla p$  dem Druckgradienten über der Fließstrecke und Φ dem Faservolumengehalt entsprechen. Aufgrund dieser Gesetzmäßigkeit ist es möglich, den Fließprozess des Harzes durch die Fasern zu beschreiben und somit die Durchführbarkeit und

Stabilität von Harzinfusionsprozessen zu beurteilen. Für diesen Fall ist die Fließgeschwindigkeit der Harzfront der interessante Parameter, welcher von der Permeabilität der Fasern K, ihrem Faservolumengehalt Φ sowie der Viskosität des Harzes η abhängt. Das Druckgefälle über die Fließstrecke, angegeben durch ∇p ist dabei die treibende Kraft des Harzflusses. Dies wird durch Umstellen von Gleichung [\( 3](#page-15-1) ) deutlich:

<span id="page-16-1"></span>
$$
v = \frac{K}{\eta \Phi} \nabla p \tag{4}
$$

Des Weiteren kann zwischen der Permeabilität als Materialeigenschaft und der effektiven Permeabilität unterschieden werden. Die Permeabilität beschreibt die Durchlässigkeit eines Körpers, also im Falle dieser Arbeit die Durchlässigkeit eines bestimmten Lagenaufbaus. Sie ist abhängig von Faserradius, Faserausrichtung bzw. Gewebestruktur, verwendeter Zusatzstoffe wie Schlichten und Finish, Nähfäden und der Kompaktierung bzw. des Faservolumengehalts des Materials. Damit ist die Permeabilität eine konstante Eigenschaft eines Fasermaterials mit bestimmtem Lagenaufbau. Die effektive Permeabilität hingegen beschreibt die Durchlässigkeit eines Infusionsaufbaus. Sieht man zum Beispiel einen Kanal vor, durch den das Harz ungehindert fließen kann, so wird es schneller ein größeres Faservolumen tränken. Während die Permeabilität der Fasern als Materialeigenschaft konstant ist, wird die effektive Permeabilität in diesem Beispiel höher.

#### <span id="page-16-0"></span>**4.3.1. Permeabilitätsbestimmung**

Für die Planung einer Infiltration ist die Kenntnis der Permeabilität eines Faseraufbaus wichtig, da die Verarbeitungszeit, die sogenannte Topfzeit des Harzes begrenzt ist. Wie unter [4.2.2](#page-13-0) beschrieben, beginnt das Harzsystem sich zu vernetzen und wird zäher, bis es schließlich geliert und seine Fließfähigkeit verliert. Ist der Fließwiderstand der Fasern zu hoch, besteht die Gefahr, dass der Gelpunkt erreicht wird, bevor das Bauteil komplett infiltriert ist.

Aufgrund der Nicht-Isotropie von Fasermaterialien ist die Permeabilität eine richtungsabhängige Größe. Im Fall einfacher UD-Fasern ist die Permeabilität entlang der Fasern höher als quer oder senkrecht zur Faserrichtung.

Die Permeabilität eines Faseraufbaus lässt sich experimentell ermitteln, wobei das o.g. Gesetz von Darcy (Gleichung [\( 3](#page-15-1) )) verwendet wird. Unter Aufzeichnung der Druckdifferenz als treibende Kraft wird ein Stoff bekannter Viskosität durch einen Faseraufbau getrieben. Die Fließfront wird aufgezeichnet, woraus sich ihre Geschwindigkeit ergibt [2, 6, 7].

Bei der Permeabilitätsbestimmung in der Ebene sind zwei Versuchsaufbauten denkbar:

- Ein einachsiger Versuch beginnt mit einem Linienanguss am Rand der Probe, woraufhin sich das Fluid entlang der Messachse bewegt [2].
- Ein zweiachsiger Versuch, beginnend mit einem Punktanguss in der Mitte der Probe, woraufhin sich das Fluid elliptisch in der Probe ausbreitet. Vorteil dieses Aufbaus ist die gleichzeitige Ermittlung der Werte in X- und Y-Richtung [2].

## <span id="page-17-0"></span>**4.4. Herstellungsverfahren**

Es gibt einige Herstellungsverfahren für Faserverbundwerkstoffe, die sich in der Art der Formgebung, dem Prozessverlauf und resultierenden Materialeigenschaften stark unterscheiden können. Im Folgenden sollen jedoch lediglich die im Verlauf dieser Arbeit relevanten Herstellungsverfahren erläutert werden.

#### <span id="page-17-1"></span>**4.4.1. Prepreg-Technik**

Das Wort Prepreg ist eine englische Kurzform für Pre-Impregnated; vorimprägniert. Hierbei sind die Fasern bereits mit einem hochviskosen Harz getränkt. Diese werden zugeschnitten und auf einer Form abgelegt. Da die Fasern bereits getränkt sind, haften sie selbstständig aneinander. Das anschließende Aushärten des Bauteils findet auf die gleiche Weise wie bei der im Folgenden beschriebenen Infusionstechnik statt, welches auch eine Kombination beider Verfahren ermöglicht [8].

Der große Vorteil der Prepreg-Technologie liegt in der Verwendung hochviskoser Harzsysteme. Da das Harz bereits im Vorfeld in die Fasern eingebracht wird, ist die Verwendung wesentlich zäherer Harzsysteme möglich, als dies bei der Nasstechnologie möglich wäre. Daher ergeben sich aus Prepregfasern Bauteile mit sehr guten Materialeigenschaften. Auch Prepreg-Fasern sind maschinell verarbeitbar. Aufgrund der Tatsache, dass sie bereits ein fertiges Harz-Härter-Gemisch enthalten, haben sie allerdings den Nachteil, dass sie gekühlt gelagert werden müssen, um ein vorzeitiges Reagieren des Harzsystems zu verhindern. Die hauptsächlichen Nachteile bei Prepreg-Fasern sind jedoch die schlechte Drapierbarkeit bei komplexen Geometrien und der hohe Kostenfaktor für Material, Anlagen und vor allem Personal in der Fertigung [9].

#### <span id="page-17-2"></span>**4.4.2. Nasstechnologie**

In der Harzinfusionstechnologie, oder auch Nasstechnologie genannt, werden trockene Fasern zu einem sogenannten Preform verarbeitet. Dieser entspricht zumindest in grober Form dem späteren Bauteil. Feinheiten wie die genauen Abmessungen und Konturen können nach Abschluss des Infusionsprozesses nachgearbeitet werden. Die einzelnen Lagen des Preforms sind mittels eines thermisch aktivierten Adhäsivs (auch "Binder" genannt) miteinander verbunden. Da auch das Herstellen eines Preforms mit sehr komplexen Geometrien sehr gut möglich ist, erkennt man hier bereits einen großen Vorteil dieser Technologie [2, 3, 9]. Dies ist vor allem in der ausgezeichneten Verzerrbarkeit (verscheren oder verschieben) der Gewebe begründet.

Bei der eigentlichen Infusion wird zwischen den Closed Mould und Open Mould Verfahren unterschieden. Beiden gemein ist die Verwendung eines Formwerkzeugs aus Materialien mit geringem Wärmeausdehnungskoeffizienten wie z.B. CFK oder Invar (Eisen-Nickel Legierung). Auch Stahl, Aluminium oder Werkzeuge aus Faserverbundwerkstoffen werden verwendet [9].

Unter Closed Mould Verfahren, wie z.B. dem Resin Transfer Moulding (RTM), versteht man ein dem Spritzguss ähnliches Verfahren. Der Preform wird in ein mehrteiliges, schließbares Werkzeug, wie links in [Abbildung 4.6](#page-18-0) zu sehen, eingelegt.

Das Harz wird nun unter Druck in das Werkzeug gebracht, hierbei spricht man von einer Harzinjektion. Eine Variante dieses Verfahrens ist das CRTM, (injection-Compression RTM), bei dem das Werkzeug nicht komplett geschlossen wird, um dem Harz einen leichteren Weg zum Befüllen der Form zu geben. Ist die benötigte Menge Harz im Werkzeug, wird es geschlossen, womit sich der beabsichtigte Faservolumengehalt einstellt. Nach Aushärten des Bauteils, wird es entformt. Das Werkzeug kann gereinigt und erneut verwendet werden. Vorteile der Closed Mould Verfahren sind

eine geringe Taktzeit aufgrund der recht schnellen Injektion und Verwendung hochreaktiver Harzsysteme, sowie ein sehr konstanter Faservolumengehalt, hohe Oberflächengüte und geringer Bedarf an Nachbearbeitung des Bauteils. Nachteilig wirken sich allerdings die hohen Kosten der Werkzeuge aus [9].

Das Open Mould Verfahren hingegen basiert auf einer starren Werkzeughälfte und einer flexiblen Membran, wie rechts in [Abbildung 4.6](#page-18-0) abgebildet ist. Der Preform wird von der Membran mittels eines Dichtbands luftdicht versiegelt und anschließend evakuiert. Die treibende Kraft für den Fluss des Harzes ist die Differenz zwischen dem Druck in der Harzleitung und Vakuumrestdruck des evakuierten Preforms. Diese Differenz ist jedoch auf ein Niveau unterhalb des Umgebungsdruckes limitiert, um einen Harzfluss zwischen Preform und Vakuummembran zu vermeiden. Eine Erhöhung des Drucks ist jedoch möglich, wenn durch die Verwendung eines Autoklaven auch der Druck auf die Vakuummembran gesteigert wird. Durch Aufbringen dieses Drucks wird das Fasermaterial kompaktiert, was den Harzfluss behindert. Durch das einstellen des Differenzdrucks zwischen Autoklavdruck und infiltriertem Bauteil lässt sich ein definierter Faservolumengehalt erreichen [2, 9].

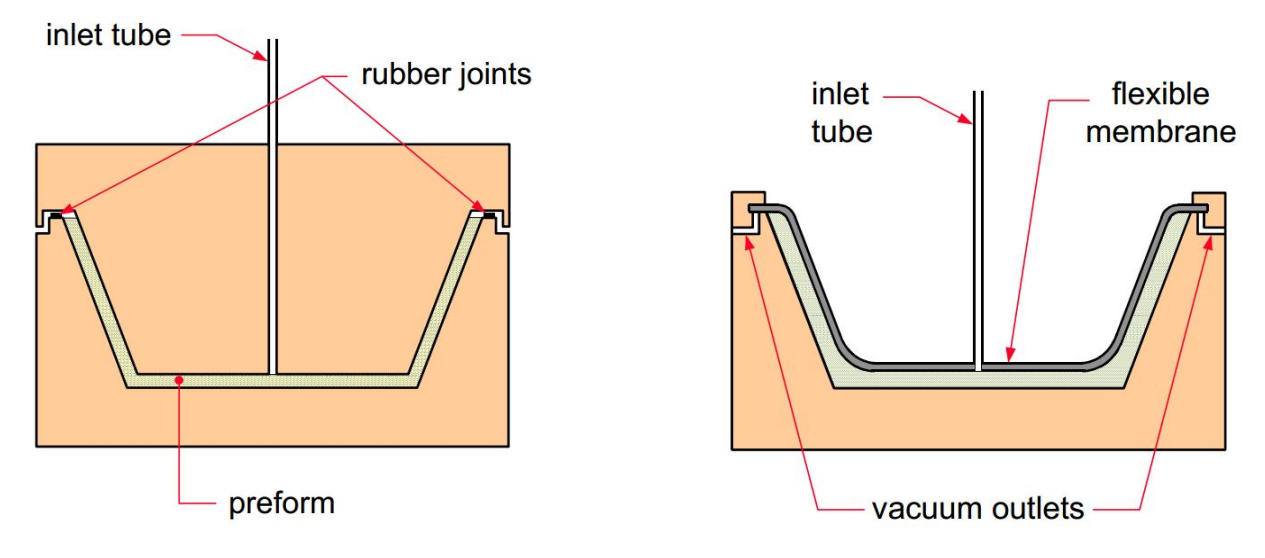

<span id="page-18-0"></span>**Abbildung 4.6: Closed- und Open-Mould Prozess [2] Links: Closed Mould mit zwei Werkzeughälften; Rechts: Mould mit flexibler Membran**

Ein Open Mould Verfahren ist das DP-RTM – Differential Pressure – Resin Transfer Moulding. Hierbei wird das Harz über einen oder mehrere Infusionsports eingebracht, während kontinuierlich aus einem oder mehreren Entlüftungspunkten evakuiert wird. Dies setzt die Verwendung einer Harzfalle voraus, um die Vakuumpumpe zu schützen. Eine Harzfalle bringt allerdings ein gewisses Risiko für den Prozess mit sich, da bei größeren Mengen Harz in der Harzfalle eine exotherme Reaktion stattfinden könnte. Vorteilhaft ist jedoch die Möglichkeit das Bauteil mit Harz zu durchspülen, um Lufteinschlüsse aus dem Bauteil heraus zu transportieren [9].

Dem DP-RTM Verfahren sehr ähnlich ist das VAP-Verfahren (Vacuum Assisted Process). Bei diesem Verfahren wird die Evakuierung des Bauteils durch eine VAP-Membran vom Infusionsbereich getrennt. Diese Membran ist Gasdurchlässig, stellt aber eine Barriere für den Harzfluss dar. So ist es möglich den Faservolumengehalt durch die verwendete Harzmenge genau einzustellen und auf eine Harzfalle zu verzichten [9].

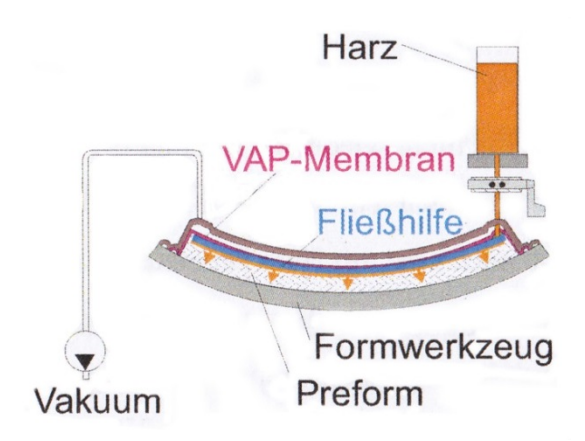

**Abbildung 4.7: VAP-Verfahren [9]**

Ist das Befüllen des Bauteils abgeschlossen, beginnt die Aushärtephase. Harz und Härter reagieren miteinander, wobei sich immer längere Polymerketten bilden bis die einzelnen Komponenten aufgebraucht sind und nur noch das Reaktionsprodukt übrig bleibt.

Hierzu wird die Temperatur weiter erhöht<sup>[3](#page-19-1)</sup>, da die Reaktionsgeschwindigkeit mit zunehmender Temperatur steigt. Nach Abschluss dieses Prozesses kann das Bauteil entformt und nachgearbeitet werden [2]. Unter Umständen folgt dem Infusionszyklus ein Temperzyklus. Hierbei wird ein vorgegebenes Temperaturprofil gefahren, um die bestmögliche Aushärtung des Harzes und den höchstmöglichen  $T_g$  zu erreichen. Ein Trennen von Infusions- und Temperzyklus kann z.B. die Langlebigkeit des Infusionswerkzeugs verbessern [9].

# <span id="page-19-0"></span>**5. Entwicklung der untersuchten Methoden**

 $\ddot{\phantom{a}}$ 

Die äußere Deckschicht des Sandwichbauteils ist im aktuellen Herstellungsprozess schwer zugänglich. An der äußeren Seite liegt das Werkzeug an, welches nicht verändert werden darf. An der inneren Seite befindet sich der Sandwichkern. Ein Zugang durch diesen hindurch würde die Struktur des späteren Bauteils schwächen. Es müssen also Mittel und Wege gefunden werden, die Geschwindigkeit des Harzflusses so weit zu erhöhen, dass eine sichere und reproduzierbare Infusion gewährleistet werden kann.

Um eine Referenz für die im Folgenden vorgestellten Methoden zu erhalten und Materialparameter zu bestimmen wurden Vorversuche durchgeführt, diese finden sich unter [6.](#page-22-0), S. [16f](#page-22-0)f. .

<span id="page-19-1"></span><sup>3</sup> Eine Ausnahme bilden hier Harzsysteme die zum Aushärten bei Raumtemperatur ausgelegt sind.

# <span id="page-20-0"></span>**5.1. Methode** "Erhöhter Infusionsdruck"

<span id="page-20-3"></span>Bei dieser Methode ist die Fließgeschwindigkeit der Harzfront der entscheidende Parameter. Durch die Steigerung der Fließgeschwindigkeit soll die während der Topfzeit erreichbare Fließstrecke signifikant erweitert werden. Die Fließgeschwindigkeit soll durch einen erhöhten Infusionsdruck, welcher die treibende Kraft des Harzflusses ist, erhöht werden. Das Erhöhen des Umgebungsdruckes und damit der Kraft, die auf die Vakuummembran wirkt, beeinflusst allerdings auch den Faservolumengehalt. Durch den aufgebrachten Druck werden die Fasern kompaktiert, der Faservolumengehalt steigt bzw. die Porosität sinkt. Dies wirkt sich wiederum negativ auf die Fließgeschwindigkeit aus. Da das Kompaktierungsverhalten der Fasern unbekannt ist, soll mithilfe praktischer Versuche ermittelt werden, ob der Effekt der Infusionsdruckerhöhung oder der Porositätsminderung überwiegt.

# <span id="page-20-1"></span>5.2. **Methode** "Fließkanäle"

Eine andere Herangehensweise auf Basis des Darcy-Gesetzes [\(](#page-15-1) 3 **)** wäre das Erhöhen der Porosität ε. Sie beschreibt den Anteil des Hohlvolumens im Fasermaterial, der dem Harzfluss zur Verfügung steht. Steigt die Porosität, sinkt der Faservolumengehalt (da  $\Phi = 1 - \varepsilon$ ), wodurch die Fließgeschwindigkeit zunimmt. Die Porosität des Fasermaterials zu erhöhen ist praktisch nicht möglich, jedoch könnte das Volumen eines zusätzlich geschaffenen Fließweges rechnerisch als Teil des Faservolumens betrachtet werden. Deshalb sollen Kanäle eingebracht werden, die vom Harz ungehindert durchströmt werden können. Die so gesteigerte effektive Permeabilität könnte die Fließhilfe überflüssig machen. Zu beachten ist, dass das Werkzeug nicht verändert werden darf. Um diese Restriktion zu umgehen, kann der Sandwichaufbau genutzt werden. Die Fließkanäle sollen bei diesem Verfahren in den Schaumkern eingebracht werden.

Es sollte nun experimentell ermittelt werden, ob das Gesetz von Darcy auf die theoretische Erhöhung der Porisität anwendbar ist und wie weit sich die Permeabilität mit Hilfe der Fließkanäle ohne Einschränkungen der Bauteilqualität erhöhen lässt. Von besonderem Interesse waren Zusammenhänge von Kanalgröße, Kanalabstand und daraus resultierender effektiver Permeabilität sowie das Bild der sich einstellenden Fließfront.

# <span id="page-20-2"></span>**5.3. Methode ..Sequentielle Infusion"**

Fließhilfen sind aufgrund ihrer hohen Effektivität ein beliebtes Mittel zur Fließunterstützung. Sie erhöhen jedoch das benötigte Harzvolumen und erzeugen eine große Menge an Abfall. Eine andere Möglichkeit zur Verwendung einer Fließhilfe ist das intralaminare Einbringen, wobei diese im fertigen Bauteil verbleibt. Dies führt zu harzreichen Regionen im Bauteil, was eine schwerere Struktur zur Folge hat. Das Ziel der sequentiellen Infusion ist es, das Verwenden einer Fließhilfe im intralaminaren Bereich (genauer am Faser-Kern-Interface) zu ermöglichen, ohne dass diese im Bauteil verbleibt. Dieses kann durch die Aufteilung des ursprüglichen Prozesses in zwei einzelne aufeinanderfolgende ("sequenzielle") Preform- und Infusionsprozesse erreicht werden. Auf diese Weise soll einerseits eine Konturtreue der äußeren Funktionsfläche gewährleistet werden, gleichzeitig aber ein reproduzierbarer und sicherer Infusionsprozess gewährleistet werden. Die gemeinsame Aushärtung der in den Sequenzen infiltrierten Preformbereiche soll sicherstellen, dass keine strukturellen Nachteile beim späteren Bauteil in Kauf genommen werden müssen.

Zunächst soll nur die äußere Deckschicht infiltriert werden. Diese liegt an der Werkzeugkontur an, die Fließhilfe befindet sich am späteren Faser-Kern-Interface. Dieser Prozess wird nach der Infiltration und dem Erreichen eines definierten Vernetzungsgrades abgebrochen. Dieser Vernetzungsgrad definiert sich über die gewünschte Glasübergangstemperatur, welche oberhalb der Raumtemperatur liegen sollte. Auf diese Weise soll ein Umbau von erster zu zweiter Sequenz ermöglicht werden, ohne Lufteinschlüsse im Laminat zu erzeugen. Gleichzeitig sollte ein ausreichend großes Prozessfenster für die Infusion der zweiten Sequenz geschaffen werden. Dieses Prozessfenster wird durch das Gelieren des Harzes aus Sequenz Eins limitiert. Somit ist es das Ziel der zweiten Sequenz, die Infusion der inneren Deckschickt abzuschließen bevor dieser Zeitpunkt erreicht ist. Dies soll ein Verbinden beider Harzsysteme und damit das Herstellen eines grenzflächenfreien Bauteils sicherstellen.

Ein praktischer Versuch sollte die Durchführbarkeit dieses Prozesses zeigen. Im Speziellen wurde untersucht, ob die geforderte Glasübergangstemperatur zuverlässig erreicht werden kann, und ob es auf diese Weise möglich ist, beide Deckschichten grenzflächenfrei miteinander zu verbinden.

# <span id="page-21-0"></span>**5.4. Methode , Spaltinfusion**"

Bei dem Ansatz der Spaltinfusion sollen die Fasern zunächst umgangen werden, anstatt sie direkt zu durchfließen. Dieses Verfahren basiert auf der Idee des CRTM-Prozesses. Der Preform der Leading Edge wird deshalb leicht gebogen, was zu einem Spalt zwischen Preform und Werkzeug führt. Die benötigte Menge Harz wird in diesen Spalt gefördert und durchwirkt die Fasern anschließend in Dickenrichtung. Auf diese Weise soll erreicht werden, dass das Harz nicht die gesamte Fließstrecke durch die Fasern hindurch fließen muss. Der Fluss durch den Spalt stellt einen wesentlich geringeren Widerstand dar, was die Infusionszeit verringern sollte.

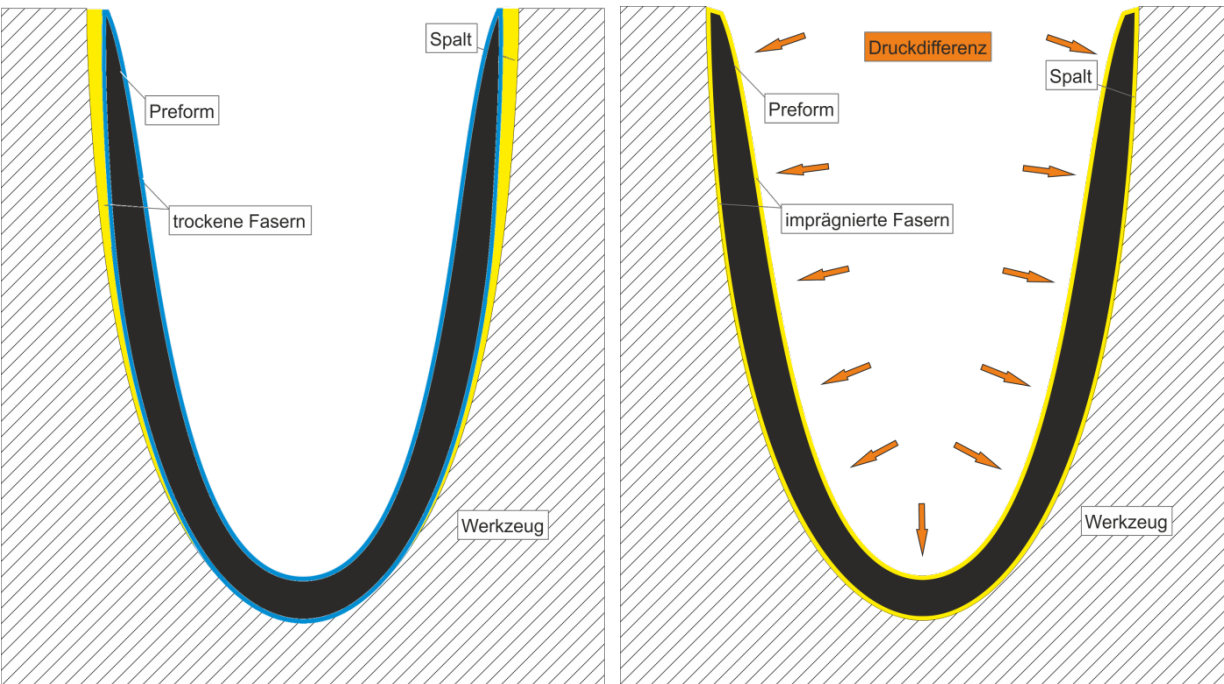

**Abbildung 5.1: Spaltinfusion – Prinzipskizze**

**Die linke Abbildung zeigt das eingebrachte Harz (gelb), welches in den Spalt zwischen Preform und Werkzeug gefördert wurde. Das erwartete Endergebnis in der rechten Abbildung zeigt den geschlossenen Spalt, die Fasern sind durchtränkt und die Werkzeugkontur ist abgeformt.**

Im Experiment soll gezeigt werden, dass das Einbringen des Harzes in den Aufbau, zwischen Faser und Werkzeug, mit anschließendem Evakuieren machbar ist und zu einem porenfreien Bauteil führt.

#### <span id="page-22-0"></span>**6. Vorversuche**

Zum Generieren einer Referenz zu den einzelnen Methoden wurden praktische Versuche geplant und durchgeführt. Allen Versuchen gemein waren der Faseraufbau und die Verwendung des VAP-Verfahrens. Das VAP-Verfahren wurde zur Sicherstellung einer einwandfreien Messung gewählt, da die Druckdifferenz, die eine entscheidender Bedeutung ist, gemessen und aufrecht erhalten werden konnte. Diese durchgeführten Vorversuche umfassten das Bestimmen der Permeabilität des Fasermaterials, der Faser in Verbindung mit dem Schaumkern sowie der Faser in Kombination mit der Fließhilfe, wie sie im aktuellen Prozess zur Herstellung des Seitenleitwerks verwendet wird.

Der Faseraufbau entspricht der äußeren, komplett umlaufenden Faserlage der Leading Edge. Dieser Aufbau besteht aus fünf Lagen Biaxialgelege (Anhang [A.3.1\)](#page-63-1), zu sehen in [Abbildung 6.1.](#page-22-1) Der Aufbau der Leading Edge beinhaltet noch weitere Faserlagen (siehe [Anhang A.2.7\)](#page-58-1), welche sich vor allem im Nasenbereich wie auch an den Auslaufkanten des Sandwichkerns befinden. Der Versuchsaufbau beschränkte sich auf die äußeren Lagen, da diese den längsten Fließweg darstellen und den Aufbau als ebene Platte ermöglichten. Dies verringerte den Aufwand und die Kosten der Versuchsaufbauten bei gleichzeitig weiterhin aussagekräftigen Ergebnissen. Skizzen zu sämtlichen Versuchsaufbauten sind im Anhang [A.1](#page-52-1) zu finden.

Da ein Ziel der Versuche war, die Permeabilität des Fasermaterials zu bestimmen, wurde mithilfe einer im Autoklaven angebrachten Kamera der Verlauf der Fließfront aufgenommen, so Beispielhaft zu sehen in [Abbildung 6.2.](#page-23-0) Auch wenn das Harz mehrerer Versuche aus derselben

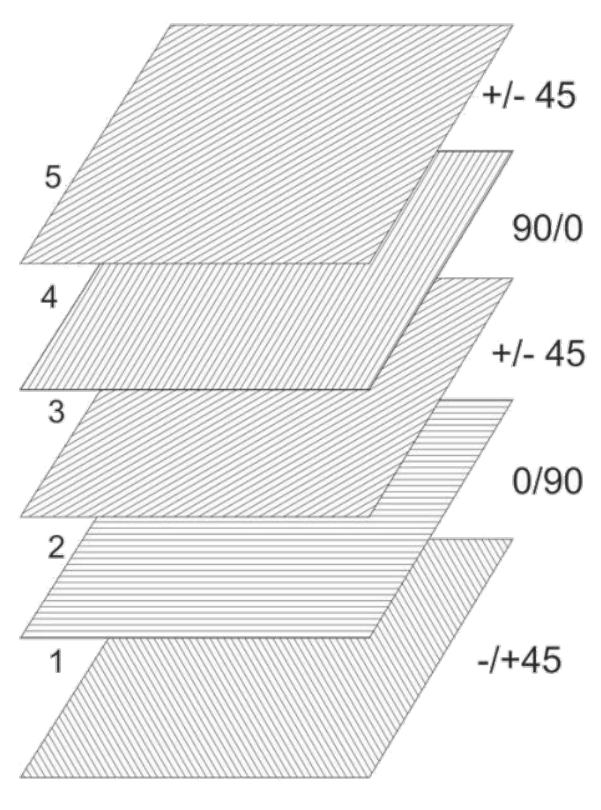

<span id="page-22-1"></span>**Abbildung 6.1: Glasfaser-Lagenaufbau** 

Batch stammte, war es aufgrund unterschiedlicher Lager- und Prozessbedingungen bis zur Versuchsdurchführung möglich, dass der Grad der Vorvernetzung und damit auch die Viskosität von Versuch zu Versuch schwankte. Aufgrund der großen Auswirkung auf die ermittelte Permeabilität, wurde die Viskosität deshalb für jeden Versuch separat bestimmt. Hierzu wurde nach Abschluss des Fließversuchs eine Harzprobe entnommen und mittels eines Rheometers untersucht. Da aufgrund der maximal möglichen Temperatur zum Öffnen des Autoklaven<sup>[4](#page-22-2)</sup> zwischen dem Zeitpunkt der Infusion und dem der Probenentnahme eine Zeitspanne von ca. 30 Minuten lag, war es eventuell nötig die Viskosität zum Infusionszeitpunkt zu berechnen. Verlief die Viskositätssteigerung der Probe zeitlich nicht mehr linear, wurde ein Viskositätsverlauf einer Probe geringerer Vorvernetzung zur Hilfe genommen. Weil die Zunahme der Viskosität über der Zeit im isothermen Fall für die Proben identisch war, konnte so die Viskosität anhand der Zeitdifferenz zwischen Infusion und Probenentnahme interpoliert werden.

<span id="page-22-2"></span><sup>4</sup> Der Autoklav kann nicht über Temperaturen (Luft und Werkzeug) von 75 °C geöffnet werden, da die Brandmeldeanlage des Instituts auslösen würde.  $\overline{a}$ 

Um bei der Aufnahme mit der im Autoklav integrierten Kamera einen guten Kontrast zu dem Glasfasergelege zu erhalten, wurde das verwendete Harz (Epikote EPS – 600; Anhang [A.3.2\)](#page-64-0) mithilfe des Färbemittels EpoBlue (Anhang [A.3.3\)](#page-70-0) eingefärbt.

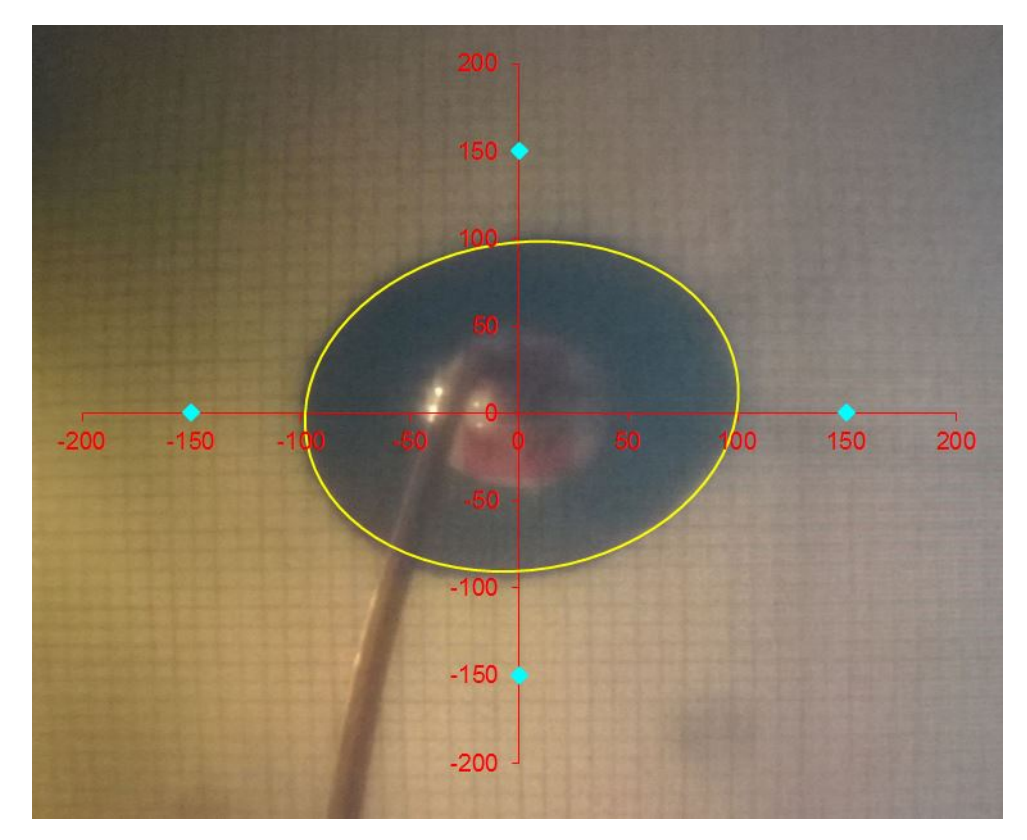

**Abbildung 6.2: Vermessung der Fließfront Versuch FS-1 – Bild 1** 

<span id="page-23-0"></span>Die Auswertung der Versuche erfolgte mittels eines Excel-Sheets, das von Weiß im Rahmen einer Diplomarbeit erstellt wurde [7]. Es ermöglicht nach Eingabe der Prozessparameter (Druckdifferenz, Viskosität, Angussradius und Faservolumengehalt) die Vermessung einer kreisförmigen oder elliptischen Fließfront nach Chan [6].

In [Abbildung 6.2](#page-23-0) ist die optische Vermessung der Fließfront aus dem ersten Versuch zur Vermessung der Faserpermeabilität zu sehen. Der Angusspunkt wird im Ursprung der Achsen positioniert und die Achsen anhand eines aufgebrachten Rasters skaliert. Über das Einstellen der großen bzw. kleinen Halbachse, des Drehwinkels und ggf. einer Nullpunktverschiebung lässt sich die Ellipse über die Fließfront legen. Aus Zeit- und Streckendifferenz der Messpunkte ergibt sich die Geschwindigkeit des Harzflusses, aus der sich die Permeabilität bestimmen lässt. Die effektive Permeabilität des Aufbaus ergab sich als arithmetisches Mittel aus zehn Messzeitpunkten.

## <span id="page-24-0"></span>**6.1. F - Faserpermeabilität**

In der Versuchsreihe F wurde die Permeabilität der Glasfasern im o.g. Faseraufbau bestimmt. Hierzu wurden die Fasern mittig gestanzt, um einen definierten Angussradius zu erhalten. Zum Vermessen des Fließfrontverlaufs wurde eine Rasterfolie mit einem Rasterabstand von 10mm auf dem Aufbau platziert. Die Permeabilität in X- und Y-Richtung wurde anschließend, wie unter [6.](#page-22-0) beschrieben, bestimmt.

## <span id="page-24-1"></span>**6.2. FS - Schaumkern**

Um den möglichen Einfluss des Schaumkerns zu bestimmen wurde die Versuchsreihe FS, bestehend aus dem Faseraufbau und einem Schaumkern durchgeführt. Auf die obere Faserlage des Sandwichaufbaus ist verzichtet worden, da bei dieser kein Effekt auf den Fließfrontfortschritts zu erwarten war. Auf diese Art war es möglich den Schaumkern für weitere Versuche zu verwenden, denn die Glasfaser konnte vom Schaum getrennt und Harzreste durch Planfräsen entfernt werden.

Der Anguss erfolgte auch bei diesen Versuchen mittig, durch ein Loch im Schaumkern hindurch. Zu erwarten war hier eine leichte Permeabilitätsverringerung infolge der Harzaufnahme in den oberflächlichen Poren des Schaumkerns. Da eine Beobachtung der Fließfront durch den Schaumkern hindurch unmöglich wäre, wurde ein Glaswerkzeug verwendet und der Aufbau über Kopf im Autoklaven platziert. Das Raster wurde in diesem Falle direkt auf das Glaswerkzeug aufgebracht. Die Bestimmung der Permeabilitäten in X- sowie Y-Richtung erfolgte anschließend wie unter [6.](#page-22-0) beschrieben.

# <span id="page-24-2"></span>**6.3. HPL - Fließhilfe**

Die bisherigen Versuche zur Ermittlung der Faserpermeabilität ergaben einen Referenzwert, um die Steigerung der Permeabilität durch die verschiedenen Methoden beurteilen zu können. Um eine Referenz zu der aktuell verwendeten Fertigung via Fließhilfe zu bekommen, wurde ebenfalls ein Versuch unter Verwendung dieser Fließhilfe durchgeführt. Der Aufbau entsprach dem vorangegangener Versuche, nur der Lagenaufbau wurde um eine Lage Fließhilfe ergänzt. Zur Beobachtung der Fließfront in den Fasern wurde erneut ein Glaswerkzeug verwendet. Die Alternative, die Fließhilfe zwischen Werkzeugoberfläche und Glasfasergelege einzubringen hätte zur Folge gehabt, dass auf keiner Seite des Fasergeleges eine starre Oberfläche angelegen hätte. Eine verminderte Permeabilität aufgrund des Eindrückens der Vakuummembran in die Fasern wäre das Resultat gewesen.

Durch die verwendete Fließhilfe wurde eine weitaus kürzere Infusionszeit erwartet, da sich das Harz sehr schnell in der grobmaschigen Fließhilfe ausbreiten kann und anschließend in Dickenrichtung die Fasern durchwirkt. Die Bestimmung der effektiven Permeabilität in X- und Y-Richtung fand nach der Beschreibung unter [6.](#page-22-0) statt.

#### <span id="page-25-0"></span>**6.4. Ergebnisse der Vorversuche**

Die Ergebnisse aus den Vorversuchen sind in [Tabelle 6.1](#page-25-2) aufgeführt. Das Kürzel F bezeichnet hier die Experimente zur Ermittlung der Permeabilität der Fasern, FS jene von Fasern in Kombination mit Schaum. Die Fließhilfe (High Permeable Layer), ist unter HPL aufgeführt.

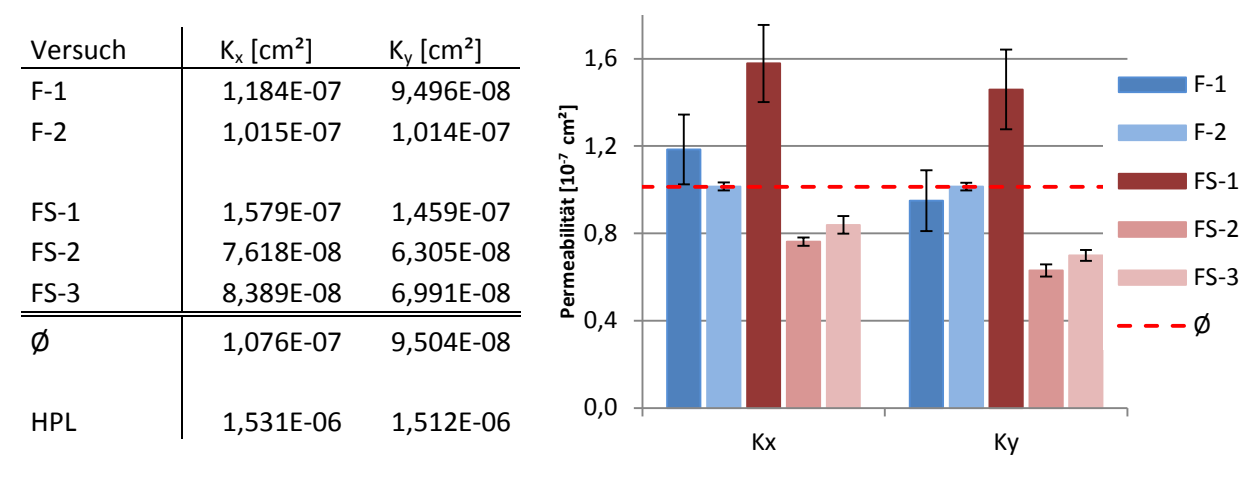

<span id="page-25-2"></span>**Tabelle 6.1: Permeabilitätswerte der Vorversuche**

<span id="page-25-3"></span>Die Versuchsreihen F und FS zeigen, wie in [Abbildung 6.3](#page-25-3) zu sehen, ähnliche Permeabilitätswerte. Das legt die Vermutung nahe, dass falls durch den Schaum ein Unterschied in der Permeabilität bewirkt wird, welcher kleiner ist als die Messschwankung des Verfahrens. Als Folge dessen, wird als Grundwert für die Permeabilität das arithmetische Mittel aller Vorversuche, F sowie FS, angenommen.

Die ebenfalls im Vorversuch ermittelte Permeabilität der Faser in Verbindung mit einer Fließhilfe (HPL) fließt nicht in die Mittelung ein, da dieser Wert als direkter Vergleichswert zwischen dem aktuellen Verfahren und den hier evaluierten Methoden dient. Die Permeabilitätswerte, welche in den Reihen F und FS ermittelt wurden, stellen hingegen den Materialparameter der verwendeten Fasern dar. Aus diesem Grund, und zur besseren Darstellung wurde dieser Wert in [Abbildung 6.3](#page-25-3) nicht aufgeführt. Wie in [Tabelle 6.1](#page-25-2) zu sehen ist, steigt die effektive Permeabilität im Vergleich zum ermittelten Durchschnittswert ohne Fließhilfe um circa eine Zehnerpotenz.

#### <span id="page-25-1"></span>**6.5. Diskussion der Ergebnisse**

Die Abweichungen der einzelnen Versuche können auf Messschwankungen zurückzuführt werden. Ursachen für diese Schwankungen können z.B. Abweichungen der Thermoelemente sein, welche die Temperatur der Luft, des Werkzeugs und des Harzes im Autoklaven aufnehmen. Sind diese Werte fehlerhaft, gibt es eine Diskrepanz zwischen der tatsächlichen Viskosität und der im Anschluss bei 100 °C bestimmten Viskosität des Harzes. Des Weiteren kommen Ungenauigkeiten aufgrund der leichten Bildverzerrung der Kamera sowie der manuellen, optischen Auswertung zustande. Die sehr kleine Standardabweichung der einzelnen Messreihen, mit Ausnahme der Versuche F-1 und FS-1, lassen jedoch auf eine zuverlässige Datenauswertung schließen. Eine statistische Belastbarkeit ist bei dieser Stichprobengröße zwar nicht gegeben, jedoch wäre der Mehraufwand im Bereich der Vorversuche unter Berücksichtigung des zeitlich begrenzten Rahmens dieser Arbeit nur von geringem Nutzen.

#### <span id="page-26-0"></span>**6.6. Fazit der Vorversuche**

Die in den Vorversuchen ermittelten Werte ergeben laut einer Infiltrationssimulation, dass bei der vollen Länge der Leading Edge (in Umfangsrichtung) ohne Fließunterstützung mit einer Infusionszeit von über zweieinhalb Stunden zu rechnen ist. Die reale Prozesszeit liegt, unter Berücksichtigung der größeren Anzahl an Faserlagen im Nasen- und Randbereich, inklusive eines eventuellen Spülvorgangs um Gasblasen aus dem Bauteil heraus zu fördern, noch einmal höher. Zwar liegt die Infusionszeit innerhalb der laut Datenblatt verfügbaren Topfzeit des verwendeten Harzsystems, sie gibt aber eine ungenügende Sicherheit für die Prozessführung. Eine Infusionszeit von maximal 45 Minuten sollte bei dem verwendeten Harzsystem angestrebt werden. Daher ist die Verwendung einer Methode zur Fließunterstützung unerlässlich.

## <span id="page-26-1"></span>**7. Versuche zu den jeweiligen Methoden**

Auf Basis der in den Vorversuchen gewonnenen Erkenntnisse, werden im Folgenden die unter [5.](#page-19-0) vorgestellten Methoden experimentell untersucht.

#### <span id="page-26-2"></span>**7.1. Erhöhter Infusionsdruck**

Um eine Veränderung der Permeabilität unter erhöhtem Druck zu untersuchen, waren zunächst zwei Versuche bei einem Autoklavdruck von 6 bar geplant. Durch diese große Erhöhung der treibenden Kraft wurde ein schnelleres Voranschreiten der Fließfront erwartet. Ob jedoch die durch den Druck verstärkte Kompaktierung der Fasern und die damit einhergehende Verringerung der Porosität diesem Effekt entgegen wirkt, wurde in den Experimenten untersucht.

#### <span id="page-26-3"></span>**7.1.1. Theoretischer Hintergrund**

Die Abhängigkeit der Fließgeschwindigkeit wird durch das unter [4.3](#page-15-0) erläuterte Darcy-Gesetz, Formel [\( 4](#page-16-1) ) beschrieben. Betrachtet man diese Gleichung, so wird deutlich, dass eine Proportionalität zwischen der Fließgeschwindigkeit v und dem Druckgradienten ∇p besteht:

$$
v = \frac{K}{\eta \Phi} * \nabla p = C * \nabla p \tag{4}
$$

Die Permeabilität der Fasern K sowie der Faservolumengehalt Φ können, da es sich um Materialeigenschaften handelt, als konstant betrachtet werden. Dies gilt auch für die Viskosität η, welche eine prozesstemperaturabhängige Eigenschaft des verwendeten Harzsystems ist. Somit ergibt sich ein Zusammenhang zwischen v und ∇p über den konstanten Faktor C. Erhöht man nun den Druckgradienten, steigt folglich die Fließgeschwindigkeit. Hierzu wäre die Verwendung eines Autoklaven notwendig, da im Open Mould Verfahren für einen erhöhten Harzinfusionsdruck ebenfalls der Druck auf die Vakuummembran erhöht werden muss. Ansonsten würde ein unkontrollierter Harzfluss außerhalb des Preforms ermöglicht werden.

Dieser erhöhte Druck wirkt sich ebenfalls auf das Fasermaterial in Form der Verringerung der Permeabilität selbst aus. Das Kompaktierungsverhalten der Fasern unter Druckbeaufschlagung lässt sich mit folgender Formel beschreiben:

<span id="page-27-2"></span>
$$
\Phi = \Phi_o \, P_{comp}^B \tag{5}
$$

Hierbei gibt B einen Steifigkeitsindex an, der von der Faserarchitektur abhängig ist.  $\Phi_0$  ist der Faservolumengehalt bei einem Druck von 1 Pa, Φ gibt den Faservolumengehalt an, der sich unter dem Differenzdruck  $P_{\text{comp}}$  einstellt [10].

Die Abhängigkeit der Permeabilität vom Faservolumengehalt kann wiederum in einfacher Form wie folgt beschrieben werden:

<span id="page-27-3"></span>
$$
K = k \frac{(1 - \Phi)^3}{\Phi^2} \tag{6}
$$

Die Konstante k steht für die Kozeny-Carman Konstante, welche einen experimentell zu ermittelnden Parameter darstellt [10]. Über die Gleichungen [\( 5](#page-27-2) ) und [\( 6](#page-27-3) ) wird deutlich, dass der durch erhöhten Druck steigende Faservolumengehalt Φ zu einer Minderung der Permeabilität K führt.

#### <span id="page-27-0"></span>**7.1.2. Ergebnisse des erhöhten Infusionsdruckes**

Die aus den zwei Versuchen P1 und P2 unter 6 bar Druck bestimmten Permeabilitäten sind in [Tabelle](#page-27-4)  [7.1](#page-27-4) aufgeführt und in [Abbildung 7.1](#page-27-5) grafisch dargestellt.

<span id="page-27-4"></span>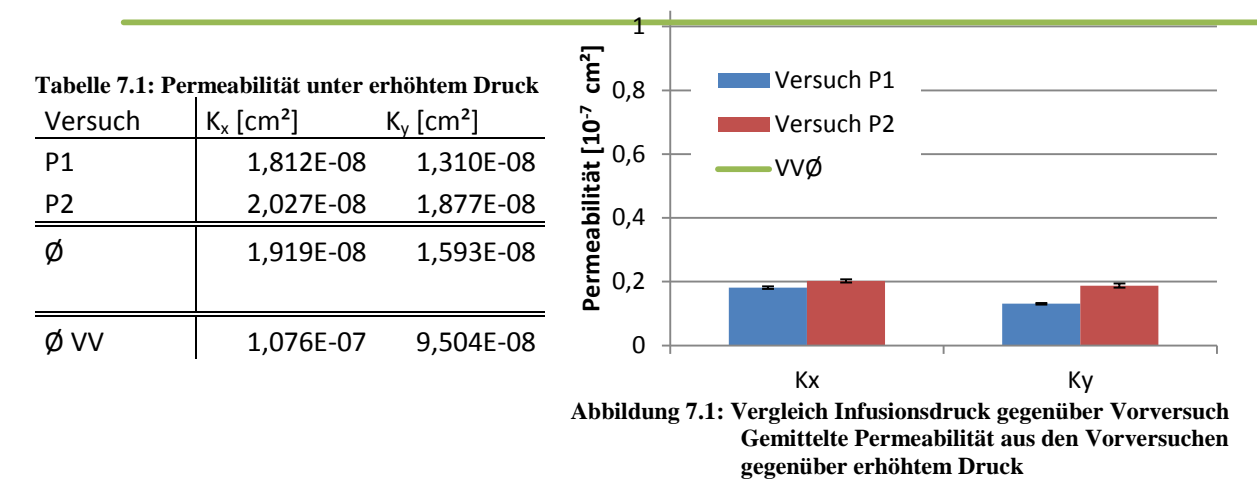

<span id="page-27-5"></span>Wie man an den Werten der [Tabelle 7.1](#page-27-4) und in der [Abbildung 7.1](#page-27-5) erkennen kann, hat sich die Permeabilität stark erniedrigt. Gegenüber dem Mittelwert der Vorversuche sank sie um 82 %.

#### <span id="page-27-1"></span>**7.1.3. Diskussion der Ergebnisse**

Durch die Erhöhung des Umgebungsdruckes ging die Permeabilität stark zurück, was allerdings nicht bedeutet, dass auch die Fließgeschwindigkeit so stark erniedrigt wird. Durch den gesteigerten Druck wurde schließlich auch die treibende Kraft erhöht. Dennoch ergibt sich trotz, bzw. durch die Drucksteigerung eine erhöhte Infusionszeit. Auf die Durchführung weiterer Versuche zu dieser Methode wurde daher verzichtet.

## <span id="page-28-0"></span>**7.2. Fließkanäle**

Die in den Schaum eingebrachten Fließkanäle sollten eine Erhöhung der effektiven Permeabilität bewirken. Gleichzeitig sollte weder das Laminat gestört, noch die Fließfront so weit verändert werden, dass das Risiko von Lufteinschlüssen erhöht wurde. Dazu sind im Vorfeld Ausrichtung, Größe und Abstand der Kanäle festzulegen um einen optimalen Effekt zu erreichen.

#### <span id="page-28-1"></span>**7.2.1. Auslegung der Fließkanäle**

Maßgebliche Parameter der Fließkanäle sind ihre Breite, die Querschnittsfläche, ihr Abstand zueinander sowie ihre Ausrichtung, wobei auch Eigenschaften des Preforms, wie Dicke und Permeabilität eine Rolle spielen. Die Erzeugung von Lufteinschlüssen zwischen Fließfronten oder das Eindrücken von Fasern in die Kanäle sollten auf ein akzeptables Minimum reduziert werden [11, 12].

Ein Eindrücken von Fasern in die Kanäle wird von der Kanalbreite sowie der Ausrichtung der Kanäle und Fasern bestimmt. Die ideale Breite der Kanäle wird in einer Veröffentlichung [11] mit 3 mm bis 6 mm angegeben, wobei die untere Grenze durch fertigungstechnische Gründe und die obere durch das Eindrücken der Fasern sowie einen hohen Harzbedarf begründet wird. Für die Ausrichtung der Kanäle kommen dabei, je nach gewünschtem Flussbild, zwei Prinzipien in Frage: ein sich kreuzendes Muster, entweder als 0° - 90° oder Rautenmuster, oder parallele Kanäle [13].

Da die dem Schaum zugewandte Faserlage in diesem Fall eine Ausrichtung in -45° aufweist, ist aufgrund der Gefahr des Eindrückens der Fasern in die Kanäle von einem Rautenmuster abzuraten. Während ein sich kreuzendes Muster vorwiegend bei einem Punktanguss zweckmäßig erscheint, um in beiden Fließrichtungen der Ebene eine Verbesserung der effektiven Permeabilität zu bewirken, sind parallele Kanäle eher für einen Linienanguss geeignet, bei dem es eine klare Vorzugsrichtung für den Harzfluss gibt. Da der Linienanguss aufgrund der Bauteil- und Werkzeuggeometrie die angestrebte Infusionsstrategie ist, fiel die Wahl auf eine Ausführung mit parallelen Kanälen.

Um Lufteinschlüsse durch das Zusammenfließen von Harzfronten zu vermeiden, sollten die Kanalgrößen so gewählt werden, dass nur ein begrenztes Voreilen im Fließkanal auftritt. Dies geschieht, wenn der Kanal zwar groß genug ist, um einen stärkeren Harzfluss als die Fasern zu ermöglichen, jedoch nicht mehr Harz fördert, als ab einer gewissen Voreilstrecke in die Dickenrichtung des Fasermaterials fließen kann. So wird dem Kanal genug Harzvolumen entnommen um weiter vorzueilen.

Sind die Kanäle so groß, dass bereits der gesamte Kanal gefüllt ist bevor ein größerer Fluss in den Fasern stattfindet, würde das Befüllen der Fasern quer zur Kanalrichtung erfolgen. Dies hätte das Zusammenlaufen von Fließfronten zwischen jedem Kanalpaar zur Folge<sup>[5](#page-28-2)</sup>, was zu Lufteinschlüssen führen kann. Die Querschnittsfläche der Kanäle muss allerdings noch groß genug sein, um die effektive Permeabilität ausreichend zu steigern. Zum Bestimmen der benötigten Querschnittsfläche, wurde ein analytischer Ansatz mit Unterstützung durch eine Fließsimulation verfolgt.

#### **7.2.1.1. Analytische Auslegung**

Bei den folgenden Berechnungen sollte die Porosität ε des Fasermaterials als Bestandteil des Gesetzes von Darcy, Formel [\(](#page-15-1) 3 **)**, ausgenutzt werden. Es wurde angenommen, dass die Gesamtquerschnittsfläche der Kanäle ein Teil der Querschnittsfläche des Fasermaterials ist, womit das Einbringen der Kanäle einer Erhöhung der Porosität entspricht. Zunächst wurde eine effektive

<span id="page-28-2"></span><sup>&</sup>lt;sup>5</sup> Dies wäre für den Fall eines sich kreuzenden Musters ähnlich, da innerhalb jedes Vierecks ein Zusammenfließen von Fließfronten stattfinden würde.  $\overline{a}$ 

Permeabilität berechnet, die erreicht werden muss, um eine Infusion des Bauteils in einer annehmbaren Zeitspanne zu gewährleisten. Diese Zeitspanne war auf 45 Minuten festgelegt. Das geschah im Hinblick auf die Topfzeit des Harzsystems von ca. 300 Minuten bei einer Infusionstemperatur <sup>[6](#page-29-1)</sup> von 120 °C, und der damit laut Datenblatt (Anhang [A.3.4\)](#page-78-0) einhergehenden Anfangsviskosität von 33 mPas. Die Zeit mag gegenüber der Topfzeit gering erscheinen, aufgrund der mit der Zeit zunehmenden Viskosität und der am realen Bauteil vorhandenen Aufdickungen im Randund Nasenbereich ist aber eine ausreichende Sicherheit zur Gewährleistung eines stabilen, realen Prozesses in der industriellen Fertigung nötig.

Die laut dem Gesetz von Darcy nötige effektive Permeabilität<sup>[7](#page-29-2)</sup> für die benötigte Fließlänge innerhalb von 45 Minuten beträgt 5,5  $*$  10<sup>-7</sup> cm<sup>2</sup>. Dies entspricht ca. 40 % der durch die Fließhilfe erreichten Erhöhung der Permeabilität.

#### <span id="page-29-3"></span>**7.2.1.1.1. Ansatz nach Koorevar**

Der erste Ansatz erfolgte nach der empirischen Formel [\( 7](#page-29-0) ), die als Teil des für die Fließsimulation verwendeten Programms RTM-Worx bekannt war:

$$
K_{(V_f)} = C * \frac{(1 - \Phi)^3}{\Phi^2}
$$
 (7)

<span id="page-29-0"></span>
$$
C = \frac{K_0 * \Phi_0^2}{(1 - \Phi_0^2)^2}
$$
 (8)

Wobei Φ den Faservolumengehalt (Φ = 1 - ε) und K die Permeabilität beschreibt. Der Index 0 gibt die Ausgangsparameter des Materials an. Um die zuvor festgelegte Infusionszeit zu erreichen, war laut dieser Formel ein neuer, effektiver Faservolumengehalt von 34,82 % nötig, was bei einem Ausgangsfaservolumengehalt von 60 % eine Gesamtquerschnittsfläche für die Kanäle von 151,2 mm² ergab*.*

#### **7.2.1.1.2. Ansatz nach Carman Kozeny**

 $\ddot{\phantom{a}}$ 

Der zweite Ansatz zur Berechnung des Kanalquerschnitts basiert auf der Formel nach Carman und Kozeny [14]:

$$
K = \frac{r_f^2}{4k} * \frac{(1 - V_f)^3}{V_f^2}
$$
 (9)

wobei  $r_f$  den Faserradius und k die Carman-Kozeny Konstante beschreibt,  $V_f$  ist der Faservolumengehalt. Die Carman-Kozeny Konstante wurde mithilfe der Permeabilitätsmessungen aus den Vorversuchen bestimmt. Da von dem verwendeten Fasermaterial nur die Garnfeinheit des Rovings, und nicht der Faser angegeben war, wurde für den Faserdurchmesser ein typischer Wert für Glasfaser von 8 µm angenommen.

<span id="page-29-1"></span><sup>6</sup> Die bei Airbus übliche Infusionstemperatur beträgt aus Sicherheitsgründen 80 °C (Vermeidung exothermer Reaktion), die Viskosität bei 120 °C wurde aufgrund der stark erniedrigten Viskosität bei dieser Temperatur für die Berechnung verwendet. <sup>7</sup> Die bestimmte Permeabilität beruht auf der Annahme einer konstanten Viskosität.

<span id="page-29-2"></span>

Unter der Prämisse der gleichen Parameter wie unter [7.2.1.1.1](#page-29-3) ergab sich hieraus ein benötigter effektiver Faservolumengehalt von 43,92 %, welches zu einem Gesamtquerschnitt der Kanäle von 96,32 mm² führt.

#### **7.2.1.2. Simulation**

Mittels der Fließsimulationssoftware RTM-Worx, die speziell zur Simulation von RTM-Prozessen entwickelt wurde, kann das Fließverhalten einer Probenplatte mit entsprechenden Fließkanälen nachgestellt werden, um die analytischen Lösungen zu verifizieren. Die Software simuliert den Prozess als 2,5D-Prozess. Das heißt, dass das Fasermaterial als zweidimensionale Ebene angenommen wird, und der Fluss in Dickenrichtung nicht stattfindet. Die "halbe Dimension" in der Namensgebung resultiert aus dem Volumen, welches dem zweidimensionalen Körper zugewiesen wird, damit die entsprechende Menge an Harz bestimmt werden kann die der Körper aufnimmt. Hieraus ergibt sich allerdings ein Problem, welches mit dem Fließverhalten des Harzes in Kanalstrukturen wie dieser zusammen hängt. Der Harzfluss findet aufgrund des geringeren Fließwiderstandes zunächst im Kanal statt. Anschließend durchwirkt das Harz den Faseraufbau in Dickenrichtung (Z-Permeabilität) bevor der Fluss anschließend in der Ebene stattfindet, um den Bereich zwischen den Kanälen zu infiltrieren. Dies wird in der rechten Skizze in [Abbildung 7.2](#page-30-0) gezeigt. Da der Fluss in Dickenrichtung nicht berücksichtigt wird, ergibt sich in der Simulation ein Fluss wie im linken Teil der [Abbildung 7.2](#page-30-0) skizziert. Dies führt zu einem systematischer Fehler in der Simulation, wodurch große Abweichungen zwischen Realität und Simulation zu erwarten sind [15, 16].

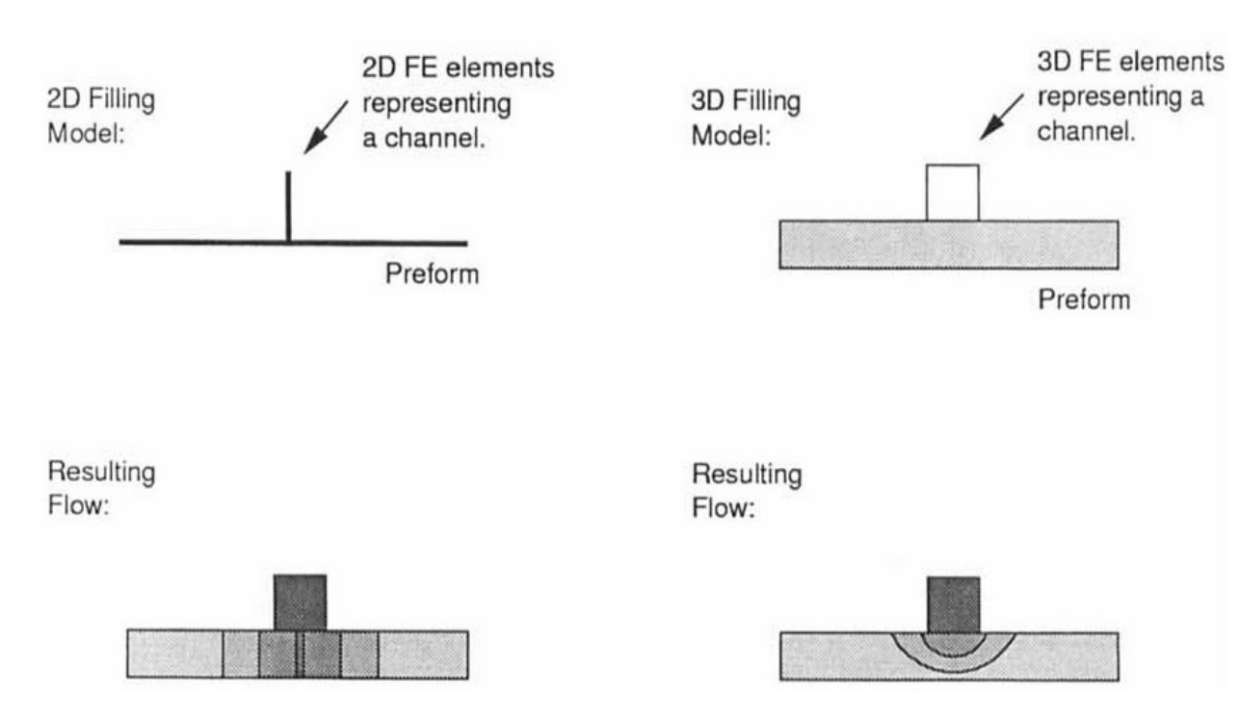

<span id="page-30-0"></span>**Abbildung 7.2: Einfluss der 2D bzw. 3D Simulation von Fließkanälen [15]**

#### **7.2.1.3. Ergebnisse der Fließkanalauslegung**

Simulation wie auch Berechnungen wurden für die angestrebte Probengröße des Experiments von 600 mm \* 600 mm durchgeführt. Für diese Probengröße ergibt sich die bei der angestrebten Permeabilität eine Infusionszeit von 645 Sekunden. Die Bezeichnung 1 gibt jeweils Versuche mit kleineren Kanälen im Abstand 10 mm an, die Bezeichnung 2 entsprechend größeren Kanälen mit einem Abstand von 20 mm. Die Kanal- bzw. Gesamtquerschnitte sowie die errechneten bzw. simulierten Infusionszeiten sind [Tabelle 7.2](#page-31-1) zu entnehmen.

|                               | Infusionszeit |                                      |                                     |  |
|-------------------------------|---------------|--------------------------------------|-------------------------------------|--|
|                               | [s]           | Gesamtquerschnitt [mm <sup>2</sup> ] | Kanalquerschnitt [mm <sup>2</sup> ] |  |
| Koorevar 1                    | 645,00        | 151,20                               | 2,70                                |  |
| Koorevar 2                    | 645,00        | 151,20                               | 5,40                                |  |
| Carman-Kozeny 1               | 645,00        | 96,32                                | 1,72                                |  |
| Carman-Kozeny 2               | 645,00        | 96,32                                | 3,45                                |  |
| Simulation-Koorevar 1         | 2,29          | 151,20                               | 2,70                                |  |
| Simulation-Koorevar 2         | 3,34          | 151,20                               | 5,40                                |  |
| Simulation-Carman-Kozeny 1    | 4,06          | 96,32                                | 1,72                                |  |
| Simulation-Carman-Kozeny 2    | 4,33          | 96,32                                | 3,45                                |  |
| <b>Simulation Versuch K-1</b> | 44,50         | 22,40                                | 0,40                                |  |
| <b>Simulation Versuch K-2</b> | 26,60         | 22,40                                | 0,80                                |  |

<span id="page-31-1"></span>**Tabelle 7.2: Vergleich der Fließkanalauslegungen Analytische Ansätze gegenüber Simulation**

Die Ergebnisse der analytischen Methoden und den zugehörigen Simulationen zeigen deutlich, dass die analytisch berechneten Kanalquerschnitte, welche auf eine Flusszeit von 645 s ausgelegt waren, in der Simulation eine signifikant geringere Infusionszeit ergaben. Da die, in der 2,5D-Simulation fehlende, Phase des Flusses in Dickenrichtung ein geringeres Ergebnis der Infusionszeit zur Folge hätte, war diese Tendenz zu erwarten. Jedoch nicht das Ausmaß der Abweichung. Die dem analytischen Ansatz zugrundeliegende Annahme, die Kanalgesamtquerschnittsfläche als Teil der Porosität des Fasermaterials aufnehmen zu können, scheint daher nicht zutreffend zu sein. Mit zunehmendem Querschnitt der einzelnen Kanäle und steigendem Abstand zwischen den Kanälen sinkt die Infusionszeit, wobei der gesamte Querschnitt der Kanäle konstant gehalten wurde.

Die für das Experiment zugrunde gelegten Kanalquerschnitte wurden daraufhin mittels Simulation bestimmt. Das Kriterium war das Bild der Fließfront, zu sehen im [Anhang A.2.8,](#page-59-0) welche entsprechend der Forderung unter [7.2.1](#page-28-1) zum Vermeiden von Lufteinschlüssen ein begrenztes Voreilen zeigen sollte.

#### <span id="page-31-0"></span>**7.2.2. Experiment**

Geplant waren zwei Versuche, bezeichnet als K-1 sowie K-2, bei denen die gesamte Kanalquerschnittsfläche konstant gehalten wurde, um die unter [0](#page-20-3) aufgestellte Hypothese zu untersuchen. Variiert wurden der Abstand sowie die Tiefe der Kanäle. Ursprünglich erwartet wurde, aufgrund der konstanten Querschnittsfläche, eine für beide Variationen ähnliche Infusionszeit und damit eine gleiche effektive Permeabilität.

Der Versuchsaufbau blieb, abgesehen von der Angussstrategie, identisch zu den bisherigen Versuchen. Der Anguss wurde, zur parallelen Versorgung aller Fließkanäle, als Linienanguss ausgeführt. Hierzu wurde zusätzlich zu den eigentlichen Fließkanälen ein Versorgungskanal quer zur Fließrichtung am Rand der Schaumplatte gefräst. Dieser wurde, wie bei den vorangegangenen Versuchen mit einer Schaumplatte, von einem Angussteller und einer Bohrung versorgt.

#### <span id="page-32-0"></span>**7.2.3. Auswertung**

Da im vorliegenden Falle eine einachsige Hauptflussrichtung vorliegt, ist die Auswertung entsprechend angepasst worden. Das generelle Verfahren wurde, analog zu [6.](#page-22-0), beibehalten, wobei die Berechnung der effektiven Permeabilität nicht mehr auf der Berechnung der Fließellipse nach Chan bzw. Weiß [6, 7] basiert. Die Berechnung fußt nun auf der Ausgangsgleichung [\( 3](#page-15-1) ) nach Darcy. Die Auswertung wird hier am Beispiel des ersten Versuchs veranschaulicht:

Ähnlich der Fließellipsenauswertung nach Weiß, werden von zehn verschiedenen Zeitpunkten Bilder der Fließfront vermessen.

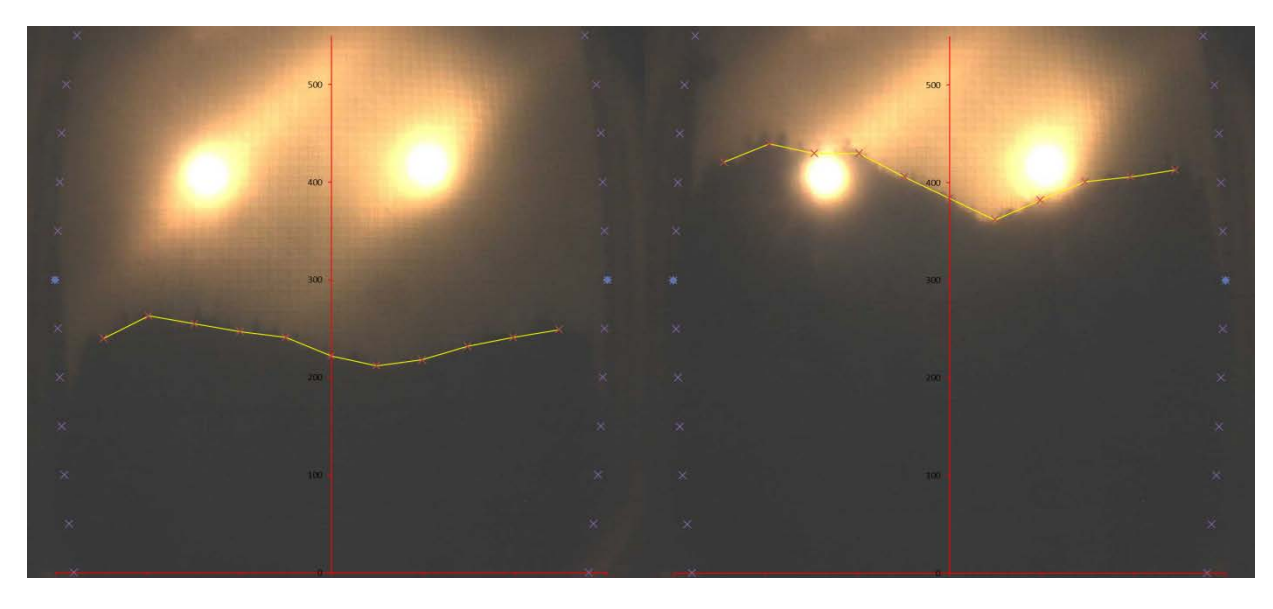

<span id="page-32-1"></span>**Abbildung 7.3: Auswertung erster Versuch Fließkanäle Links ist das dritte, rechts das sechste Bild der Auswertung des Versuchs K-1 zu sehen**

Die Abszisse wurde an den Linienanguss angelegt, die Vermessung der Fließstrecke erfolgte entlang fixer Koordinaten der Abszisse, zuerst am Ursprung und von dort alle ±50 mm. Die Ordinate verlief mittig durch die Probe. Um dem Fischaugeneffekt der Kameralinse entgegen zu wirken, wurde die Position des Probenrandes optisch bestimmt. Da die Außenkante der Probe gerade ist und ein bekanntes Maß hat, konnte so an allen Ordinatenabschnitten ein konstanter Abstand zur Ordinate gewährleistet werden. Die gelbe Linie wurde anschließend mit den Stützpunkten an den erwähnten Abszissenkoordinaten entlang der geschlossenen Fließfront geführt. Aus den, zu zehn Zeitpunkten vermessenen, Fließstrecken entlang der Abszissenabschnitte wurde, zusammen mit den relevanten Prozessparametern (Druckdifferenz, Viskosität und Faservolumengehalt) die effektive Permeabilität bestimmt. Die Geschwindigkeit der Fließfront ergab sich aus der Strecken- und Zeitdifferenz zum vorherigen Messpunkt. Das arithmetische Mittel dieser Permeabilitätswerte stellte das Ergebnis des jeweiligen Versuches dar. Die durchschnittlichen Permeabilitäten sowie die Versuchsparameter sind unter [7.2.4](#page-34-0) in [Tabelle 7.3](#page-34-1) aufgeführt.

Ein großer Nachteil dieser Methode ist der, mit der Kanalgröße zunehmende Fehler<sup>[8](#page-33-1)</sup> aufgrund der nicht berücksichtigten Voreilbereiche der Fließfront. Um diese Bereiche mit in die Auswertung aufzunehmen, wurde eine weitere Evaluation auf Basis der infiltrierten Fläche vorgenommen.

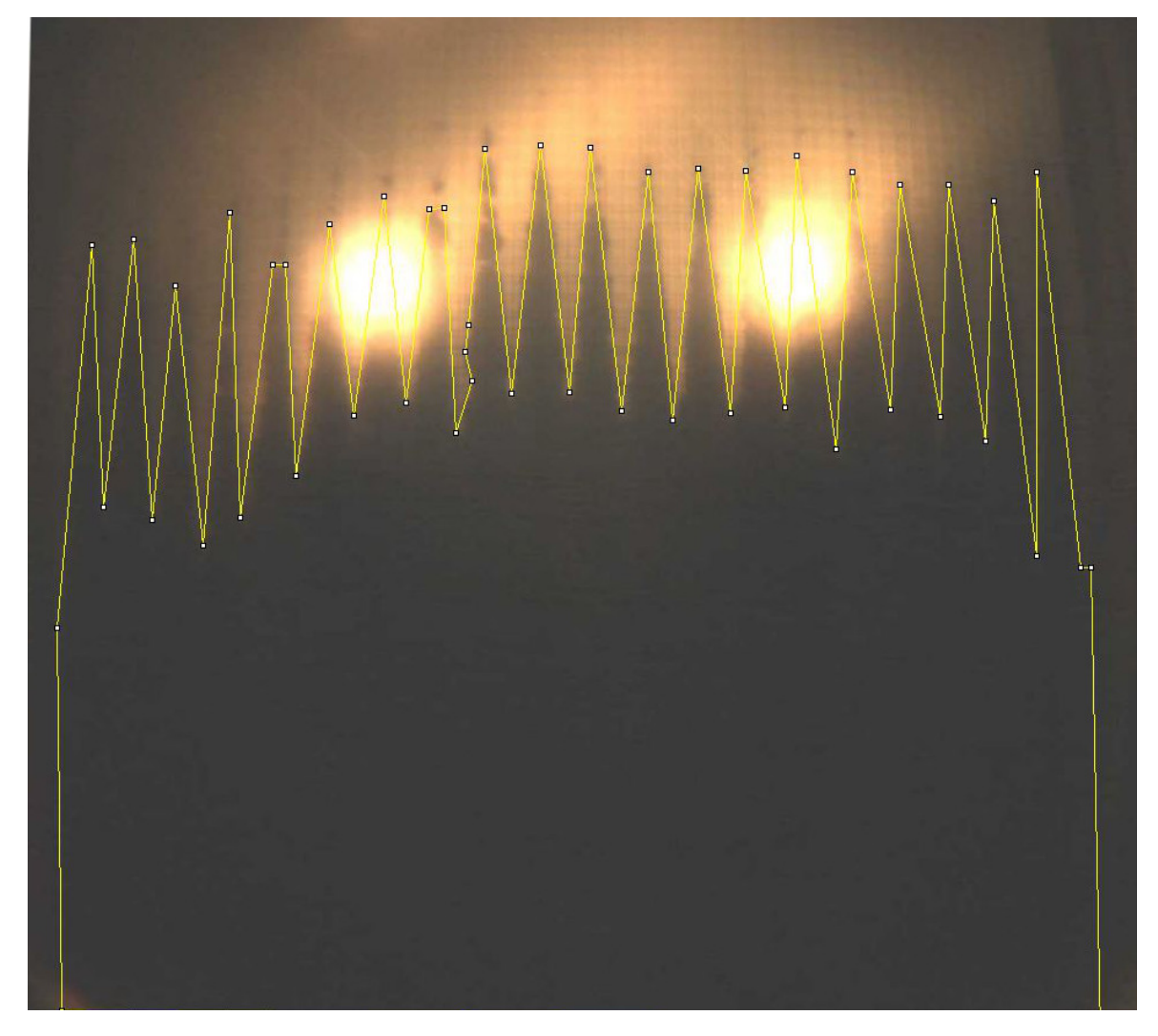

**Abbildung 7.4: Vermessung des Fließfrontfortschritts über die infiltrierte Fläche - Versuch K-3**

<span id="page-33-0"></span>Bei dieser Methode wurde mithilfe der Software ImageJ eine Skala aus bekannter Probenbreite und gemessener Pixelzahl erstellt. Basierend auf dieser Skala wurde, wie in [Abbildung 7.4](#page-33-0) zu sehen, die bereits infiltrierte Fläche optisch eingegrenzt und vermessen. Die vermessene Fläche wurde durch die Probenbreite geteilt um so einen durchschnittlichen Fließfrontfortschritt zu erhalten. Aus diesem wurde, wie zuvor, die effektive Permeabilität bestimmt.

Im Gegensatz zu der Erwartung, aufgrund der konstanten Gesamtquerschnittsfläche der Kanäle in den Versuchen K-1 und K-2 ähnliche Permeabilitätswerte und damit Infusionszeiten zu erhalten, wurde die Infusion des zweiten Versuchs in weniger als der halben Zeit abgeschlossen. Da offensichtlich kein direkter Zusammenhang zwischen effektiver Permeabilität und Gesamtquerschnittsfläche der Kanäle zu bestehen schien, wurde der Ansatz, der den analytischen Bestimmungen des Kanalquerschnitts zugrunde lag verworfen. Um den Zusammenhang zwischen Kanalquerschnitt bzw. Kanalabstand und

<span id="page-33-1"></span> $8$  Vergleich [Abbildung 7.3](#page-32-1) (S[. 25\)](#page-32-1) und [Abbildung 7.9](#page-38-0) (S. [30\)](#page-38-0)  $\ddot{\phantom{a}}$ 

Permeabilität näher zu untersuchen, war noch ein dritter Versuch, K-3, notwendig. In diesem wurden Kanalquerschnitt und Kanalabstand in gleichem Maße verändert wie zuvor von Versuch K-1 zu K-2.

#### <span id="page-34-0"></span>**7.2.4. Ergebnisse der Fließkanalversuche**

Die [Tabelle 7.3](#page-34-1) zeigt für die durchgeführten Versuche jeweils die effektive Permeabilität K bzw. der über die infiltrierte Fläche bestimmte effektive Permeabilität KArea, die Infusionszeit t, den Kanalquerschnitt A, die Breite bzw. den Durchmesser des verwendeten Fräsers d, die Kanaltiefe z und den Abstand der Kanäle a.

| $K \sim 2$<br>Versuch |             | $K_{Area}$ [cm <sup>2</sup> ] | t[s] | $\vert$ A [mm <sup>2</sup> ] $\vert$ d [mm] $\vert$ z [mm] $\vert$ a [mm] |                  |     |    |
|-----------------------|-------------|-------------------------------|------|---------------------------------------------------------------------------|------------------|-----|----|
| $K-1$                 | 7,056E-07   | 7,547E-07                     | 900  | 0,4                                                                       | $0.8 \,$ $\,$    |     | 10 |
| $K-2$                 | $1,895E-06$ | 2,204E-06                     | 360  | 0,8                                                                       | 0.8 <sub>1</sub> | 1,0 | 20 |
| $K-3$                 | $2,953E-06$ | 4,640E-06                     | 210  | 1,2                                                                       | 0.8              | 1,5 | 30 |

<span id="page-34-1"></span>**Tabelle 7.3: Versuchsparameter Fließkanäle**

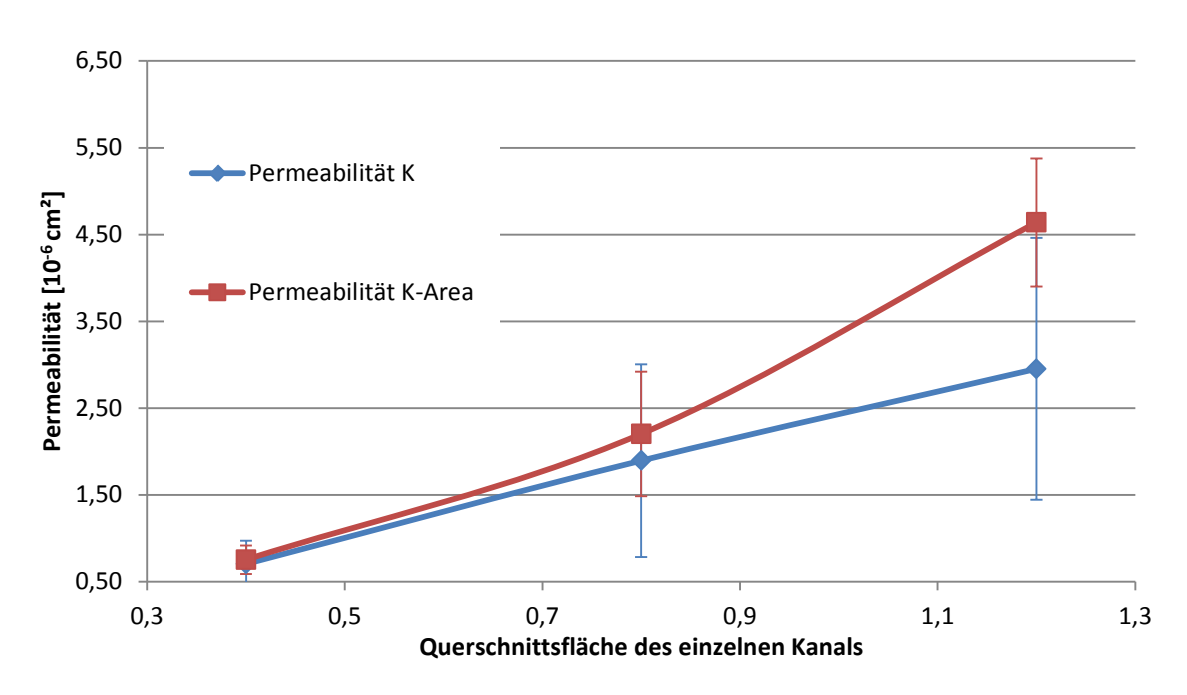

<span id="page-34-2"></span>**Abbildung 7.5: Zusammenhang zwischen Permeabilität und Kanalquerschnitt**

Wie durch [Abbildung 7.5](#page-34-2) deutlich wird, steigt bei konstantem Gesamtkanalquerschnitt die Permeabilität mit zunehmendem Einzelkanalquerschnitt und des daraus resultierenden steigenden Kanalabstand an.

Im Falle der Permeabilität, die auf Basis der infiltrierten Fläche (rot) bestimmt wurde, scheint sich für denselben Zusammenhang ein nichtlinearer und steilerer Verlauf zu ergeben, als es für die, über die geschlossene Fließfront bestimmte Permeabilität (blau), der Fall ist. Aufgrund der präziseren Erfassung der infiltrierten Fläche, wurde die über die Gesamtfläche ermittelte Permeabilität  $K_{Area}$  zum Vergleich mit dem bisherigen Fertigungsverfahren herangezogen.

Der Vergleich zwischen den gemessenen effektiven Permeabilitäten der Versuche K-1 bis K-3 mit den Fasern bzw. Fasern und Fließhilfe (HPL) ist in [Abbildung 7.6](#page-35-0) zu sehen. Während Versuch K-1 noch hinter der Fließhilfe zurückliegt, sind die gemessenen effektiven Permeabilitäten der Versuche mit größeren Kanälen bereits deutlich höher. Aufgrund der erreichten Permeabilitätswerte scheint das Verfahren sehr Aussichtsreich zu sein, um die Fließhilfe im Infusionsprozess zu ersetzen.

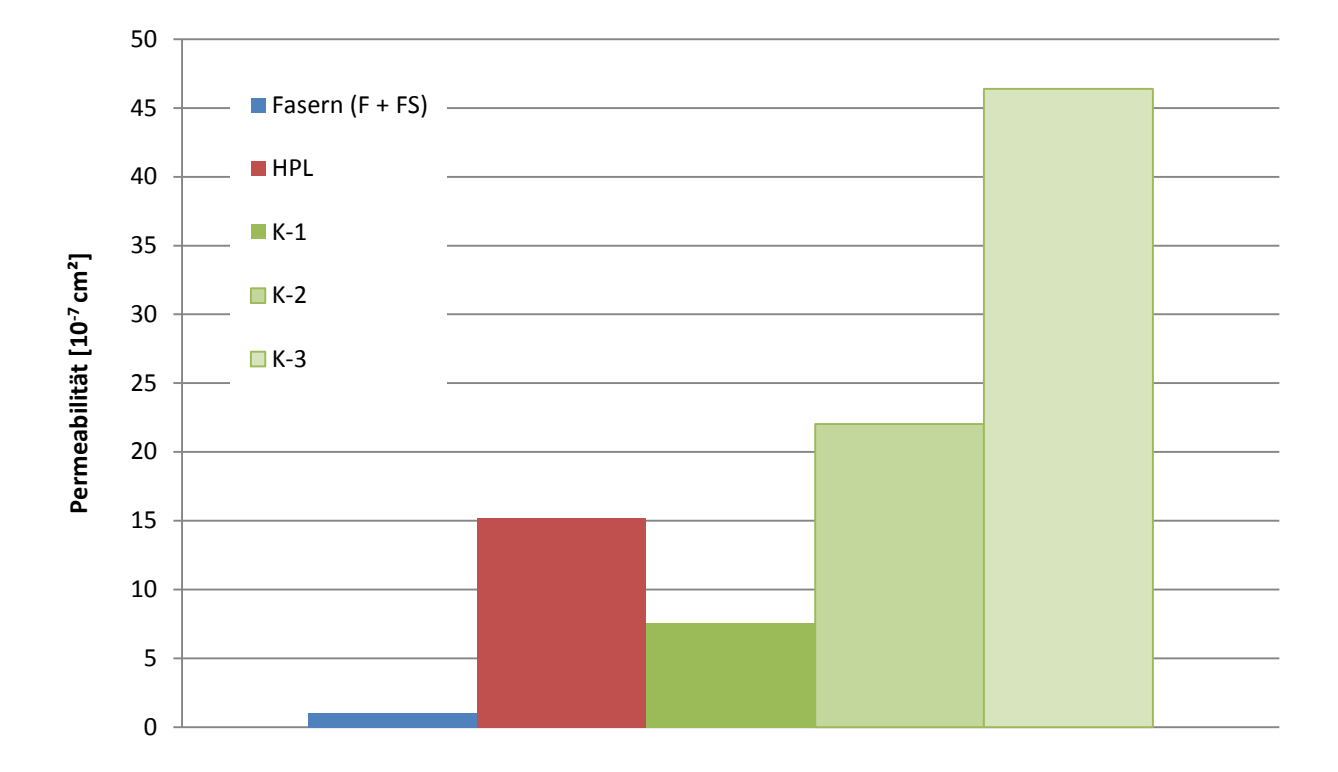

<span id="page-35-0"></span>**Abbildung 7.6: Vergleich der Permeabilitäten; Vorversuche vs. Fließkanäle**

Ein Schliffbild des Versuchs K-2 (siehe [Abbildung 7.7\)](#page-36-0) zeigt einen einzelnen Kanal im Schaumkern sowie das umgebende Laminat. Mittig im Kanal ist ein senkrechter Riss zu erkennen, der sich zu den Seiten hin ausbreitet. Dies ist möglicherweise ein Artefakt der Präparation des Schliffbildes, zeigt aber dennoch die Existenz eines erhöhten Risikos zur Rissentstehung. So scheint nicht nur die Kerbwirkung durch den eingebrachten Kanal, sondern auch der harzreiche Bereich selbst als Ausgangspunkt für Risse infrage zu kommen.
Es fanden sich bei Versuch K-2 auch nicht mit Harz gefüllte Kanäle. Diese schienen von Harz durchflossen worden zu sein, da der Randbereich des Kanals blau verfärbt war, jedoch bildeten einige Kanäle Hohlräume aus. Da dies ausschließlich bei Versuch K-2, und auch nur bei vereinzelten Kanälen der Fall war, ist ein Zusammenhang zu der Kanalgröße auszuschließen. Ein möglicher Grund für die harzarmen Kanäle wäre eine unvollständige Reinigung der Kanäle nach dem Fräsvorgang. Ist Staub durch das Fräsen im Kanal verblieben, wäre der Harzfluss blockiert worden.

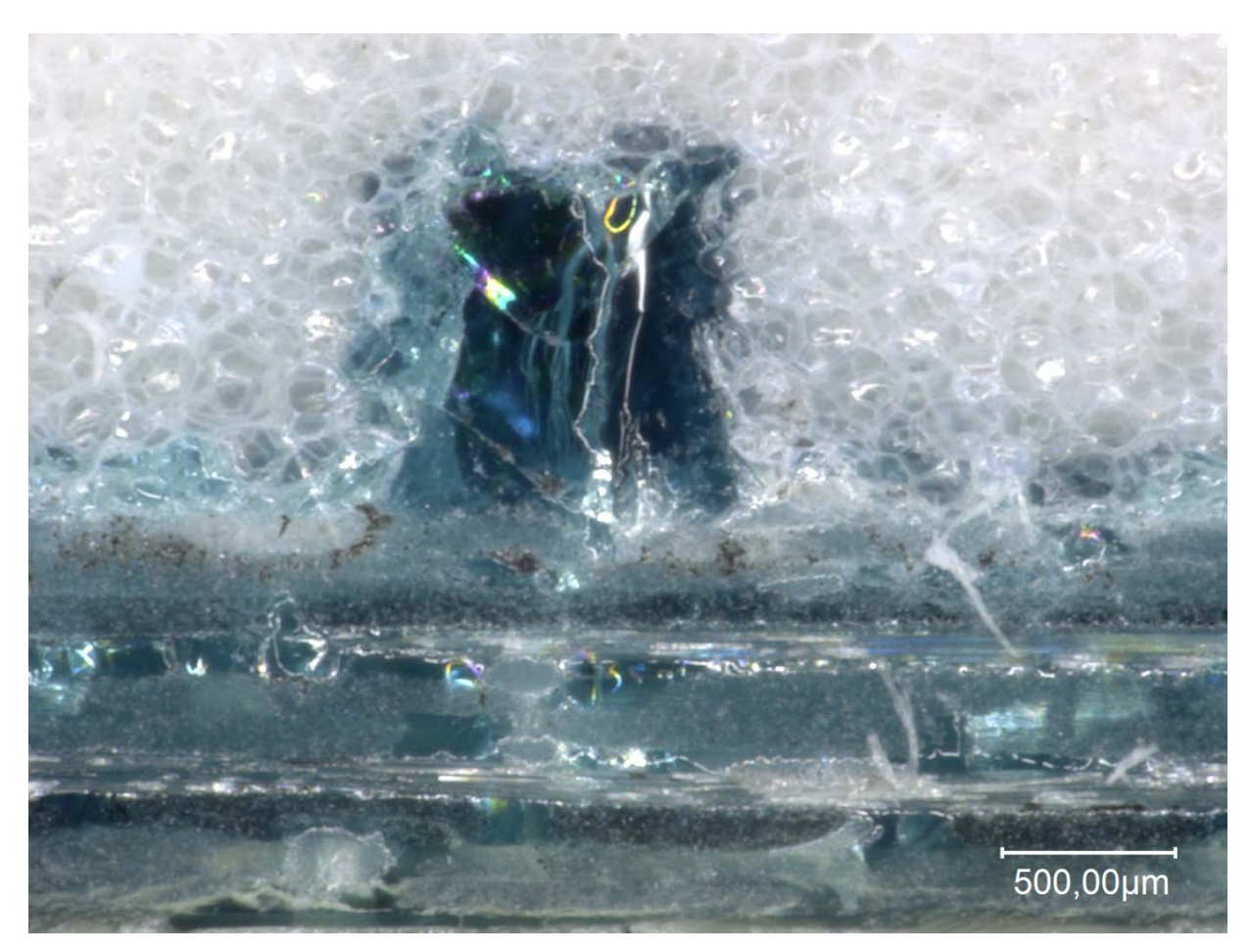

**Abbildung 7.7: Schliffbild Versuch K-2 weiß: Schaum; blau: Harz; unterer Bildbereich Laminat mit blau gefärbtem Harz**

<span id="page-36-0"></span>Eine Beeinflussung der Oberflächenkontur konnte in den durchgeführten Versuchen nicht beobachtet werden. Die werkzeugnahe Seite des Laminats war eben. Lichtreflexe, die bei Beleuchtung der Oberfläche durch Harzschwund im Bereich der Fließkanäle verursacht worden wären, konnten nicht beobachtet werden. Dies lässt darauf schließen, dass die Konturtreue durch dieses Verfahren erhalten bleibt. Da der Ablauf der Dichteverringerung des Harzes während des Aushärteprozesses durch die Prozessführung beeinflusst wird, könnte es bei Änderungen dieser zu Unebenheiten im Bereich der Fließkanäle kommen. Bei folgenden Untersuchungen zu diesem Verfahren sollte deshalb, vor allem bei steigenden Kanaldurchmessern, auf einen Effekt dieser Art geachtet werden.

### **7.2.5. Diskussion der Ergebnisse**

Die Ergebnisse der Experimente sind nicht direkt mit den im Vorfeld durchgeführten Simulationen vergleichbar. Während der Auslegung der Kanäle wurde die Viskosität des Harzes bei 120 °C angenommen, da dies die standard-Infusionstemperatur von RTM 6 ist. Bei dieser Temperatur beträgt sie ca. 33 mPas. Im Experiment wurde zur Schonung verwendeter Werkzeuge und Hilfsmittel jedoch eine Temperatur von 100 °C verwendet, was eine Viskosität von 100 mPas mit sich brachte. Für einen Vergleich der Abweichung zwischen simuliertem und realem Experiment sind in [Tabelle 7.4Tabelle](#page-37-0)  [7.4](#page-37-0) noch einmal die bei einer Viskosität von 100 mPas simulierten Fließzeiten gegenüber gestellt.

#### <span id="page-37-0"></span>**Tabelle 7.4: Fließzeiten Simulation vs. Experiment**

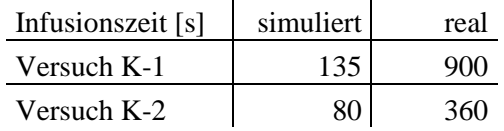

Auch bei dem Vergleich dieser Werte wird die Diskrepanz zwischen Simulation und Experiment, die nach wie vor gravierend ist, deutlich. Die in der 2,5D-Simulation gewählten Vereinfachungen, die zu einem systematischen Fehler führen, lassen keine exakte Abbildung der auftretenden physikalischen Effekte zu. Die in [Tabelle 7.4](#page-37-0) gezeigten Werte sind daher zum besseren Vergleich, aufgrund des Viskositätsunterschieds zwischen ursprünglicher Auslegung und durchgeführtem Experiment, aufgeführt.

Mögliche Ungenauigkeiten bei der Auswertung dieser Versuche sind, ähnlich wie bei den Vorversuchen, durch die Bildverzerrung der Kamera in Flussrichtung und die Lichthöfe der Autoklav-Innenbeleuchtung begründet. Während die Lichthöfe kaum Auswirkungen auf die Auswertung der elliptischen Fließversuche hatten, bereiten sie, durch den unregelmäßigen Verlauf der Fließfront in diesen einachsigen Fließversuchen, Probleme bei der genauen Festlegung der Fließfront. Dies hat sowohl einen Effekt auf die Auswertung auf Basis der Vermessung der geschlossenen Fließfront, als auch auf die Auswertung auf Basis der infiltrierten Fläche (vgl. [Abbildung 7.4](#page-33-0) S. [27\)](#page-33-0).

<span id="page-37-1"></span>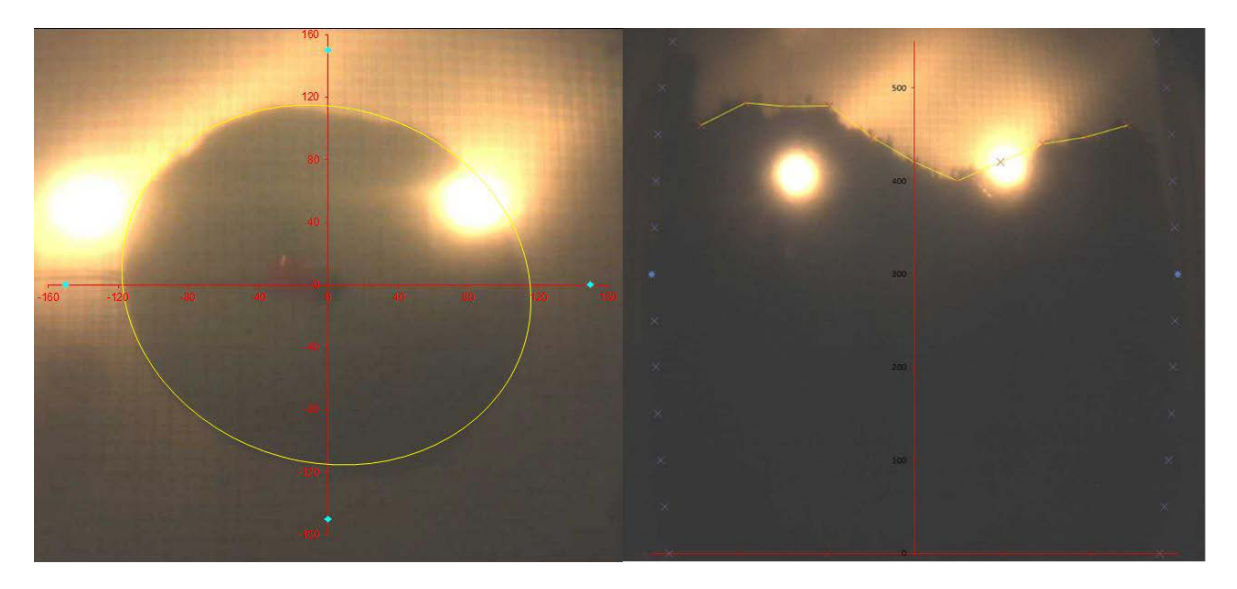

**Abbildung 7.8: Vergleich des Einflusses der Lichthöfe - elliptische vs. lineare Fließfront Links Versuch FS-2 Bild 3; Rechts Versuch K-1 Bild 7**

Bei der Vermessung der Fließfront wurde die geschlossene Frontlinie als Fortschrittsmarkierung gewählt. Dies ist einerseits eine Vereinfachung aufgrund der gewählten Auswertemethode, andererseits eine Analogie zum Fließfrontfortschritt ohne Kanäle. Mit zunehmender Kanalgröße und damit zunehmendem Voreilen einzelner Fließfrontbereiche ergibt sich hierdurch jedoch ein zunehmender Fehler bei der infiltrierten Gesamtfläche. Dies wird sichtbar, wenn man die Flächen, die von den Spitzen des voreilenden Harzes in den Kanälen der drei Versuche gebildet werden vergleicht. [Abbildung 7.3](#page-32-0) zeigt die sehr kleinen Voreilspitzen des Versuchs K-1, in [Abbildung 7.9](#page-38-0) sind die zunehmend größeren Spitzen der Versuche K-2 (links) und K-3 (rechts) zu sehen. Aufgrund dessen wurde die über die Gesamtfläche ermittelte Permeabilität K<sub>Area</sub> zum Vergleich mit dem bisherigen Fertigungsverfahren herangezogen.

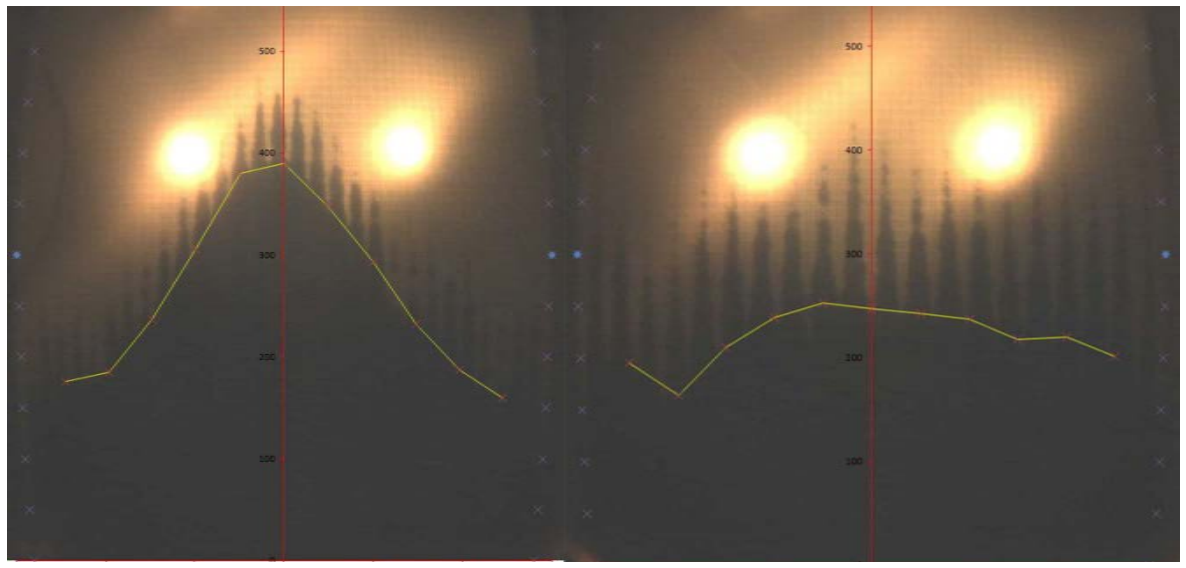

**Abbildung 7.9: Voreilen des Harzes in den Fließkanälen Links Versuch K-2 Bild 6; Rechts Versuch K-3 Bild 5**

<span id="page-38-0"></span>Aufgrund der Form der sich ausprägenden Fließfronten scheint eine Ausführung zwischen den Varianten K-2 und K-3 am sinnvollsten zu sein. Auf diese Weise ist das Voreilen in den Kanälen noch nicht stark ausgeprägt, womit das Risiko für Lufteinschlüsse gering ausfällt. Die Permeabilität kann hierbei auf ein Niveau über der Fließhilfe angehoben werden, wie in [Abbildung 7.6](#page-35-0) erkenntlich ist.

Jeder in den Schaum eingebrachte Kanal bildet einen Kerbgrund, was ein Potential für das Entstehen eines Risses birgt. Wie bereits unter [7.2.4](#page-34-0) erwähnt, gibt [Abbildung 7.7](#page-36-0) bereits Anlass zu der Annahme, dass die Kanäle potentiell rissinduzierend wirken. Andererseits wurde Kanälen im Schaumkern die Eigenschaft nachgewiesen, Risse zu bremsen oder gar (vorübergehend) zu stoppen [17, 18]. Die im Verlauf dieser Arbeit verwendeten Kanalgrößen sind allerdings um ein Vielfaches kleiner als die in den o.g. Publikationen verwendeten. Dadurch könnte man erwarten, dass negative wie positive Effekte geringer ausfallen [9](#page-38-1) . Wie groß die Auswirkungen so kleiner Kanäle auf die mechanischen Eigenschaften wirklich sind und ob sie rissinduzierend wirken, sollte in Folgeversuchen bestimmt werden. Ein Parameter, der eine mögliche Induzierung von Rissen durch die Kanäle beeinflussen kann, ist die Kanalgeometrie. Wird, ähnlich wie bei Mitra [17], für das Einbringen der Kanäle ein Kugelfräser anstelle eines Planfräsers verwendet, müsste die Kerbwirkung vermindert werden. Sollten Folgeuntersuchungen ergeben, dass sich durch die Fließkanäle keine oder nur marginale mechanische Einbußen ergeben, so sind die Kosten zur Einbringung der Kanäle der größte Negativfaktor. Ein

<span id="page-38-1"></span><sup>9</sup> Die bei Truxel et al. [18] untersuchten Kanalgeometrien ergaben eine verstärkte Rissstoppwirkung mit zunehmender Tiefe der Kanäle.  $\overline{a}$ 

Vergleich von Kosten und Infusionszeiten zwischen der Verwendung von Fließhilfen und schaumseitigen Fließkanälen hat in beiden Punkten der Fließhilfe den Vorteil zugesprochen [19]. In dieser Arbeit wurde jedoch im Experiment gezeigt, dass Fließkanäle entsprechender Größe in der Lage sind eine größere Permeabilitätserhöhung zu erreichen als eine Lage Fließhilfe.

Da im Verlauf des Aushärteprozesses die Dichte des Harzes abnimmt, verringert sich das Harzvolumen. Durch diese Volumenverringerung, auch Harzschwindung genannt, können sich Poren in den Kanälen, bzw. ganze Kanäle als harzarme Regionen bilden [18]. Dieses Verhalten wurde möglicherweise in Versuch K-2 beobachtet, jedoch ist eine Verunreinigung die zu einer Blockade der betroffenen Kanäle geführt hat ein wahrscheinlicherer Grund. Sollte sich dies dennoch als ein Problem herausstellen, wäre es möglich diesem Effekt durch Prägen der Kanäle entgegen zu wirken. Der Gedanke hinter den geprägten Kanälen ist der Erhalt des Materials, welches beim Fräsen abgetragen wird. Deshalb besteht die Möglichkeit, dass sich der eingeprägte Kanal in begrenztem Maß zurückbildet, wodurch das Entstehen harzarmer Kanäle und Poren vermieden werden könnte. Sollten sich die Kanäle noch während des Infusionsprozesses zurückbilden, könnte dies zu einem Fehlschlag der Infusion führen.

### **7.3. Sequenzielle Infusion**

Um das Prinzip der sequenziellen Infusion durchführen zu können, ist es essentiell den Aushärtegrad und die Glasübergangstemperatur des Harzes in Abhängigkeit von Zeit und Temperatur vorhersagen zu können. Dadurch soll es möglich sein einen Zeitpunkt zu ermitteln, zu dem das Harz aus der ersten Sequenz einen möglichst geringen Aushärtegrad aufweist, damit es sich mit dem Harz der zweiten Sequenz verbinden kann. Gleichzeitig soll eine ausreichend hohe Glasübergangstemperatur erreicht werden, damit das Harz bei Raumtemperatur nicht mehr flüssig ist. Dies ähnelt in gewisser Weise einer Kombination aus Prepreg- und Infusionsprozess [8].

#### **7.3.1. Bestimmung der Prozessparameter**

Um die geeigneten Prozesstemperaturen und Prozesszeiten zu bestimmen, wurde ein Modell zur Aushärtereaktion von Epoxidharzen verwendet. Das verwendete Modell [\( 10](#page-39-0) ) stammt von Karkanas et al. [20]:

$$
\frac{dX}{dt} = k_1(1-X)^l + k_2 X^m (1-X)^n
$$
\n(10)

Wobei X den Reaktionsfortschritt, t die Zeit und die Parameter l, m und n die Reaktionsordnungen angibt. Die Funktionen  $k_1$  und  $k_2$  sind Arrhenius-Funktionen, welche die Temperaturabhängigkeit chemischer Prozesse mit Gleichung [\( 11](#page-39-1) ) beschreiben:

<span id="page-39-1"></span><span id="page-39-0"></span>
$$
k_i = A_i e^{\left(\frac{E_i}{RT}\right)}\tag{11}
$$

Hier stellt A den Frequenz- oder Skalierungsfaktor, E die Aktivierungsenergie und T die absolute Temperatur dar. R ist die universelle Gaskonstante.

Die von Sebastian Freund im Rahmen einer Diplomarbeit für RTM 6 ermittelten Parameter des Modells (10) sind folgende [21]:

<span id="page-40-1"></span>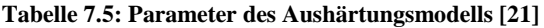

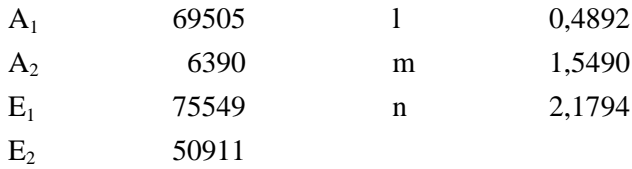

Die Parameter wurden mithilfe von Messungen zwischen 160 °C und 250 °C ermittelt. Um das Verhalten des zuvor beschriebenen Modells zu validieren, wurden Proben von RTM 6 bei 120 °C ausgehärtet und zu unterschiedlichen Zeitpunkten auf Aushärtegrad und Glasübergangstemperatur untersucht. Es wurde eine Temperatur von 120 °C gewählt, da dies die standard-Infusionstemperatur für RTM 6 ist und sie außerhalb des Temperaturbereichs liegt, der zum Ermitteln der Parameter des Modells verwendet wurde. Die Glasübergangstemperaturen wurden bestimmt, um den Zusammenhang zwischen Glasübergangstemperatur und Aushärtegrad mathematisch abbilden zu können. Die verwendete Ausgleichsgerade ist i[m Anhang A.2.9](#page-60-0) zu finden.

Das Ergebnis der Messung des Vernetzungsgrades ist im direkten Vergleich mit dem Aushärtungsmodell der [Abbildung 7.10](#page-40-0) zu entnehmen. Die Kurve des Modells bei 120 °C hat eine relativ große Abweichung gezeigt. In der Abbildung ist der Verlauf des Modells bei einer Temperatur von 117 °C zu sehen, welcher mit den Messpunkten wesentlich besser übereinstimmt.

Diese Abweichung kann an einer leichten Vorvernetzung der verwendeten Charge oder einem generellem Unterschied zwischen dieser und der zur Modellbildung verwendeten Charge liegen. Ein leicht verändertes Verhältnis von Harz zu Härter erscheint denkbar. Alternativ könnten die Parameter des Aushärtemodells nicht für eine so geringe Temperatur geeignet zu sein, jedoch bleibt die Abweichung zwischen Modell und Messpunkten im relevanten Bereich ausreichend gering.

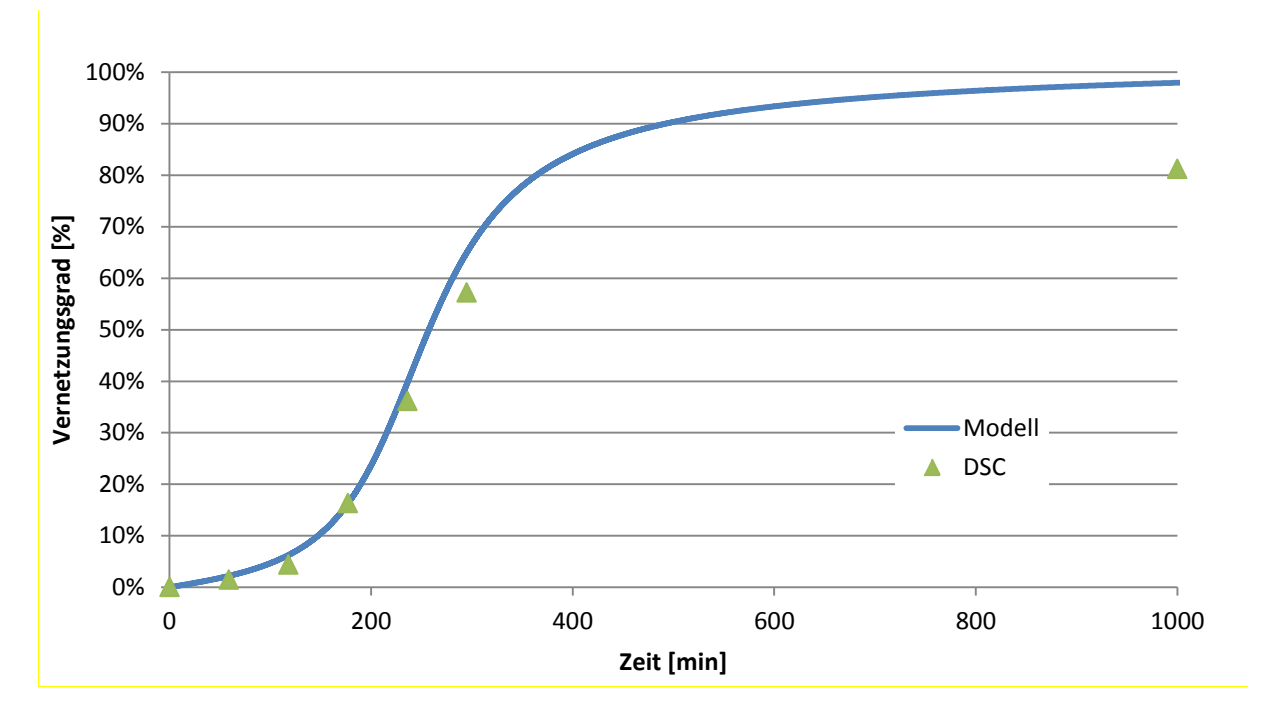

<span id="page-40-0"></span>**Abbildung 7.10: Vergleich Aushärtung RTM 6 - Messung und Modell**

#### **7.3.2. Sequenz Eins**

Der Prozess für die sequenzielle Infusion wurde nun mittels des Aushärtungsmodells [20] und der zugehörigen Parameter [21] ausgelegt. Für die erste Sequenz galt es für die Aufheizphase, die Haltephase und die Abkühlphase den Verlauf des Aushärtegrads und der Glasübergangstemperatur zu bestimmen. Grafiken zum Aufbau des Experiments sowie zum Temperaturverlauf, sowie der damit einhergehenden Änderung von Vernetzungsgrad und Glasübergangstemperatur sind im [Anhang A.1.4](#page-55-0) bzw. [Anhang A.2.10](#page-61-0) zu finden. Die Zeiten für eine Prozesstemperatur von 120 °C konnten so gewählt werden, dass das Harz nach Abschluss des Prozesses eine Glasübergangstemperatur von 25 °C aufweisen sollte. Diese Ziel-Glasübergangstemperatur erschien im Hinblick auf den Umbau zur zweiten Sequenz, (vgl. [Abbildung 7.11\)](#page-41-0) sowie dem Erhalten des größtmöglichen Prozessfensters sinnvoll. Der Vernetzungsgrad wäre zu diesem Zeitpunkt hoch genug, um ein Verglasen des Harzes zu erreichen. Flüssige Harzsysteme würden dem kompaktierten Fasermaterial nach dem Entfernen der Vakuumsiegelung ein Entspannen ermöglichen, was durch auftretende Kapilarkräfte zu Lufteinschlüssen führen könnte. Ferner soll so das problemfreie Entfernen der Fließhilfe gewährleistet werden. Der Vernetzungsgrad wäre mit 30 % zu diesem Zeitpunkt noch weit genug vom Gelpunkt entfernt, um ein ausreichend großes Prozessfenster zu gewährleisten.

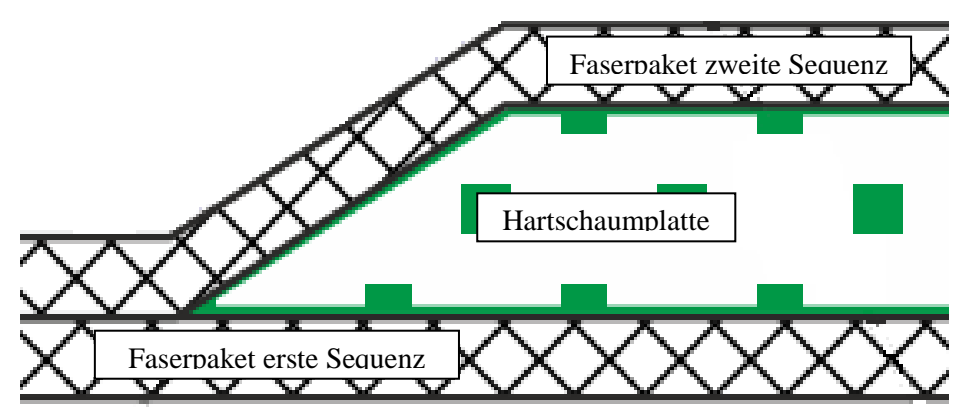

<span id="page-41-0"></span>**Abbildung 7.11: Skizze Sequentielle Infusion Infusion unteres Faserpaket in erster Sequenz; zweite Sequenz beinhaltet kompletten Aufbau und dient der Infusion des oberen Faserpakets.**

#### **7.3.3. Sequenz Zwei**

In der zweiten Sequenz sollte der bereits infiltrierte Preform der Außenschale mit dem Preform aus Schaumkern und Innenschale zusammengeführt werden (vgl [Abbildung 7.11\)](#page-41-0). Für die Form des Schaumkerns in diesem Versuch kam ein quadratischer Grundriss mit gefasten Flanken zum Einsatz. Auf diese Weise konnten die äußeren und inneren Faserlagen aneinander auslaufen. Eine den Aufbau beschreibende Grafik findet sich in [Anhang A.1.5.](#page-56-0) Eine Grafik zu Temperatur- und Vernetzungsgradverlauf der Harzsysteme ist i[n Anhang A.2.11](#page-62-0) abgebildet.

Ziel der zweiten Sequenz war die Infusion der Innenschale abzuschließen, bevor das Harz aus der ersten Sequenz geliert, sodass ein grenzflächenfreies Bauteil entsteht. Der kritische Bereich in der zweiten Sequenz ist damit der Zeitraum zwischen Erreichen der Prozesstemperatur und dem Überschreiten des Gelpunkts des ersten Harzsystems. Dieses Zeitfenster ist mit ca. 100 Minuten zwar ausreichend groß, lässt aber nicht viel Raum für Verzögerungen. Nach voraussichtlichem Erreichen des Gelpunktes wurde auf die Aushärtetemperatur<sup>[10](#page-42-0)</sup> von RTM 6, 160 °C aufgeheizt.

### **7.3.4. Ergebnis der sequentiellen Infusion**

Zur Überprüfung des Prozessfensters wurde der  $T_g$  des Harzes nach Abschluss der ersten Sequenz bestimmt. Dieser lag entgegen den angestrebten 25 °C bei einer Temperatur von 0 °C, was auf einen Transkriptionsfehler bei der Bestimmung des dem T<sub>g</sub> zugehörigen Vernetzungsgrades und eines abweichenden Temperaturprofils während der ersten Sequenz zurückzuführen ist.

Trotz dieses Fehlers war es möglich ein nahezu fehlerfreies Bauteil herzustellen. Die Randbereiche des Laminats sind jedoch leicht porös, was allerdings nicht am Prinzip der sequentiellen Infusion, sondern an der Art und Weise des Vakuumaufbaus zu liegen scheint. Die Harzfront erreichte die VAP-Membran vor- oder zeitgleich mit den Randbereichen des Laminats, was ein Evakuieren der Poren verhinderte. Mit einer Absaugung an allen Randbereichen oder über die Gesamtfläche des Laminats sollten auch diese Fehlstellen zu beseitigen sein.

Die folgende Abbildung zeigt einen Ausschnitt eines Schliffbilds aus dem Randbereich des hergestellten Sandwichbauteils. Im oberen Bereich des Bildes ist die Deckschicht der zweiten, im unteren die der ersten Sequenz zu sehen. Die Pfeile markieren einen Abschnitt, der einen sichtbaren Trennbereich beider Laminate darstellt. Die Länge dieser vermeidlichen Trennschicht beträgt ca. 2 mm und trat auf der Gesamtlänge der Schliffprobe von 20 mm nur einmal auf.

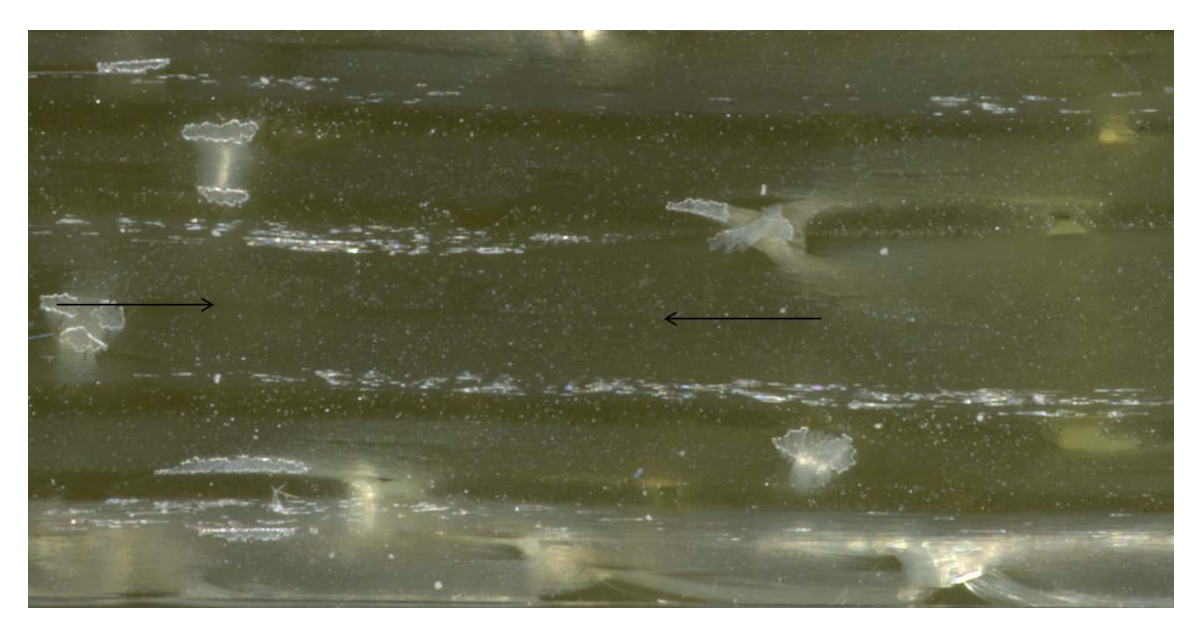

**Abbildung 7.12: Laminat der sequentiellen Infusion im Schliffbild**

<span id="page-42-1"></span>Eine echte Abgrenzung zwischen den Faserlagen der ersten- und zweiten Sequenz ist daher nicht zu erkennen.

<span id="page-42-0"></span><sup>&</sup>lt;sup>10</sup> Bei Airbus wird i.d.R. eine Aushärtetemperatur von 180 °C genutzt, um den maximal möglichen T<sub>g</sub> zu erreichen. Da die mechanischen Eigenschaften des Probekörpers nicht weiter relevant waren, wurde zur ein zur Aushärtung von RTM 6 ebenfalls üblicher Härtezyklus von 160 °C über 75 Minuten genutzt.  $\overline{a}$ 

#### **7.3.5. Diskussion der Ergebnisse der sequentiellen Infusion**

Anhand der großen Abweichung von erwarteter und tatsächlicher Glasübergangstemperatur ist erkenntlich, wie präzise der Umgang mit dem Harz geplant und durchgeführt werden muss, wenn ein bestimmter Aushärtegrad zum Ende der ersten Infusion angestrebt wird. Während der Berechnung des zugehörigen Vernetzungsgrades ist, durch einen Formatierungsfehler in einem Dokument, die Konstante der Ausgleichsgeraden [\(Anhang A.2.9\)](#page-60-0) für die Auftragung von dem T<sub>g</sub> über dem Vernetzungsgrad verloren gegangen. Hierdurch ergibt sich eine Abweichung im T<sub>g</sub> in Höhe der Konstanten; -14 °C. Die Nachrechnung des Temperaturverlaufs ergab einen  $T_g$  von 4 °C entgegen der Tatsächlichen 0 °C. Die restlichen 7 °C sind durch Abweichungen des Aushärtemodells bedingt.

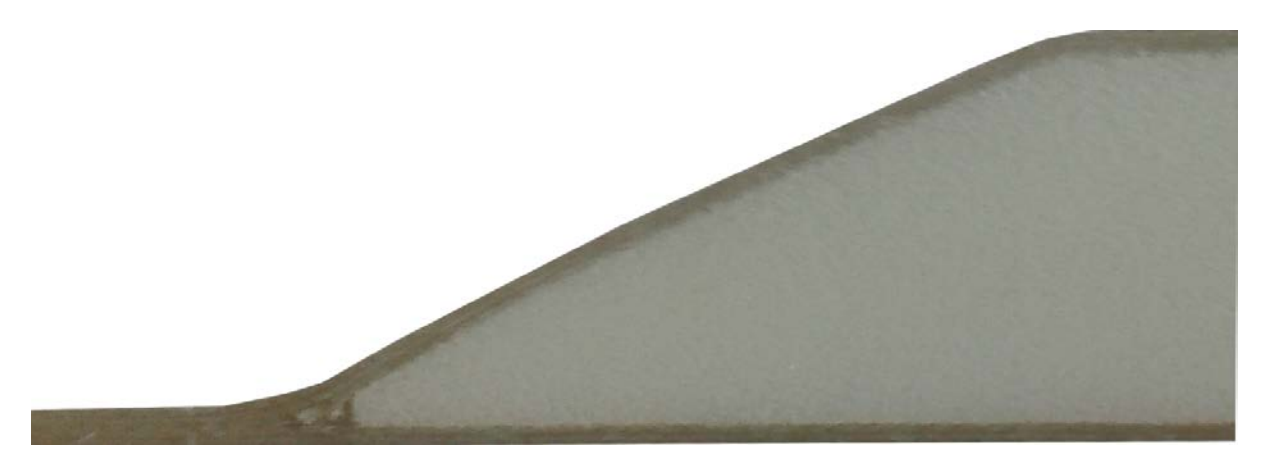

<span id="page-43-0"></span>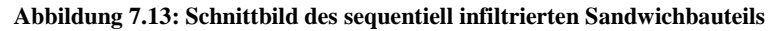

Ein erfreulicher Nebeneffekt dieser Abweichung liegt in der Erkenntnis, dass sich das Halbzeug auch bei einer Umgebungstemperatur über dem  $T_g$  einwandfrei weiterverarbeiten lässt. Dies ermöglicht ein weitaus größeres Prozessfenster für die zweite Sequenz. Das Verhalten des unausgehärteten Laminats ähnelte hierbei dem von Prepreg, es war fest bzw. extrem viskos, entwickelte bei Kontakt sofort eine Adhäsionskraft, ließ sich aber ohne Verformung wieder lösen. Das Entfernen der verwendeten Fließhilfe war dank der verwendeten Lochfolie problemfrei möglich. Anzumerken ist, dass das Lösen des Angussstutzens problematisch war. Dieser entwickelte, durch Fließhilfe und Lochfolie hindurch, eine erhebliche Haltekraft. Zustande kam dieser Zusammenhalt durch die Kohäsion des sehr zähen Harzes. Ein verglastes Harz wäre bei dem Versuch den Angussstutzen zu entfernen spröde gebrochen, während es hier erst nach Aufbringen einer erheblichen Zugkraft zum Lösen kam. Dies führte im Bereich des Angussstutzens zu einer sichtbaren Verformung der Fasern, welche im ausgehärteten Laminat jedoch nicht mehr sichtbar war. Für einen Prozess, bei dem eine so niedrige Glasübergangstemperatur verwendet wird, ist jedoch zu empfehlen den Anguss in einen Besäumungsbereich zu legen.

# **7.4. Spaltinfusion**

Für die Herstellung der realen Leading Edge soll der Spalt durch eine veränderte Form des Preforms erzeugt werden. Für das Experiment soll der Schaumkern an einem Ende drehbar gelagert werden, sodass ein Spalt durch Rotation des Schaumkerns entstehen kann. Hierzu ist es ebenfalls erforderlich, dass der Vakuumaufbau noch nicht evakuiert wurde. Der Differenzdruck würde ansonsten das Entstehen des Spalts verhindern. Das Harz soll durch eine Injektion mittels einer Kolbenspritze zwischen Bauteil und Werkzeug gefördert werden. Die sich daraus ergebenden Probleme sind die Steuerung des Harzflusses und die Beweglichkeit des Preforms. Durch den größeren Harzdruck ist es dem Harz möglich in Bereiche zu fließen, die ansonsten durch die angepresste Vakuumfolie gesperrt wären. Daher ist ein Abdichten des Preforms unerlässlich. Trotz des Abdichtens muss sich der Preform bewegen können, damit der Spalt erzeugt werden kann. Aufgrund der geringen benötigten Harzmenge, ist der Winkel der erreicht werden muss aber sehr gering. Ein mögliches Problem, das vor allem am realen Bauteil zum tragen kommen könnte, ist jedoch die Biegebelastung des Schaumkerns. Ein sehr viskoses Harz, das dem aufgebrachten Druck nur langsam nachgibt, könnte zu einer stärkeren Biegung des Kerns führen. Eine Beschädigung des Schaumkerns muss daher ausgeschlossen werden.

Nachdem das Harz zwischen Preform und Werkzeug eingebracht und der Aufbau evakuiert wurde, sollte primär ein Fluss in Dickenrichtung die Fasern imprägnieren. Bereiche, die keine direkte Verbindung zum Harzreservoir haben, müssten wie bisher über den Fluss durch die Fasern getränkt werden. Bei ausreichender Abdichtung wäre davon auszugehen, dass sich aufgrund der abgemessenen Harzmenge und der Verwendung des VAP-Verfahrens auch bei der Spaltinfusion der gewünschte Faservolumengehalt einstellt.

### **7.4.1. Ergebnis der Spaltinfusion**

Ein Abdichten des Preforms erwies sich im Experiment als schwierig. Das Fasermaterial ist durchlässig für das Harz, was ein zuverlässiges Abdichten bei gleichzeitigem Ermöglichen der Beweglichkeit ausschließt. Nachdem das Harz eingebracht wurde, und teilweise den Bereich zwischen Preform und Werkzeug verlassen hatte, wurde das Bauteil evakuiert. Der entstandene Spalt schloss sich daraufhin, wodurch weiteres Harz aus dem Bereich zwischen Preform und Werkzeug herausgefördert wurde. Resultat der großen Harzmenge außerhalb des Faserbereichs war ein Fluss von dem gebildeten Harzreservoir zur Absaugung entlang der Kanten des Probenkörpers. So wurden die Bereiche nahe des Angusspunktes und der Absaugung infiltriert, ein großer Teil des Preforms zwischen Angusspunkt und Absaugung blieb jedoch harzfrei.

### **7.4.2. Diskussion der Ergebnisse**

Der Fehlschlag des Experiments ist primär auf die Abdichtung des Randbereichs des Probenkörpers zurückzuführen, welche sich durch die benötigte Beweglichkeit sowie die verwendeten, porösen Materialen als außerst schwierig erwies. Ein möglicher Grund für die Bildung des Lufteinschlusses ist der durch die Undichtigkeit entstandene Harzfluss im Randbereich des Probenkörpers. Dieser blockierte die Absaugung, sodass kein Harzfluss im Preform mehr statt fand und sich der Lufteinschluss nicht mehr auflösen konnte. Eine weitere Erklärung für die nicht infiltrierten Bereiche ist ein Mangel an Harz, da eine zu große Menge beim Schließen des Spalts den Preformbereich verlassen hatte. Wahrscheinlich führte jedoch eine Kombination beider Effekte zu dem beobachteten Ergebnis.

# **8. Zusammenfassung**

Im Laufe dieser Arbeit wurden vier Methoden zur Infiltration eines Sandwich-Preforms von geschlossenporigem Schaum und Glasfaser erprobt. Die vier untersuchten Methoden, "Erhöhter Infusionsdruck", "Fließkanäle", "Sequentielle Infusion" und "Spaltinfusion", wurden dabei mit der zurzeit angewandten Infiltration mittels Fließhilfe verglichen.

Bei der Methode "Erhöhter Infusionsdruck" zeigten die Versuche eine Erniedrigung der Permeabilität, was auf die verstärkte Kompaktierung des Fasermaterials durch den erhöhten Umgebungsdruck zurückzuführen ist.

Die Methode "Fließkanäle" ermöglichte eine ähnliche effektive Permeabilität wie durch die Verwendung einer Fließhilfe, jedoch sollten eventuell resultierende mechanische Beeinflussungen des Bauteils noch untersucht werden.

Das Prinzip der sequentiellen Infusion erwies sich als durchführbar und durchaus interessant für weitere Forschung im Bereich der Faserverbundherstellungsverfahren. So könnte diese Methode als kostengünstiger und effizienter Prozess zur Fertigung verschiedenster Faserverbundhalbzeuge dienen. Dabei bietet das Verfahren die Option zum nachträglichen Umformen plan infiltrierter Halbzeuge, was eine erhebliche Vereinfachung bei der Herstellung mit sich bringt. Des Weiteren bietet sich die Möglichkeit des Fügens weiterer separat infiltrierter Halbzeuge zu einem grenzflächenfreien Bauteil. Abseits dieses langfristigeren Potentials birgt die sequentielle Infusion für das bestehende Problem der Prozessumstellung durch die aufwendigere Fertigung eine leichte Kostenerhöhung aufgrund der steigenden Personal- und Anlagenzeiten.

Die Methode "Spaltinfusion" erwies sich als schwer kontrollierbar. Aus diesem Grund ist das Verfahren vermutlich nicht in einem zuverlässigen industriellen Prozess umsetzbar. Probleme bereitete vor allem das Abdichten des Spaltbereichs und damit die Steuerung des Harzflusses im Bauteil.

Als vielversprechend für die Zukunft scheint deshalb das Verfahren mit schaumseitig eingebrachten Fließkanälen zu sein. Die Fließkanäle ermöglichen eine große Permeabilitätserhöhung, die auch bei kleinen Kanalquerschnitten das Niveau einer Fließhilfe übertreffen können. Ein weiterer wichtiger Vorteil sind die möglicherweise verbesserten Damage Tolerance Eigenschaften des Bauteils durch erhöhte Rissstoppwirkung, was jedoch weiterer Untersuchung bedarf.

Alles in allem konnte durch die Untersuchung von vier unterschiedlichen Methoden ein aussichtsreiches Verfahren identifiziert werden, um die Herstellung der Seitenleitwerksvorderkante zukünftiger Verkehrsflugzeuge auf einen Harzinfusionsprozess ohne die Verwendung einer aussenliegenden Fließhilfe zu realisieren. Die erhaltenen Ergebnisse liefern deshalb eine wichtige Vorarbeit für anschließende Untersuchungen in diesem Bereich und konnten einen Beitrag zur Lösung der beschriebenen Problematik liefern.

# **9. Ausblick**

Aus den vier untersuchten Methoden scheint die Verwendung der schaumseitig eingebrachten Fließkanäle die aussichtsreichste zu sein um die Fertigung der Seitenleitwerksvorderkante auf dem bereits zur Verfügung stehenden Werkzeug zu realisieren. Jedoch bieten auch die verbliebenen Methoden Eigenschaften, die zukünftig von Interesse sein können.

# **9.1. Erhöhter Infusionsdruck**

Diese Methode führte zu einer Minderung der Permeabilität, da die Kompaktierung des Fasermaterials die verstärkte Druckdifferenz ausglich. Damit ist diese Art der Flussbeschleunigung für das in diesem Fall verwendete Fasermaterial ausgeschlossen. Jedoch könnte diese Variante bei weniger kompaktierbaren Fasermaterialien eine Anwendung finden. Dies wäre speziell bei Prozessen bei denen bereits ein Autoklav verwendet wird günstig, da auf diese Art und Weise eine Fließbeschleunigung ohne zusätzlichen Arbeitsaufwand möglich wäre. Hierzu wäre jedoch im Vorfeld eine Messreihe für jedes Fasermaterial nötig.

### **9.2. Fließkanäle**

Die Fließkanäle stellen die wohl am einfachsten zu realisierende Lösung für das Problem der Infusion der Leading Edge dar. Es konnte eine starke Erhöhung der effektiven Permeabilität nachgewiesen werden, jedoch müssen vor der Serienanwendung Einflüsse auf die mechanischen Eigenschaften des Bauteils abgeklärt werden. Ein weiterer zu untersuchender Effekt ist die Gewichtszunahme, die durch die erhöhte Harzaufnahme generiert wird.

## **9.3. Sequentielle Infusion**

Die mögliche Verformbarkeit der Halbzeuge lässt für die Zukunft Optionen offen. So könnten als ebene Platte hergestellte Halbzeuge in einem Thermoformingprozess umgeformt, mit weiteren Halbzeugen gefügt und anschließend im Verbund ausgehärtet werden. Hierbei ist allerdings zu bedenken, dass die Umformbarkeit je nach Lagenaufbau begrenzt sein wird. Das Umformverfahren, genannt Thermoforming, ist bereits Stand der Technik. Die Herstellung eines Bauteils komplexer Geometrie, zunächst in Form einer ebenen Platte mittels Harzinfusion zu realisieren, erscheint jedoch im Hinblick auf effiziente Fertigungsprozesse aussichtsreich. Die Möglichkeit unausgehärtete Halbzeuge durch gemeinsames Härten grenzflächenfrei miteinander zu verbinden, ist ein Aspekt der Fügetechnik, der weiter erforscht werden sollte.

Das angefertigte Schliffbild aus dem Verbindungsbereich der beiden getrennt infiltrierten Laminate zeigt eine gute Anbindung, eine ausgeprägte Grenzfläche ist nicht zu erkennen. Dies lässt auf den erhofften Effekt zum Herstellen einer verlustfreien Fügung beider Laminate hoffen. Allerdings ersetzt dies keine mechanischen Versuche zum Evaluieren der Festigkeit eines sequentiell infiltrierten Laminats.

Zur Sicherstellung eines einwandfrei verlaufenden Prozesses ist in Hinblick auf den Reaktionsfortschritt des Harzes eine sensorgestützte Prozessüberwachung vorteilhaft. So könnte mithilfe von Ultraschallsensoren der Vernetzungsgrad überwacht werden, da sich mit zunehmender Vernetzung die Schallgeschwindigkeit im Harz ändert [22, 23]. Da der Tg direkt mit dem Vernetzungsgrad zusammenhängt, wäre auf diese Art und Weise das Erreichen einer bestimmten Glasübergangstemperatur nach der ersten Sequenz gewährleistet. Auch eine Beschleunigung des Zyklus wäre denkbar, da dank der Überwachung des Vernetzungsgrades die Prozesstemperatur weniger an vorbestimmte Zeit- Temperaturverläufe gebunden wäre, sondern frei anhand aktueller Prozesswerte gesteuert werden könnte.

## **9.4. Spaltinfusion**

Auf den Prozess am realen Bauteil übertragen, würde auch hier, durch die beim Evakuieren entstehende Druckdifferenz, der Spalt geschlossen. Wenn es gelänge eine ausreichende Abdichtung an den Rändern des Preforms zu realisieren, so könnte der Harzfluss aus dem Preformbereich heraus unterbunden werden. Jedoch existierte immer noch die Möglichkeit, dass zumindest ein Teil des Harzes den Bereich der äußeren Deckschicht verlassen und stattdessen die innere Deckschicht tränken würde. Hieraus resultierten dann ein zu geringer Faservolumengehalt der inneren Deckschickt sowie eine unvollständige Tränkung der äußeren Deckschicht. Somit erscheint dieser Ansatz als zu risikobehaftet um weiter verfolgt zu werden.

## **10.Literaturverzeichnis**

- [1] M. Wiedemann, CFK Status der Anwendung und Produktionstechnik im Flugzeugbau.
- [2] P. Ermanni, Composites Technologien, ETH Zürich, 2007.
- [3] P. Horst und R. Kickert, Faserverbundwerkstoffe Skript zur Vorlesung Leichtbau V, Braunschweig, 2013.
- [4] H. Schürmann, Konstruieren mit Faserverbundwerkstoffen, Darmstadt: Springer, 2007.
- [5] B. Hölting, Einführung in die Allgemeine und Angewandte Hydrogeologie, Stuttgart: Enke, 1993.
- [6] A. W. Chan und S.-t. Hwang, "Anisotropic In-Plane Permeability of Fabric Media," *Polymer Engineering and Science,* Bd. 31, Nr. 16, 1991.
- [7] S. Weiß, "Bestimmung und Abgleich der Eingangsgrößen zur Simulation des Fliessverhaltens von Matrixharz in Kohlefaserhalbzeugen während eines LRI-Prozesses," Braunschweig, 2004.
- [8] R. Kaps, "Kombinierte Prepreg- und Infusionstechnologie für integrale Faserverbundstrukturen," Braunschweig, 2010.
- [9] M. Kleineberg, "Präzisionsfertigung komplexer CFK-Profile am Beispiel Rumpfspant," Braunschweig, 2008.
- [10] B. C. Correia, F. Robitaille, A. C. Long, C. D. Rudd, P. Šimáček und S. G. Advani, "Analysis of the vacuum infusion moulding process: I. Analytical formulation," 2005.
- [11] J. Ni, S. Li, X. Sun und J. L. Lee, "Mold Filling Analysis in Vacuum-Assisted Resin Transfer Molding. Part II: SCRIMP Based on Grooves," *Polymer Composites,* Bd. 19, Nr. 6, 1998.
- [12] Y.-d. Zhu, J.-l. Deng, J.-h. Wang und H. Tan, "Vacuum Infusion Molding Process (Part 2 VIMP Based on Grooves)," *Journal of Wuhan University of Technology,* Bd. 18, Nr. 4, 2003.
- [13] M. Frankowski, "Integrierte Fließhilfe," CTC Stade, 2009.
- [14] P. Ermanni, A. Endruweit und T. Luthy, "Investigation of the Influence of Textile Compression on the Out-of-Plane Permeability of a Bidirectional Glass Fiber Fabric," *Polymer Composites,*  Bd. 23, Nr. 4, 2002.
- [15] S. Bickerton, S. G. Advani, R. V. Mohan und D. R. Shires, "Experimental Analysis and Numerical Modeling of Flow Channel Effects in Resin Transfer Molding," *Polymer Composites,*  Bd. 21, Nr. 1, 2000.
- [16] R. V. Mohan, D. R. Shires, K. K. Tamma und N. D. Ngo, "Flow Channels / Fiber Impregnation Studies for the Process Modeling / Analysis of Complex Engineering," *Polymer Composites,* Bd. 19, Nr. 5, 1998.
- [17] N. Mitra, "A methodology for improving shear performances of marine composites: Sandwich composite panel with shear key," *Composite Structures,* 2009.
- [18] A. Truxel, F. Avilés, L. A. Carlsson, J. L. Grenestedt und K. Millay, "Influece of Face / Core Interface on Debond Toughness of Foam and Balsa Cored Sandwich," *Journal of Sandwich Structures and materials,* Bd. 8, 2006.
- [19] H. T. Hahn, D. Pellaton und J. Dai, "A Comparative Study of Vacuum-Assisten Resin Transfer Molding (VARTM) for Sandwich Panels," *Polymer Composites,* Bd. 24, Nr. 6, 2003.
- [20] P. I. Karkanas und I. K. Partridge, "Modelling the cure of a commercial epoxy resin for applications in resin transfer moulding," *Polymer International,* Bd. 41, Nr. 2, 1996.
- [21] S. Freund, Entwicklung eines Programms zur robusten Bestimmung der reaktionskinetischen Modellparameter für die Aushärtesimulation von Epoxidharzen, Otto-von-Guericke Universität Magdeburg, 2010.
- [22] N. Liebers, F. Raddatz und F. Schadow, "Effective and Flexible Ultrasound Sensors for Cure Monitoring for Industrial Composite Production," Deutscher Luft- und Raumfahrtkongress 2012.
- [23] N. Liebers und H. Ucan, "Sensor and Real-Time-Process-Simulation guided Autoclave Process Control for Composite Production," International Congress of the Aeronautical Sciences, 2012.
- [24] "Frame Rib Concept VTP-NG Final Report DLR," 2003.

# **11.Abbildungsverzeichnis**

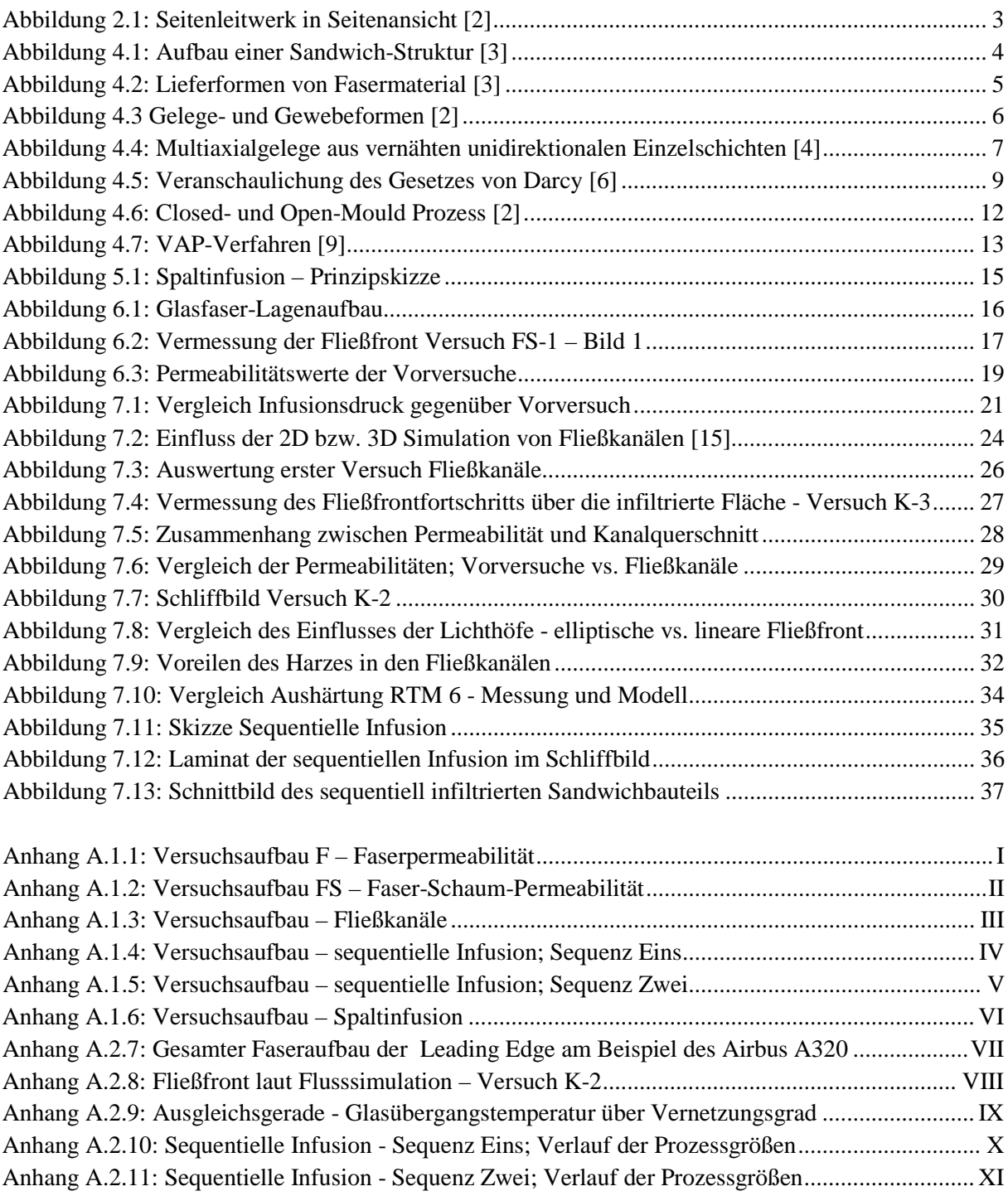

# **12.Tabellenverzeichnis**

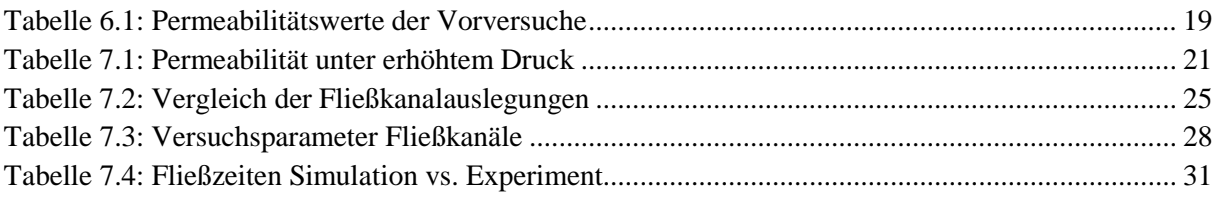

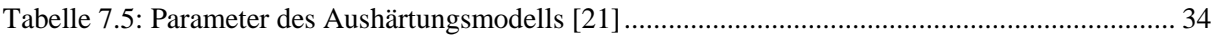

# **A. Anhang**

# **A.1. Versuchsaufbauten**

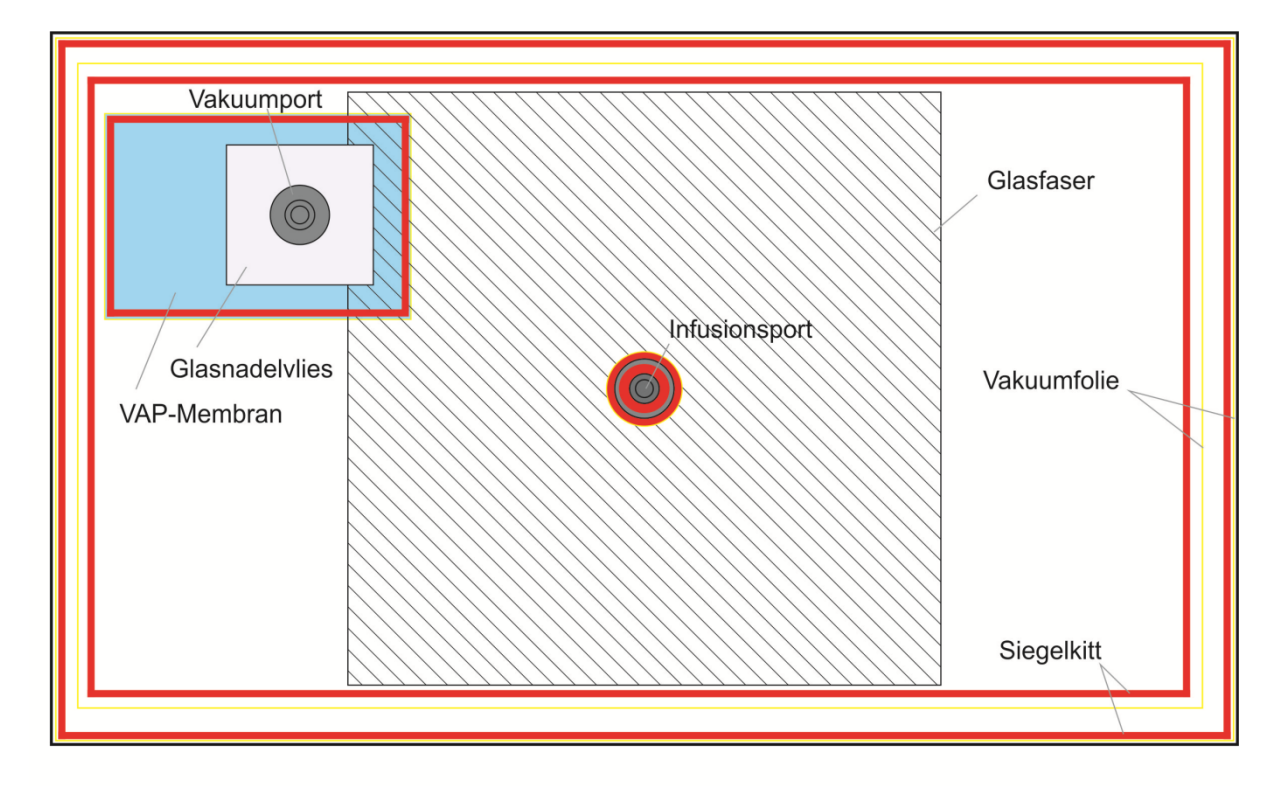

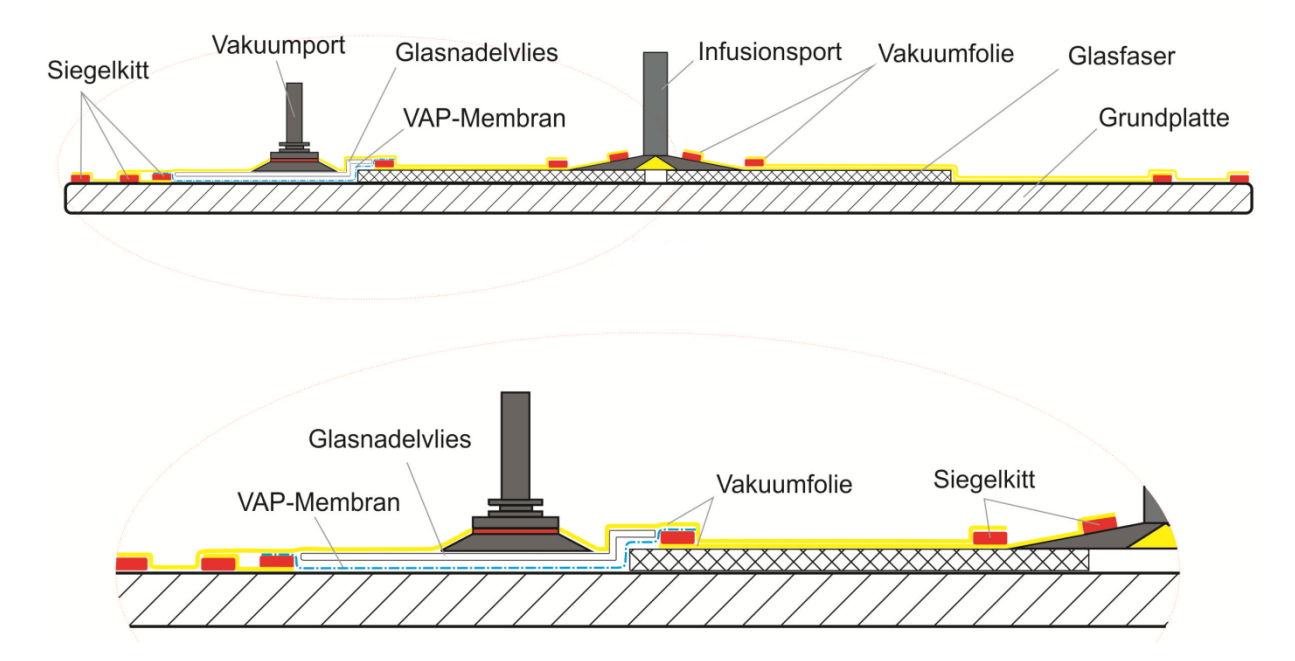

<span id="page-52-0"></span>**Anhang A.1.1: Versuchsaufbau F – Faserpermeabilität Aufbau ebenfalls verwendet für Vorversuch HPL**

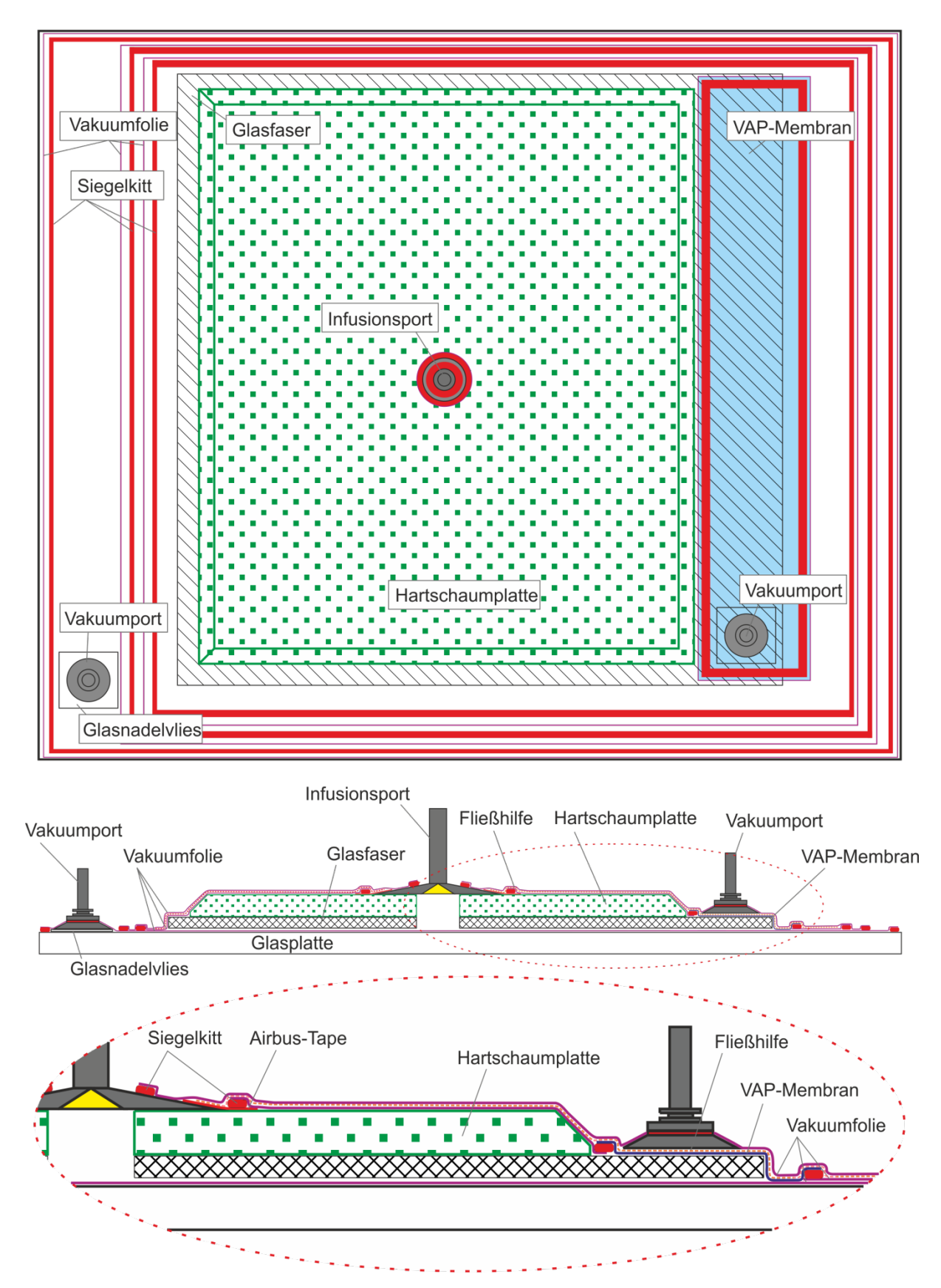

<span id="page-53-0"></span>**Anhang A.1.2: Versuchsaufbau FS – Faser-Schaum-Permeabilität Aufbau ebenfalls verwendet für Versuchsreihe P (Kapitel [7\)](#page-26-0)**

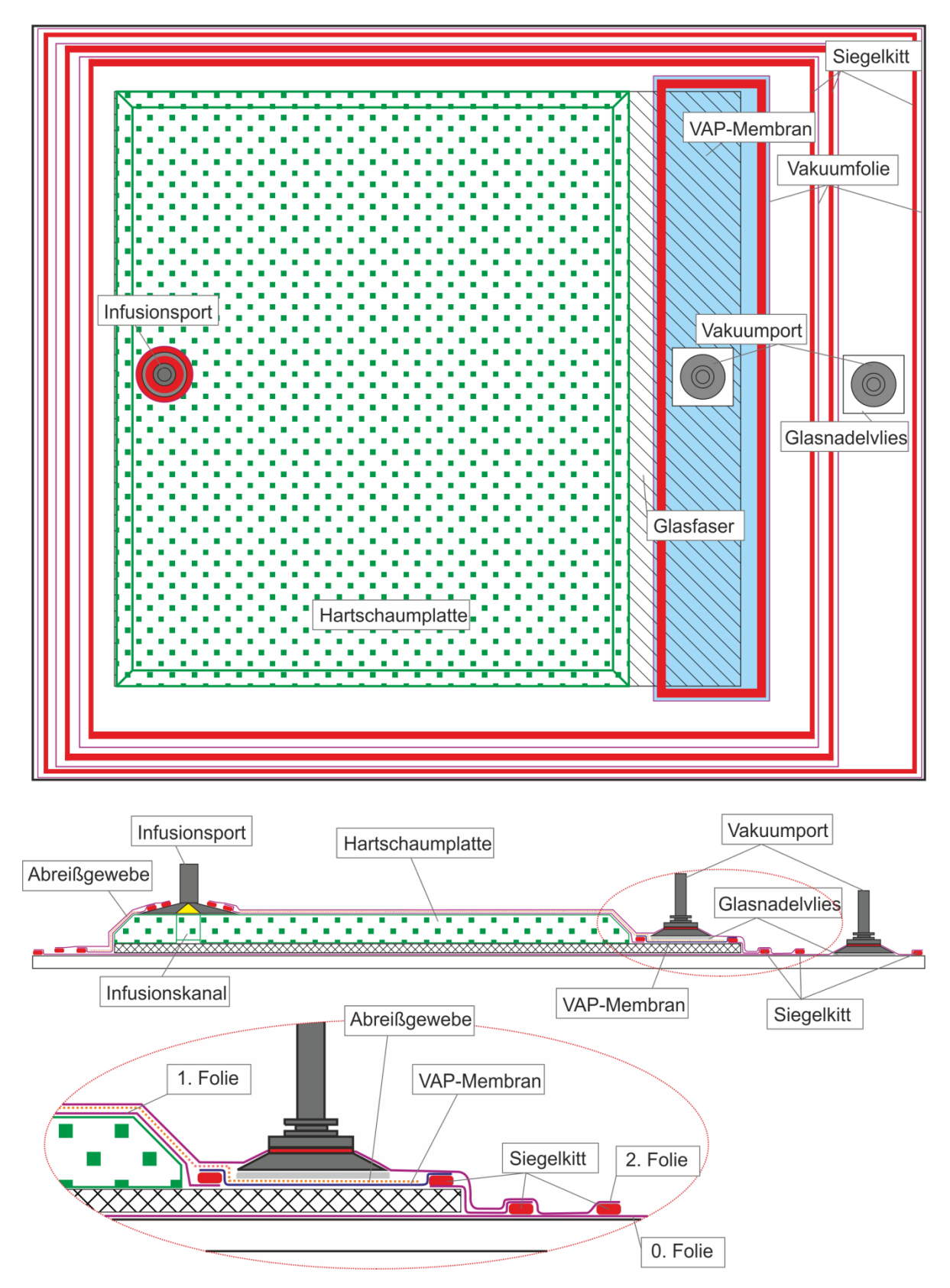

<span id="page-54-0"></span>**Anhang A.1.3: Versuchsaufbau – Fließkanäle**

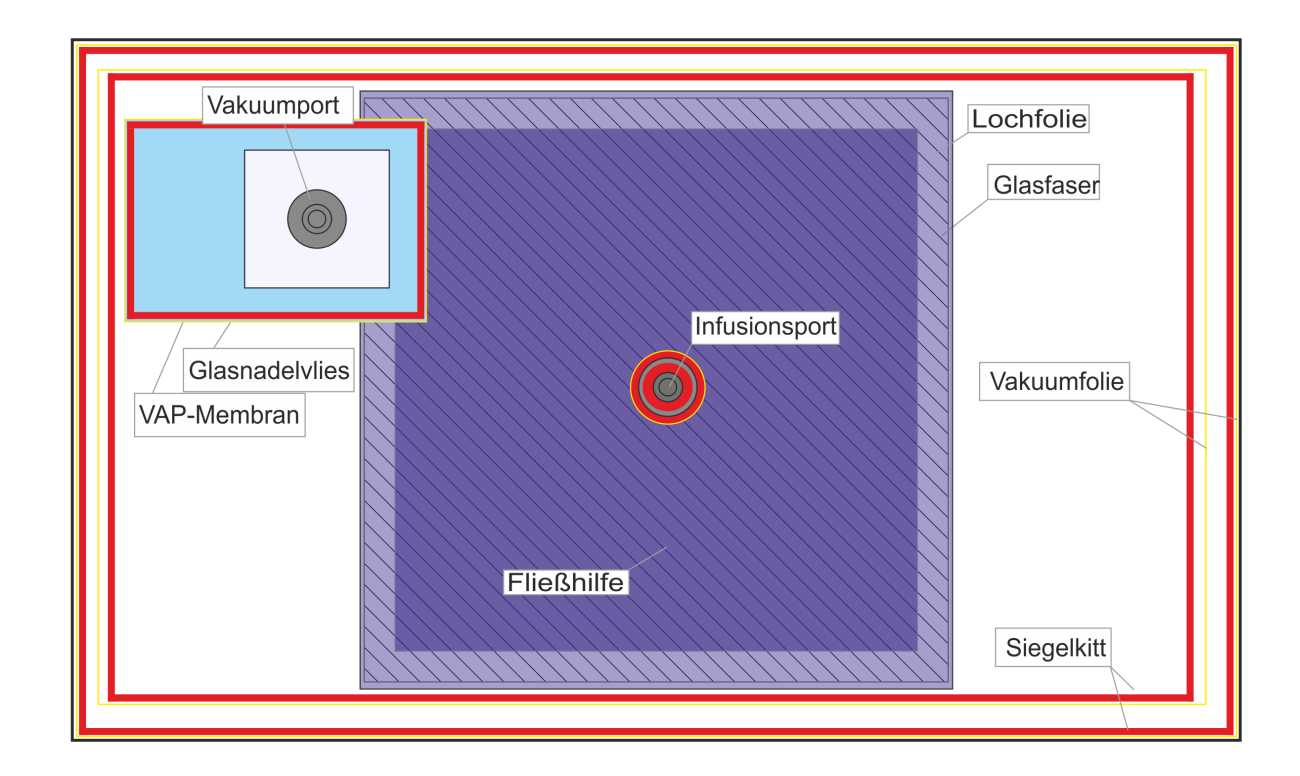

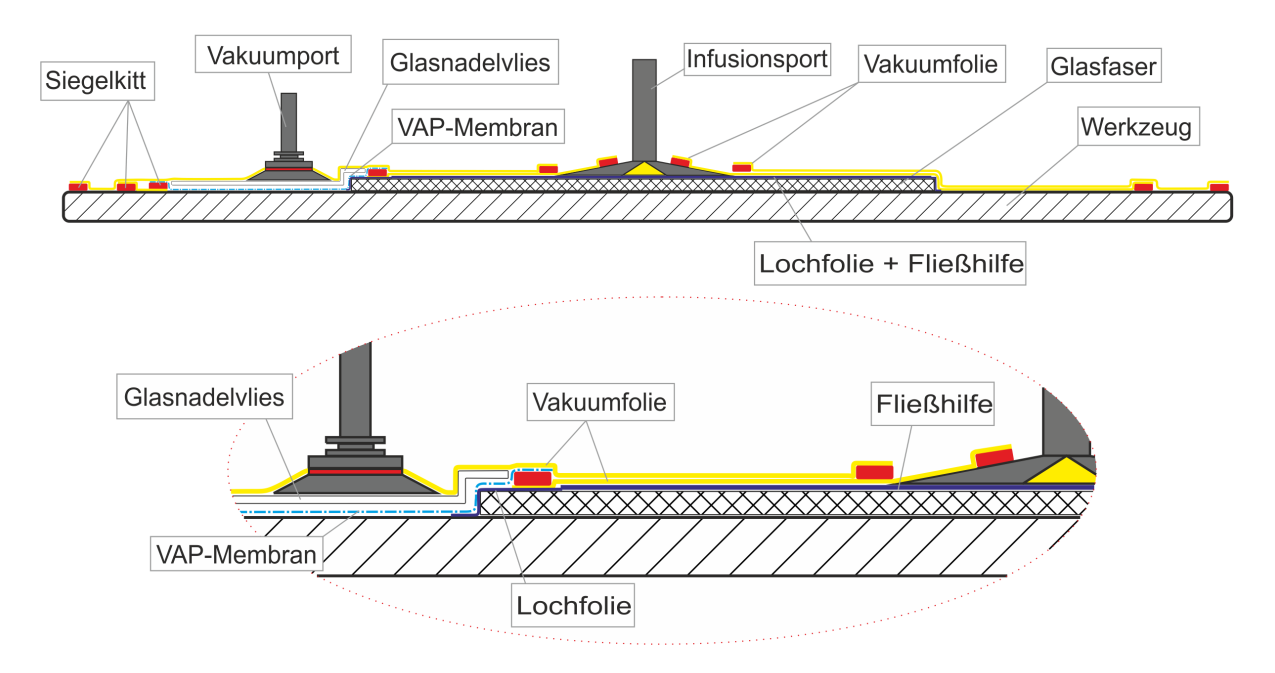

<span id="page-55-0"></span>**Anhang A.1.4: Versuchsaufbau – sequentielle Infusion; Sequenz Eins**

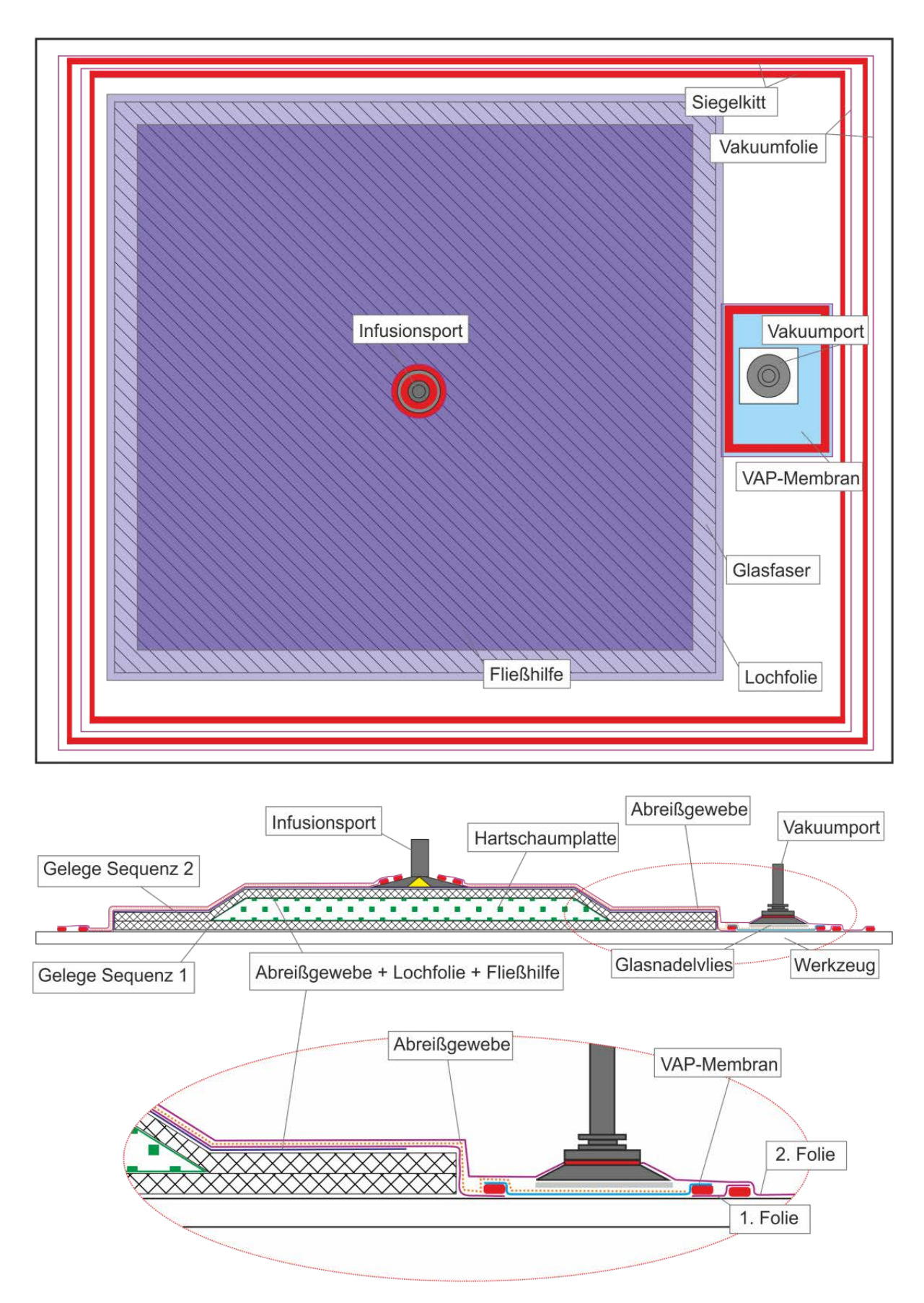

<span id="page-56-0"></span>**Anhang A.1.5: Versuchsaufbau – sequentielle Infusion; Sequenz Zwei**

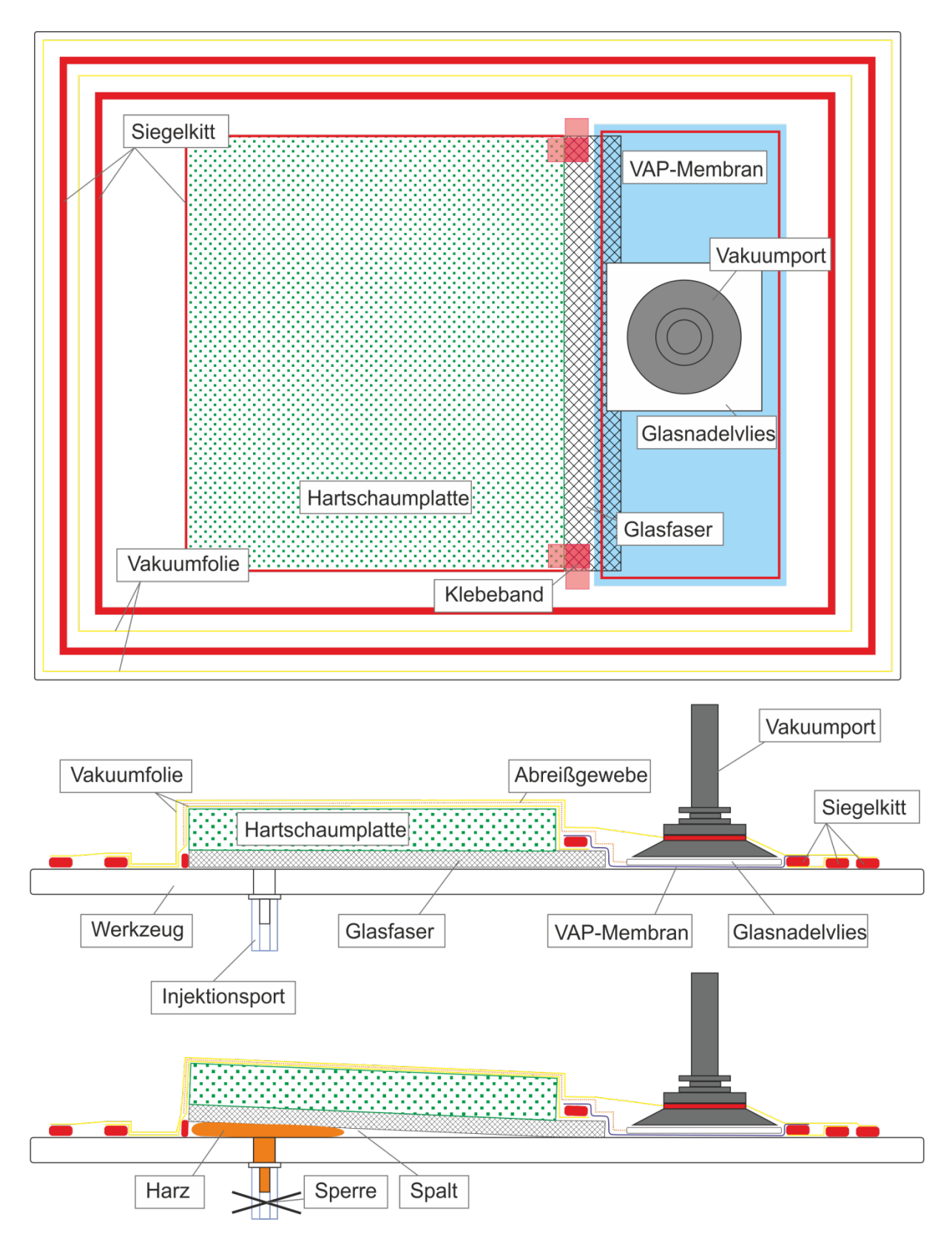

<span id="page-57-0"></span>**Anhang A.1.6: Versuchsaufbau – Spaltinfusion**

# **A.2. Abbildungen und Diagramme**

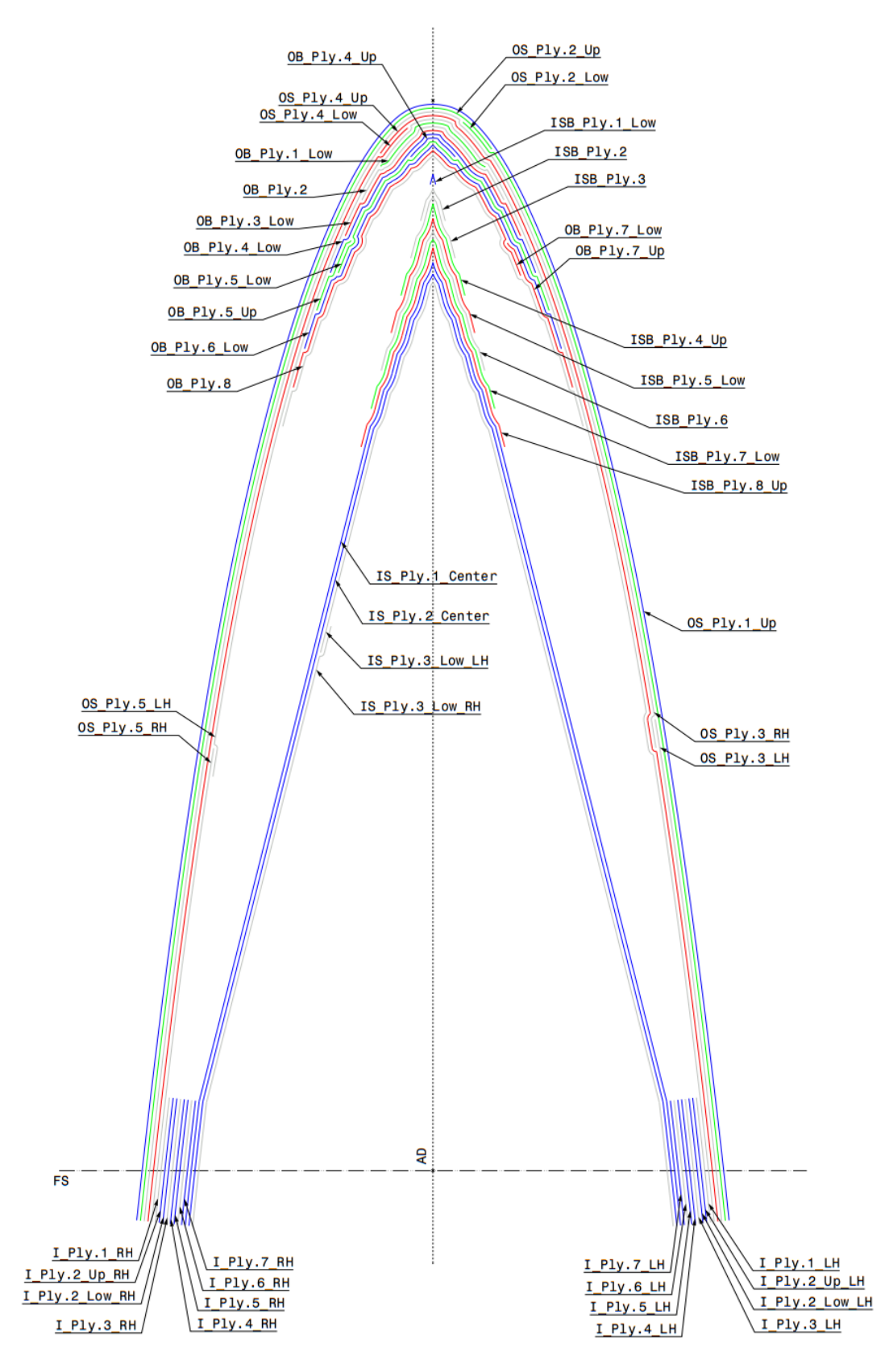

<span id="page-58-0"></span>**Anhang A.2.7: Gesamter Faseraufbau der Leading Edge am Beispiel des Airbus A320 [Zur Verfügung gestellt vom CTC-Stade]**

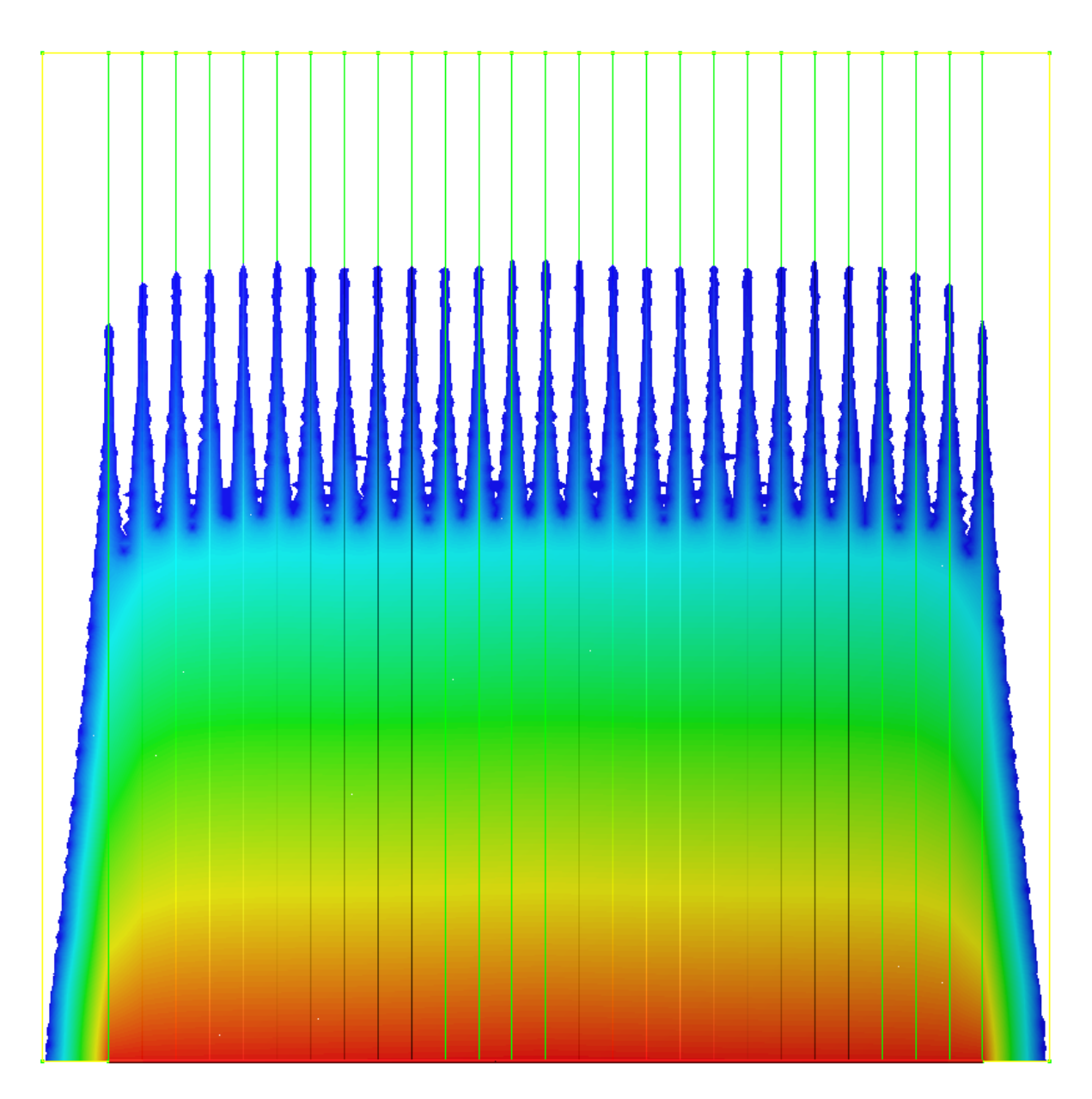

<span id="page-59-0"></span>**Anhang A.2.8: Fließfront laut Flusssimulation – Versuch K-2**

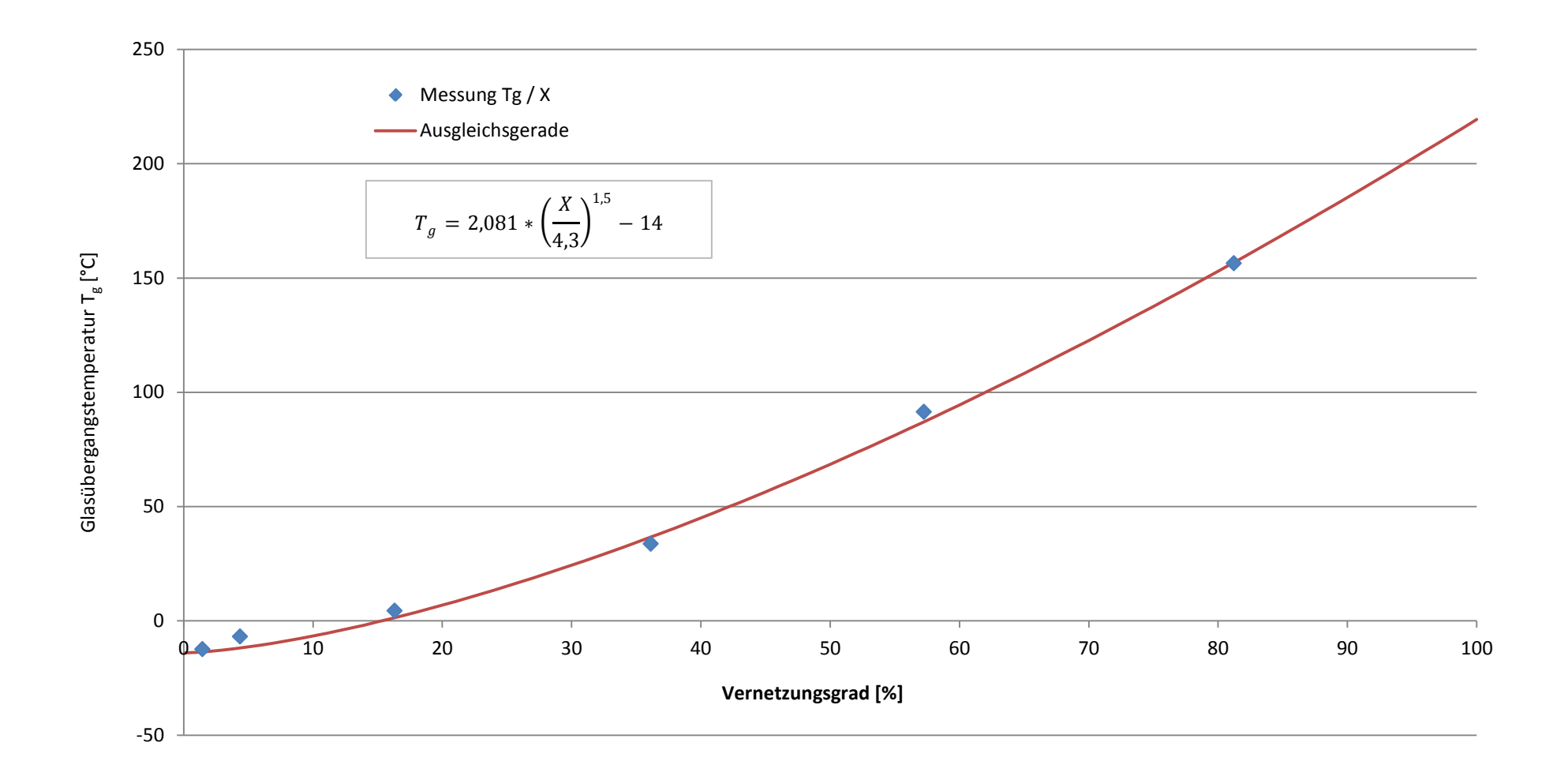

<span id="page-60-0"></span>**Anhang A.2.9: Ausgleichsgerade - Glasübergangstemperatur über Vernetzungsgrad**

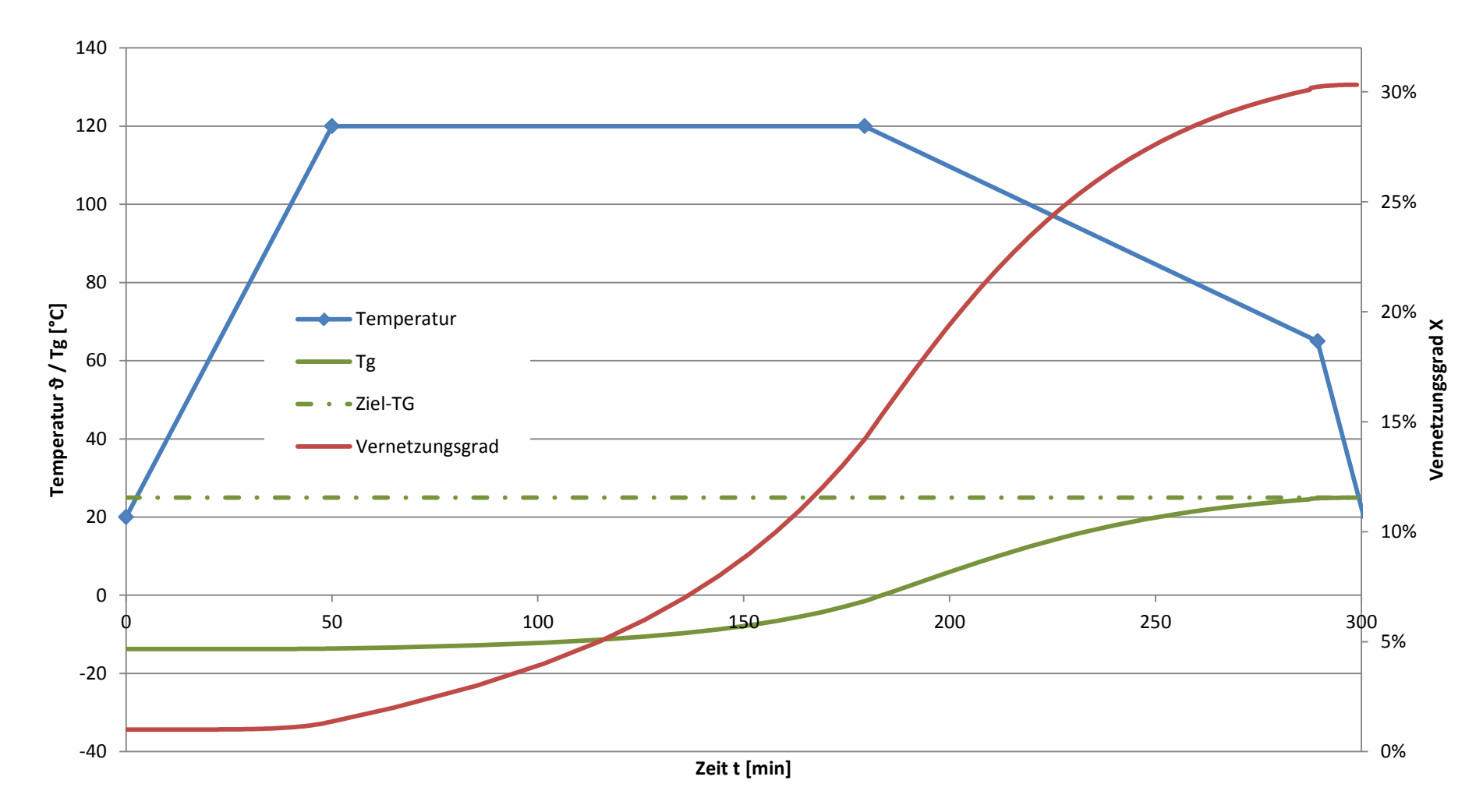

**Anhang A.2.10: Sequentielle Infusion - Sequenz Eins; Verlauf der Prozessgrößen**

<span id="page-61-0"></span>**Verlauf der Prozesstemperatur sowie des Vernetzungsgrades und der zugehörigen Glasübergangstemperatur in der ersten Sequenz**

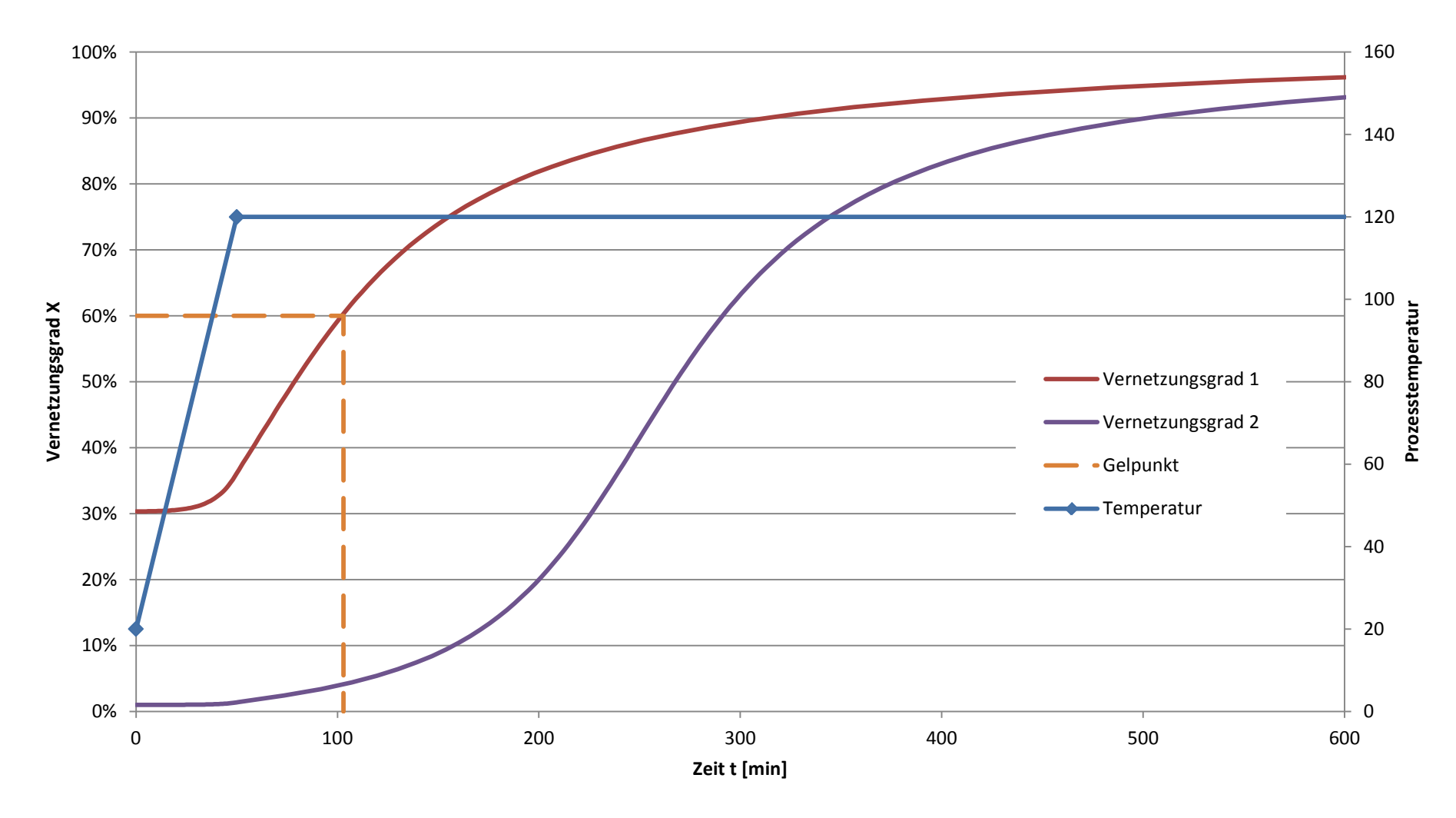

**Anhang A.2.11: Sequentielle Infusion - Sequenz Zwei; Verlauf der Prozessgrößen**

<span id="page-62-0"></span>**Verlauf der Prozesstemperatur sowie der Vernetzungsgrade der ersten und zweiten Sequenz**

### **A.3. Datenblätter**

#### **A.3.1. Datenblatt Fasermaterial Seartex**

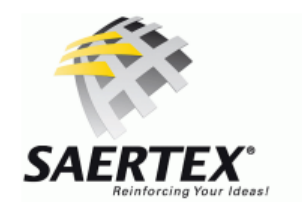

**SAERTEX GmbH & Co. KG** Brochterbecker Damm 52 48369 Saerbeck / Germany tel *phone* +49 · 25 74 · 9 02 0  $\begin{array}{l}\n\text{for prime} +49 \cdot 2374 \cdot 9020 \\
\text{far} +49 \cdot 2574 \cdot 902209 \\
\text{e-Mail: info@saertex.com}\n\end{array}$ 

# **DATENBLATT**

(nach EN 13473-1)

#### SAP-MATERIAL-NR. 30002841

**TEXTILE STRUKTUR** 7002986

#### ARTIKEL-BEZEICHNUNG X-E-PB-306g/m<sup>2</sup>-1270mm

z Á **KONSTRUKTION FLÄCHENGEWICHT TOLERANZ MATERIAL**  $[g/m^2]$  $[+/$ %] Oberlage  $12$ 20 Momentive Epikote Resin 05311 Pulver  $-45°$ 144 E-Glas 68 tex 5 45° 144 5 E-Glas 68 tex  $\star$  X/Y Unterlage NÄHFADEN:  $6$  g/m<sup>2</sup>  $+/- 1$  g/m<sup>2</sup> PES 80 dtex

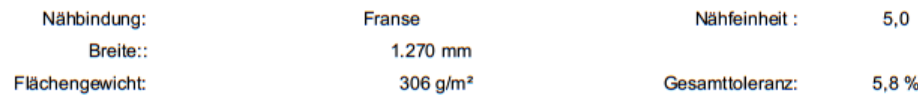

# **MOMENTIVE**

# **EPIKOTE™ System 600**

#### **Features**

- High performance
- High fracture toughness
- Low water absorption / high chemical resistance
- $\bullet$ Long pot life

#### **Application**

EPIKOTE™ System 600 is a 1-component, high-performance epoxy-resin system with a long pot life. Two remarkable features are the good processing properties and mechanical properties of the cured resin. Moreover, it also exhibits outstanding chemical resistance. The water adsorption of the neat resin samples is in comparison with other standard materials remarkable low. The mechanical properties of EPIKOTE™ System 600 are even better than mechanical properties of other systems with a comparable glass transition temperature.

The product is cured at temperatures ranging between 120°C and 200°C.

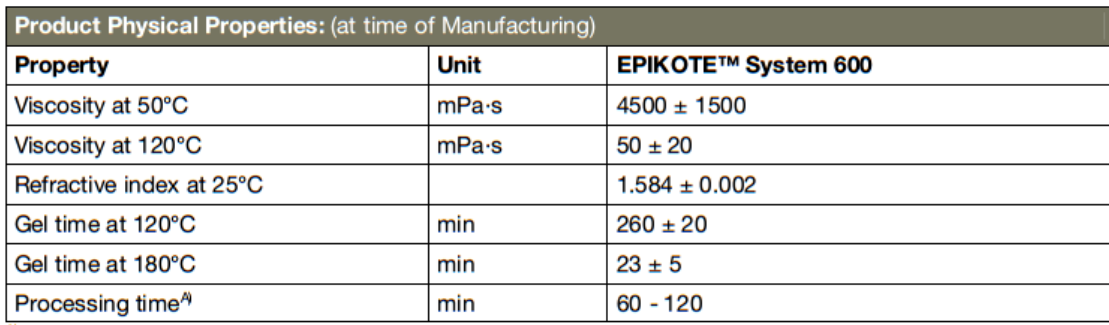

 $\overline{A}$  depending on the degree of prereaction

ATE-E1 Rev 02/15/11

Page 1 of 6

® and ™ Licensed trademarks of Momentive Specialty Chemicals.

The information provided herein was believed by Momentive Specialty Chemicals ("Momentive") to be accurate at the time of preparation or prepared from sources believed to be reliable, but it is the responsibility of the user to investigate and understand other pertinent sources of<br>information, to comply with all laws and procedures applicable to the safe ha product for its intended use. All products supplied by Momentive are subject to Momentive's terms and conditions of sale. MOMENTIVE<br>MAKES NO WARRANTY, EXPRESS OR IMPLIED, CONCERNING THE PRODUCT OR THE MERCHANTABILITY OR FI ANY PURPOSE OR CONCERNING THE ACCURACY OF ANY INFORMATION PROVIDED BY MOMENTIVE, except that the product shell<br>conform to Momentive's specifications. Nothing contained herein constitutes an offer for the sale of any produc

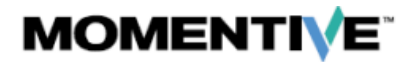

# EPIKOTE™ System 600

#### **Viscosity Behaviour**

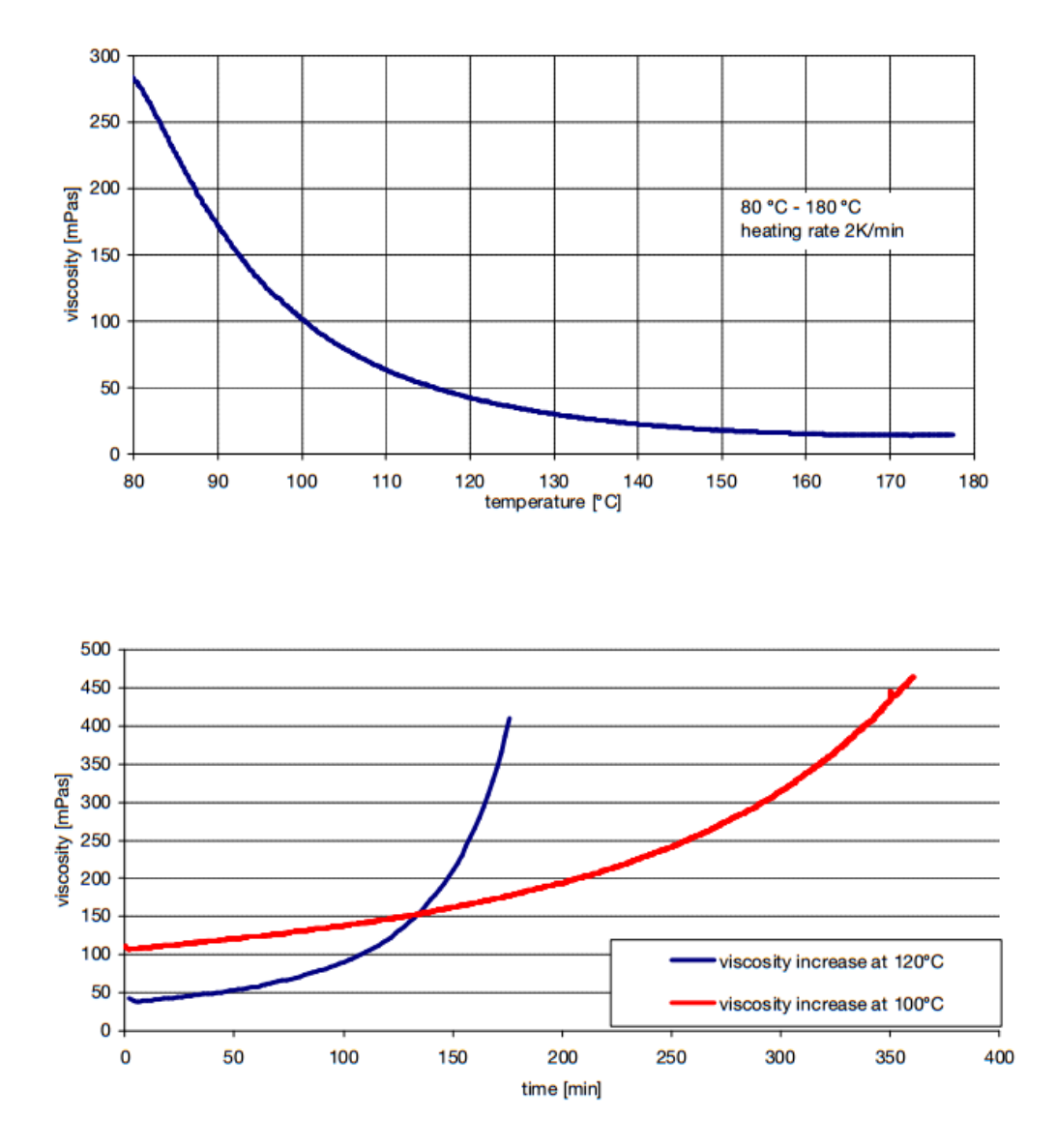

#### ATE-E1 Rev 02/15/11

Page 2 of 6

® and ™ Licensed trademarks of Momentive Spedalty Chemicals The information provided herein was believed by Momentive Specialty Chemicals ("Momentive") to be accurate at the time of preparation or<br>prepared from sources believed to be reliable, but it is the responsibility of the us product for its intended use. All products supplied by Momentive are subject to Momentive's terms and conditions of sale. MOMENTME<br>MAKES NO WARRANTY, EXPRESS OR IMPLIED, CONCERNING THE PRODUCT OR THE MERCHANTABILITY OR FIT ANY PURPOSE OR CONCERNING THE ACCURACY OF ANY INFORMATION PROVIDED BY MOMENTIVE, except that the product shall conform to Momentive's specifications. Nothing contained herein constitutes an offer for the sale of any product.

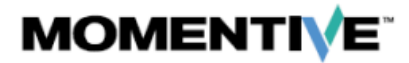

# EPIKOTE™ System 600

#### DSC measurement of EPIKOTE™ System 600

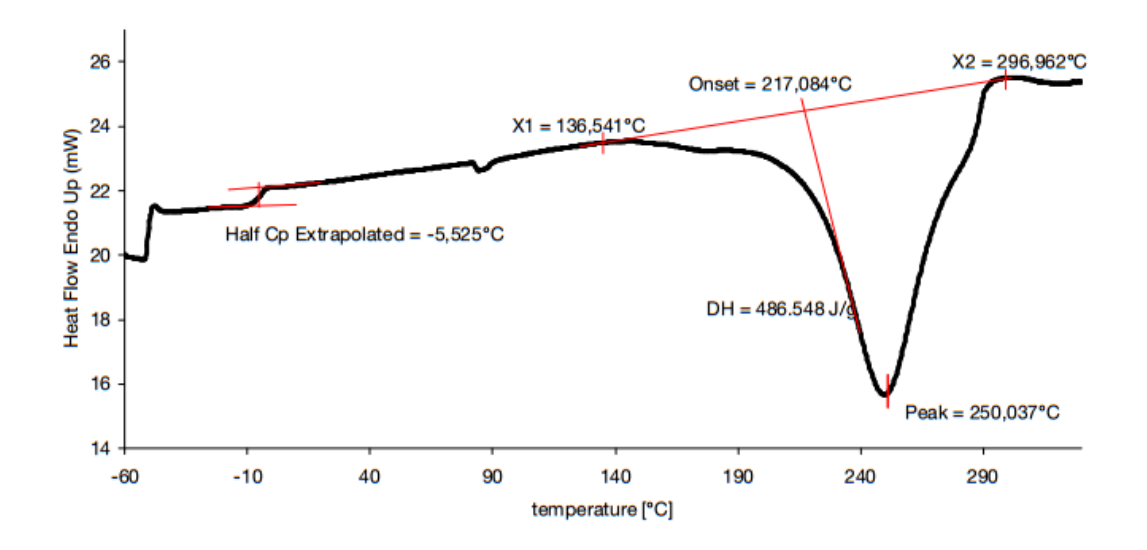

**DMTA** results

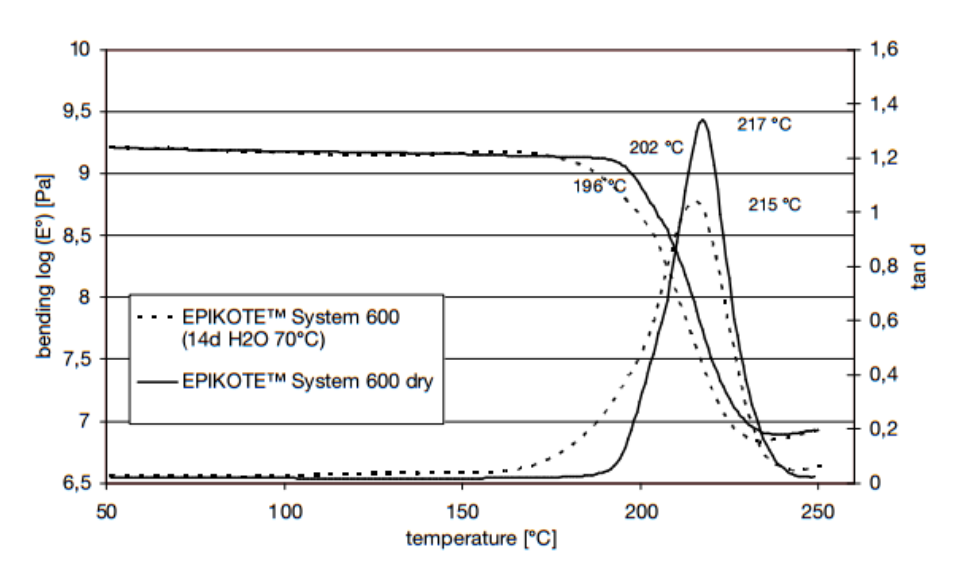

#### ATE-E1 Rev 02/15/11

#### Page 3 of 6

#### ® and ™ Licensed trademarks of Momentive Specialty Chemicals.

The information provided herein was believed by Momentive Specialty Chemicals ("Momentive") to be accurate at the time of preparation or<br>prepared from sources believed to be reliable, but it is the responsibility of the us product for its intended use. All products supplied by Momentive are subject to Momentive's terms and conditions of sale. MOMENTME<br>MAKES NO WARRANTY, EXPRESS OR IMPLIED, CONCERNING THE PRODUCT OR THE MERCHANTABILITY OR FIT ANY PURPOSE OR CONCERNING THE ACCURACY OF ANY INFORMATION PROVIDED BY MOMENTIVE, except that the product shall conform to Momentive's specifications. Nothing contained herein constitutes an offer for the sale of any product.

# **MOMENTIVE**

# EPIKOTE™ System 600

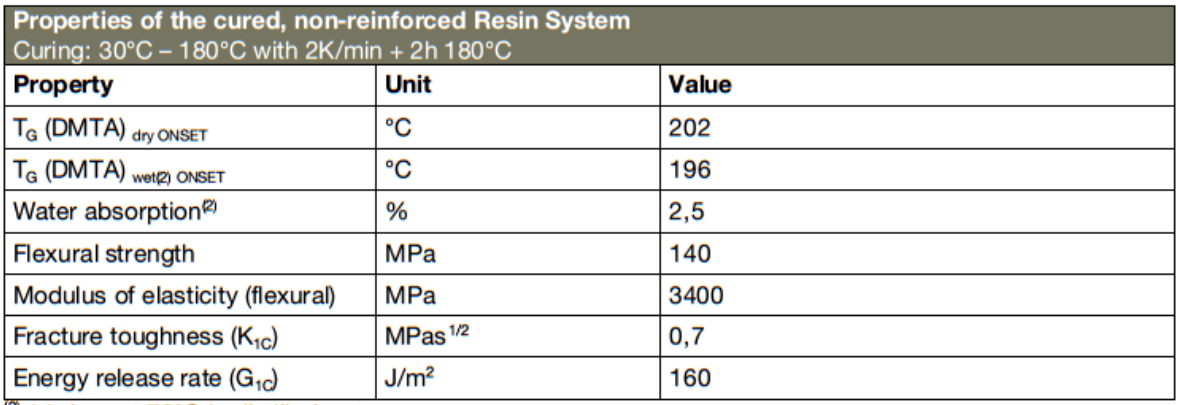

<sup>(2)</sup> 14 days at 70°C in distilled water

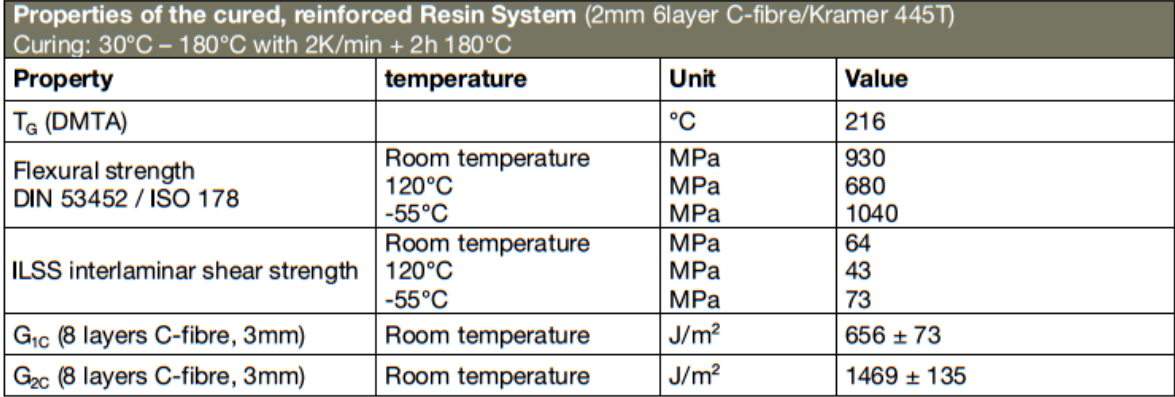

ATE-E1 Rev 02/15/11

® and ™ Licensed trademarks of Momentive Specialty Chemicals.

The information provided herein was believed by Momentive Specialty Chemicals ("Momentive") to be accurate at the time of preparation or<br>prepared from sources believed to be reliable, but it is the responsibility of the us information, to comply with all laws and procedures applicable to the safe handling and use of the product and to determine the suitability of the product for its intended use. All products supplied by Momentive are subject to Momentive's terms and conditions of sale. MOMENTME<br>MAKES NO WARRANTY, EXPRESS OR IMPLIED, CONCERNING THE PRODUCT OR THE MERCHANTABILITY OR FIT ANY PURPOSE OR CONCERNING THE ACCURACY OF ANY INFORMATION PROVIDED BY MOMENTIVE, except that the product shall conform to Momentive's specifications. Nothing contained herein constitutes an offer for the sale of any product.

Page 4 of 6

# **MOMENTIVE**

# EPIKOTE™ System 600

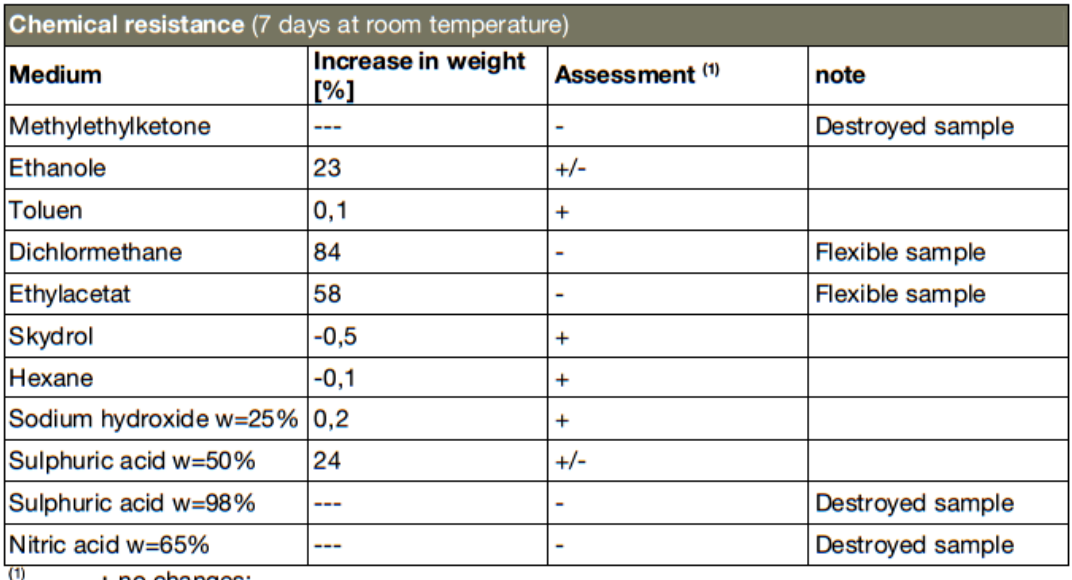

+ no changes;

+/- some changes of the mechanical properties are recognised;

- serious changes of the mechanical properties are recognised

ATE-E1 Rev 02/15/11

® and ™ Licensed trademarks of Momentive Specialty Chemicals.

The information provided herein was believed by Momentive Specialty Chemicals ("Momentive") to be accurate at the time of preparation or<br>prepared from sources believed to be reliable, but it is the responsibility of the us product for its intended use. All products supplied by Momentive are subject to Momentive's terms and conditions of sale. MOMENTME<br>MAKES NO WARRANTY, EXPRESS OR IMPLIED, CONCERNING THE PRODUCT OR THE MERCHANTABILITY OR FIT ANY PURPOSE OR CONCERNING THE ACCURACY OF ANY INFORMATION PROVIDED BY MOMENTIVE, except that the product shall conform to Momentive's specifications. Nothing contained herein constitutes an offer for the sale of any product.

Page 5 of 6

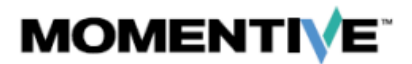

# **EPIKOTE™ System 600**

#### **Shelf Life**

The shelf life of EPIKOTE™ System 600 depends on the storage temperature. If the material is stored at temperatures below 5 °C, than the shelf life is 3 months, at -18 °C the shelf life is 12 months. Storing above this temperature affects the product quality (viscosity increase). When warming up larger quantities, never exceed 80 °C (176 °F), refer to the safety advice/precautions. We recommend to heat up the needed amount of EPIKOTE™ System 600 to the injection temperature of 120 °C.

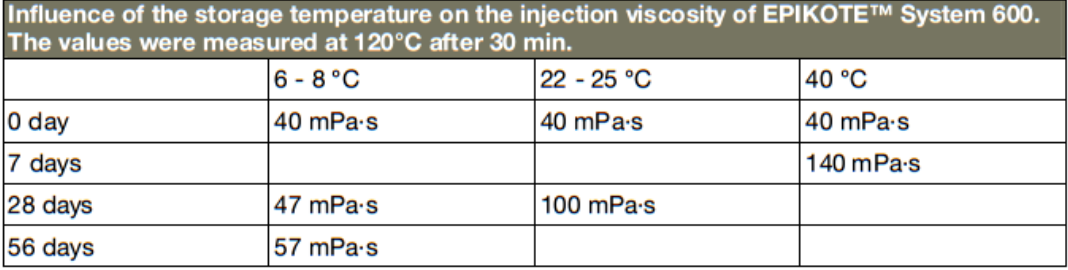

#### **Precautions**

For information about safe handling of EPIKOTE epoxy resins and EPIKURE Curing Agents, please note the corresponding Safety Data Sheet.

Always take care when handling and/or working with polyfunctional epoxy systems like EPIKOTE™ System 600. Heat can induce spontaneous homopolyaddition in which course the exothermic reaction can become uncontrollable.

Heating larger quantities of EPIKOTE™ System 600 and its formulations with other epoxy resins above 80 °C (176 °F) has to be strictly avoided. We recommend only to heat up the quantity of EPIKOTE™ System 600 to the injection temperature of 120 °C which you need for the injection. Extreme care should be taken when working with accelerators. When warming up EPIKOTE™ System 600, strictly avoid any local overheating, e.g. by use of improper heating equipment, like drum band heaters, immersion heaters, heating plates, hot air blowers, flames or electromagnetic radiation.

ATE-E1 Rev 02/15/11

® and ™ Licensed trademarks of Momentive Specialty Chemicals.

The information provided herein was believed by Momentive Specialty Chemicals ("Momentive") to be accurate at the time of preparation or prepared from sources believed to be reliable, but it is the responsibility of the user to investigate and understand other pertinent sources of information, to comply with all laws and procedures applicable to the safe handling and use of the product and to determine the suitability of the product for its intended use. All products supplied by Momentive are subject to Momentive's terms and conditions of sale. MOMENTME<br>MAKES NO WARRANTY, EXPRESS OR IMPLIED, CONCERNING THE PRODUCT OR THE MERCHANTABILITY OR FIT ANY PURFOSE OR CONCERNING THE ACCURACY OF ANY INFORMATION PROVIDED BY MOMENTIVE, except that the product shall conform to Momentive's specifications. Nothing contained herein constitutes an offer for the sale of any product.

Page 6 of 6

## **A.3.3. Datenblatt Bühler Epoblue**

Sicherheitsdatenblatt 1907/2006/EG - REACH (DE) **EpoBlue** Artikelnummer 111068 **ITW Test & Measurement GmbH** 40599 Düsseldorf

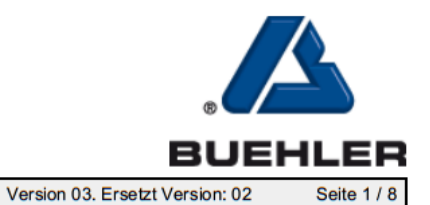

Ŧ.

Druckdatum 11.11.2013, Überarbeitet am 11.11.2013

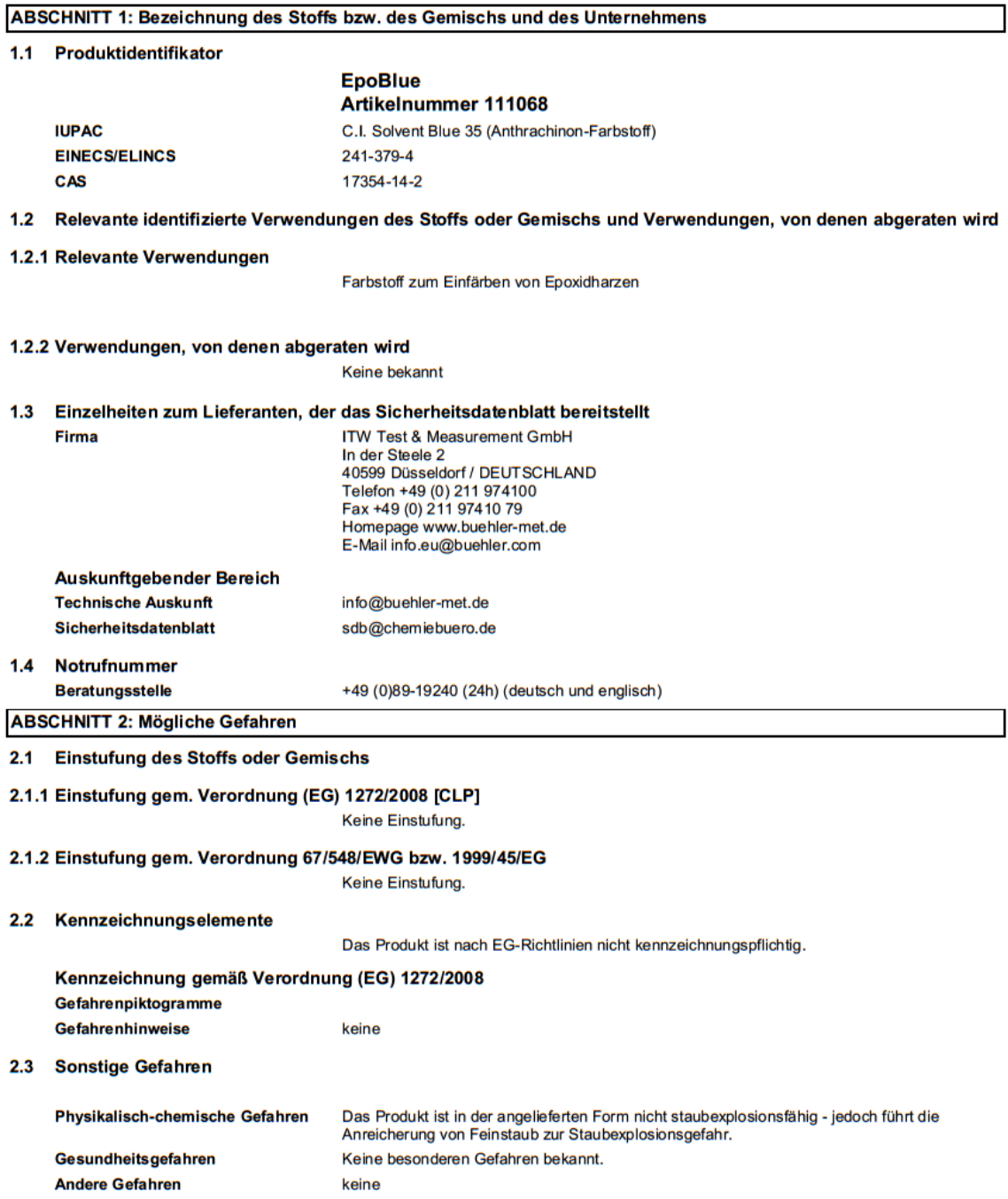

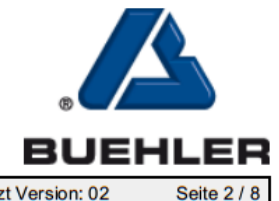

Druckdatum 11.11.2013, Überarbeitet am 11.11.2013

Version 03. Ersetzt Version: 02

#### ABSCHNITT 3: Zusammensetzung / Angaben zu Bestandteilen

#### Produktart:

Bei dem Produkt handelt es sich um einen Stoff.

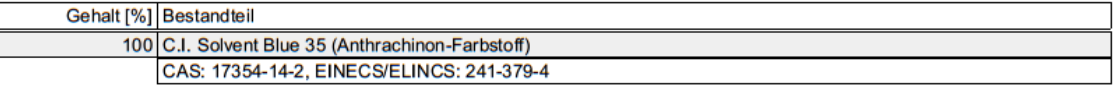

```
Bestandteilekommentar
```
Keine gefährlichen Bestandteile enthalten.

SVHC Liste (Candidate List of Substances of Very High Concern for authorisation): Enthält keine oder unter 0,1% der gelisteten Stoffe.

#### **ABSCHNITT 4: Erste-Hilfe-Maßnahmen**

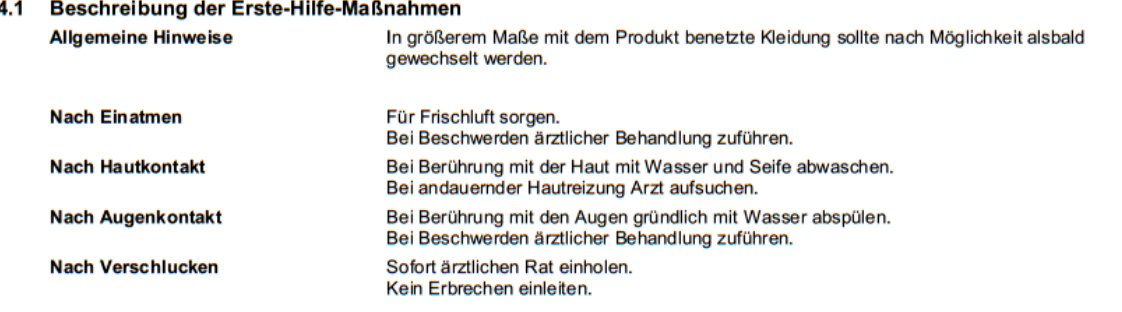

#### 4.2 Wichtigste akute oder verzögert auftretende Symptome und Wirkungen

Keine bekannt

#### 4.3 Hinweise auf ärztliche Soforthilfe oder Spezialbehandlung

Symptomatisch behandeln.

#### ABSCHNITT 5: Maßnahmen zur Brandbekämpfung

 $\sim$ 

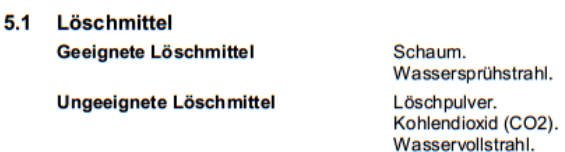

#### 5.2 Besondere vom Stoff oder Gemisch ausgehende Gefahren

Gefahr der Bildung toxischer Pyrolyseprodukte, Kohlenmonoxid (CO), unverbrannte Kohlenwasserstoffe Stickoxide (NOx).

5.3 Hinweise für die Brandbekämpfung

Umgebungsluftunabhängiges Atemschutzgerät verwenden.

Brandrückstände und kontaminiertes Löschwasser müssen entsprechend den örtlichen behördlichen Vorschriften entsorgt werden.

#### ABSCHNITT 6: Maßnahmen bei unbeabsichtigter Freisetzung

#### 6.1 Personenbezogene Vorsichtsmaßnahmen, Schutzausrüstungen und in Notfällen anzuwendende Verfahren

Für ausreichende Lüftung sorgen. Staubbildung vermeiden. Zündquellen fernhalten.

#### 6.2 Umweltschutzmaßnahmen

Nicht in die Kanalisation/Oberflächenwasser/Grundwasser gelangen lassen.

http://www.chemiebuero.de, Telefon +49 (0)941-646 353-0, E-Mail info@chemiebuero.de, v. 131108a

wbl00069 DE
Sicherheitsdatenblatt 1907/2006/EG - REACH (DE) **EpoBlue** Artikelnummer 111068 **ITW Test & Measurement GmbH** 40599 Düsseldorf

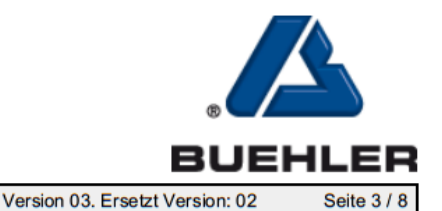

6.3 Methoden und Material für Rückhaltung und Reinigung

Druckdatum 11.11.2013, Überarbeitet am 11.11.2013

**Handschutz** 

**Körperschutz** 

**Atemschutz** 

Sonstige Schutzmaßnahmen

Begrenzung und Überwachung der

**Thermische Gefahren** 

**Umweltexposition** 

Mechanisch aufnehmen.

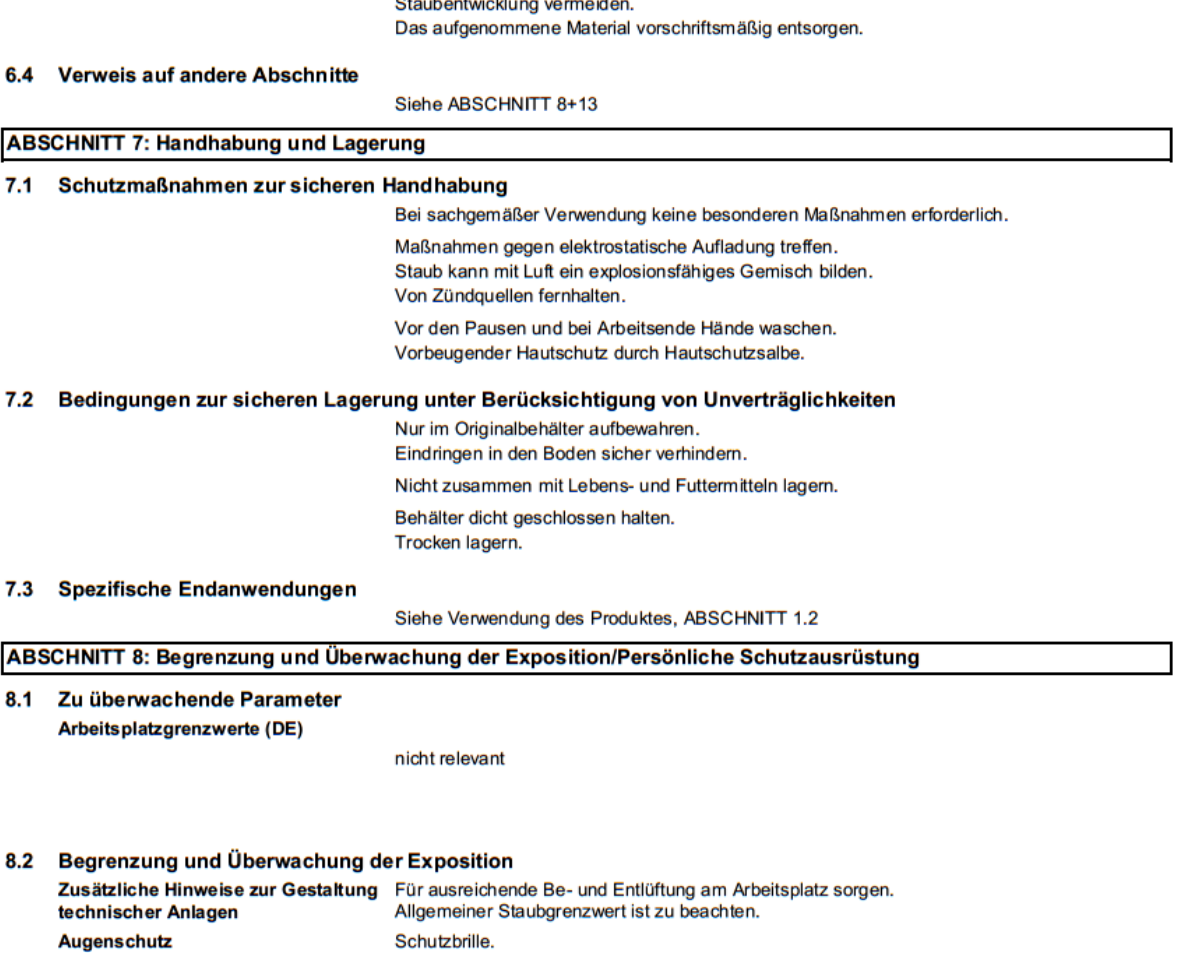

Handschuhlieferanten kontaktieren.

Berührung mit den Augen vermeiden.

Atemschutz bei hohen Konzentrationen.<br>Kurzzeitig Filtergerät, Filter P1.

nicht anwendbar

keine

Staub nicht einatmen.

Siehe ABSCHNITT 6+7.

Butylkautschuk, >120 min (EN 374).<br>Bei den Angaben handelt es sich um Empfehlungen. Für weitere Informationen bitte den

wbl00069 DE

Sicherheitsdatenblatt 1907/2006/EG - REACH (DE) **EpoBlue** Artikelnummer 111068 **ITW Test & Measurement GmbH** 40599 Düsseldorf

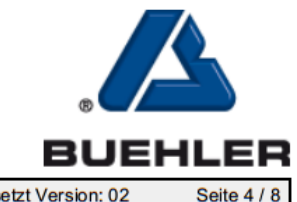

Druckdatum 11.11.2013, Überarbeitet am 11.11.2013

Version 03. Ersetzt Version: 02

# **ABSCHNITT 9: Physikalische und chemische Eigenschaften**

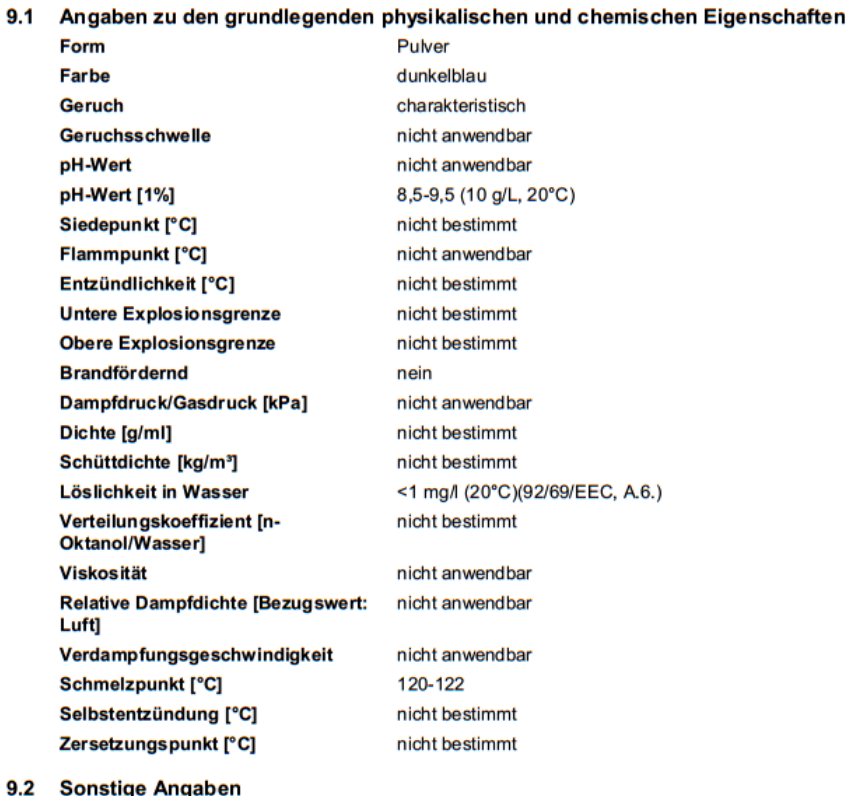

## **ABSCHNITT 10: Stabilität und Reaktivität**

#### 10.1 Reaktivität

Bei bestimmungsgemäßer Verwendung keine bekannt.

#### 10.2 Chemische Stabilität

Unter normalen Umgebungsbedingungen (Raumtemperatur) stabil.

#### 10.3 Gefährliche Reaktionen

Die Anreicherung von Feinstaub kann in Gegenwart von Luft zu Staubexplosionsgefahr führen.

keine

#### 10.4 Zu vermeidende Bedingungen

Siehe ABSCHNITT 7

## 10.5 Unverträgliche Materialien

nicht bestimmt

#### 10.6 Gefährliche Zersetzungsprodukte

Keine gefährlichen Zersetzungsprodukte bekannt.

wbl00069 DE

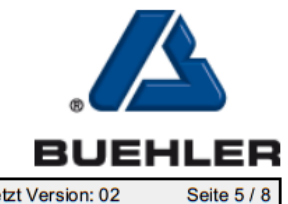

Druckdatum 11.11.2013, Überarbeitet am 11.11.2013

Version 03. Ersetzt Version: 02

## **ABSCHNITT 11: Toxikologische Angaben**

## 11.1 Angaben zu toxikologischen Wirkungen

Produkt

# **Akute Toxizität**

LD50, oral, Ratte: ~5000 mg/kg OECD 401.

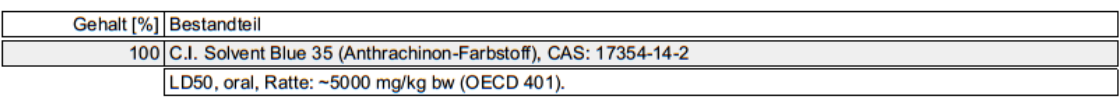

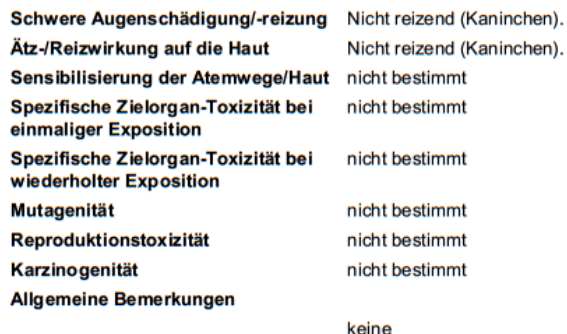

## **ABSCHNITT 12: Umweltbezogene Angaben**

## 12.1 Toxizität

ſ

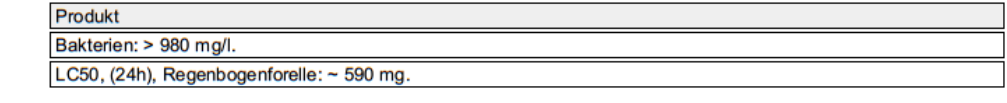

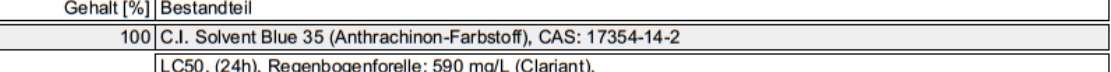

#### 12.2 Persistenz und Abbaubarkeit

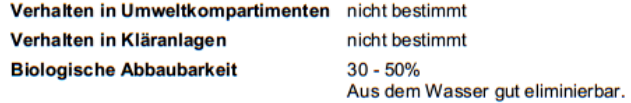

## 12.3 Bioakkumulationspotenzial

Akkumulation in Organismen ist nicht zu erwarten.

#### 12.4 Mobilität im Boden

nicht bestimmt

## 12.5 Ergebnisse der PBT- und vPvB-Beurteilung

Auf Grundlage aller verfügbaren Informationen nicht als PBT bzw. vPvB einzustufen.

#### 12.6 Andere schädliche Wirkungen

Das Produkt ist wasserunlöslich.

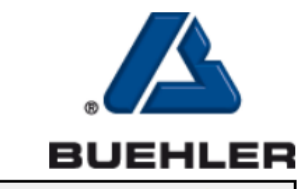

Druckdatum 11.11.2013, Überarbeitet am 11.11.2013

Version 03. Ersetzt Version: 02

# Seite 6 / 8

## **ABSCHNITT 13: Hinweise zur Entsorgung**

#### 13.1 Verfahren zur Abfallbehandlung

Produktreste sind unter Beachtung der Abfallrichtlinie 2008/98/EG sowie nationalen und regionalen Vorschriften zu entsorgen. Für dieses Produkt kann keine Abfallschlüssel-Nummer gemäß europäischem Abfallkatalog (AVV) festgelegt werden, da erst der Verwendungszweck durch den Verbraucher eine Zuordnung erlaubt. Die Abfallschlüssel-Nummer ist innerhalb der EU in Absprache mit dem Entsorger festzulegen.

#### **Produkt**

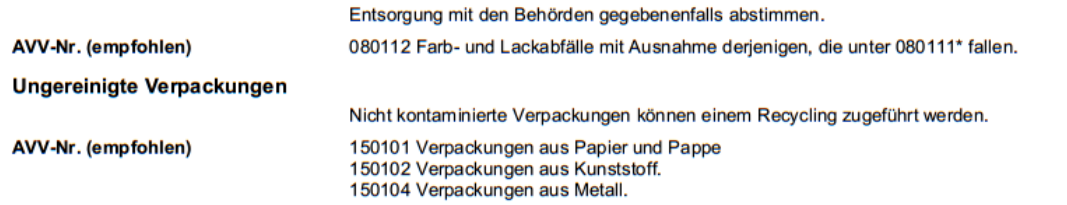

# **ABSCHNITT 14: Angaben zum Transport**

#### 14.1 UN-Nummer

entsprechend UN Versandbezeichnung siehe ABSCHNITT 14.2

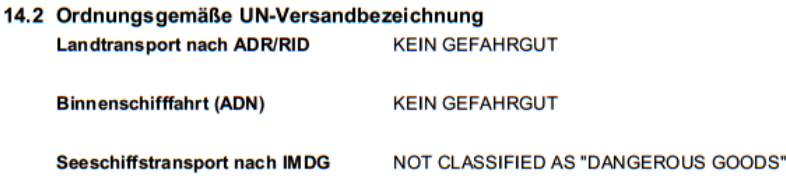

**Lufttransport nach IATA** NOT CLASSIFIED AS "DANGEROUS GOODS"

## 14.3 Transportgefahrenklassen

entsprechend UN Versandbezeichnung siehe ABSCHNITT 14.2

#### 14.4 Verpackungsgruppe

entsprechend UN Versandbezeichnung siehe ABSCHNITT 14.2

#### 14.5 Umweltgefahren

entsprechend UN Versandbezeichnung siehe ABSCHNITT 14.2

#### 14.6 Besondere Vorsichtsmaßnahmen für den Verwender

Entsprechende Angabe unter ABSCHNITT 6 bis 8.

## 14.7 Massengutbeförderung gemäß Anhang II des MARPOL-Übereinkommens 73/78 und gemäß IBC-Code

nicht anwendbar

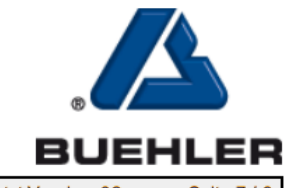

Druckdatum 11.11.2013, Überarbeitet am 11.11.2013

Version 03. Ersetzt Version: 02

# Seite 7 / 8

## **ABSCHNITT 15: Rechtsvorschriften**

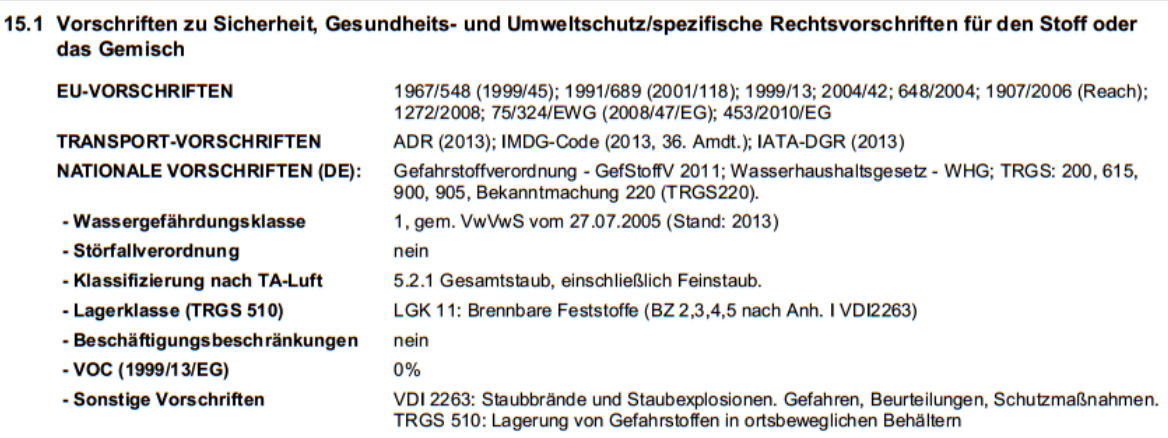

## 15.2 Stoffsicherheitsbeurteilung

**ABSCHNITT 16: Sonstige Angaben** 

Für diesen Stoff ist noch keine Stoffsicherheitsbeurteilung verfügbar.

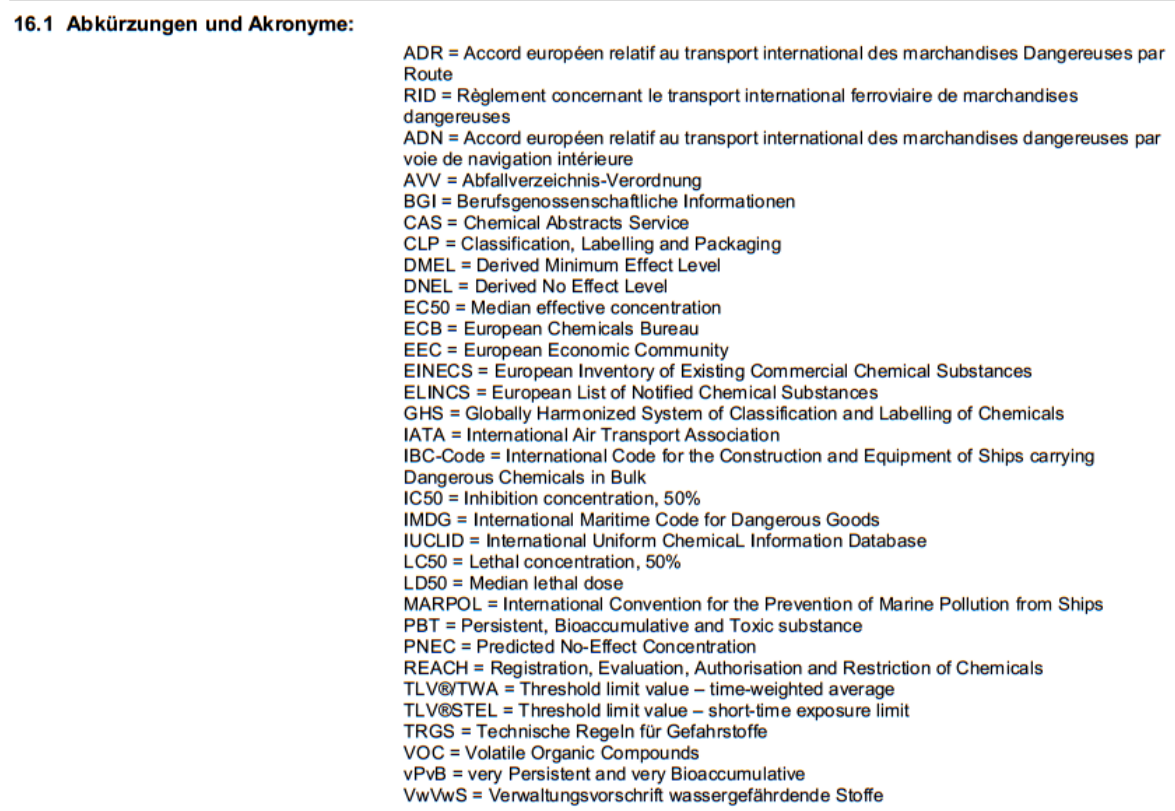

16.2 Sonstige Angaben

Sicherheitsdatenblatt 1907/2006/EG - REACH (DE) **EpoBlue** Artikelnummer 111068 **ITW Test & Measurement GmbH** 40599 Düsseldorf

Druckdatum 11.11.2013, Überarbeitet am 11.11.2013

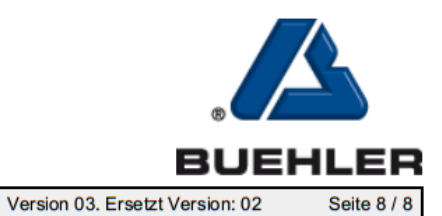

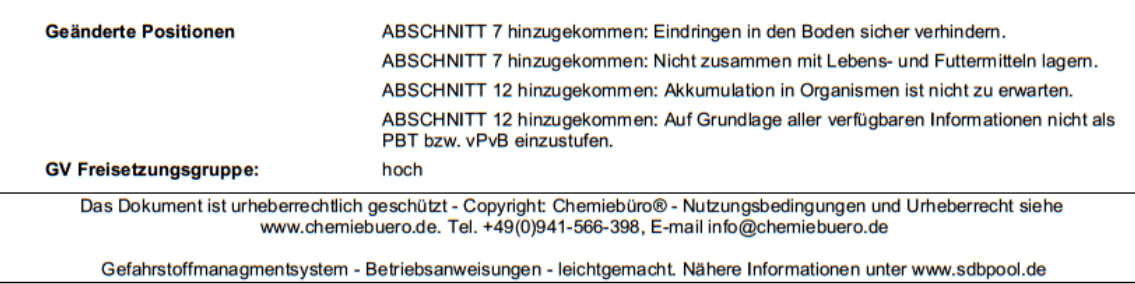

# A.3.4. Datenblatt Hexcel Hexflow RTM 6

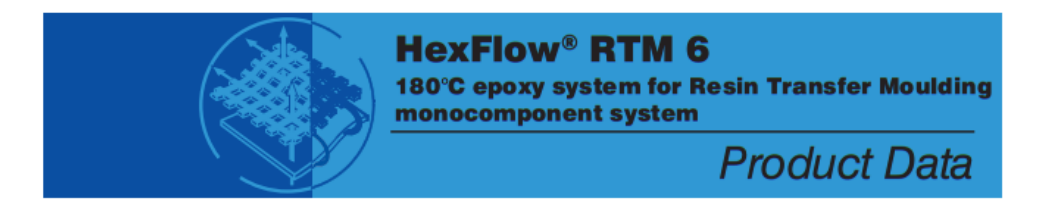

#### **Description**

HexFlow® RTM 6 is a monocomponent resin already degassed, specifically developed to fulfil the requirements of the aerospace and space industries in advanced resin transfer moulding (RTM) process.

#### **Nature**

HexFlow® RTM 6 is a premixed epoxy system for service temperatures from -60°C up to 180°C (-75°F up to 350°F). At room temperature, it is a brown translucid paste but its viscosity decreases quickly by increasing the resin temperature.

#### **Advantages**

- Monocomponent system
- Already degassed. Ready for use
- High glass transition temperature
- Excellent hot/wet properties
- Easy to process (low injection pressure)
- Long injection window ≤ 150 min at recommended injection temp.
- Low moisture absorption
- Short, simple cure cycles

#### **Availability**

HexFlow® RTM 6 resin is available with a wide range of Injectex®, HexForce® and multiaxials (carbon, glass, aramid, hybrid).

#### **Storage**

- Shelf Life Guaranteed Shelf Life
	- @23°C @-18°C

15 days maximum 9 months

## **Typical Resin Properties**

#### **Gel Time**

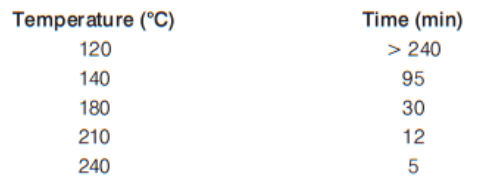

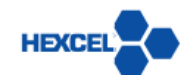

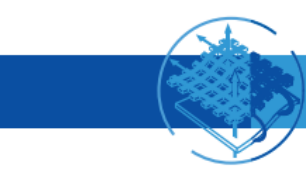

## **Viscosity Profile**

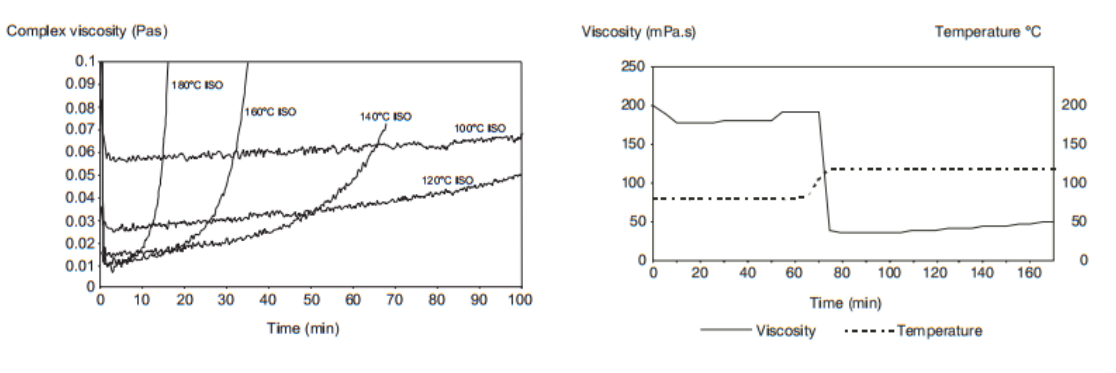

HexFlow<sup>®</sup> RTM 6 Isothermal viscosity

Viscosity for a standard injection cycle

## **Glass Transition Temperature**

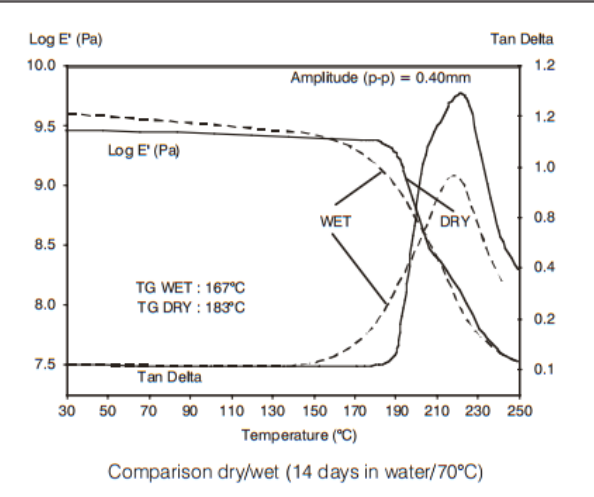

## Viscosity evolution versus storage time at 80°C

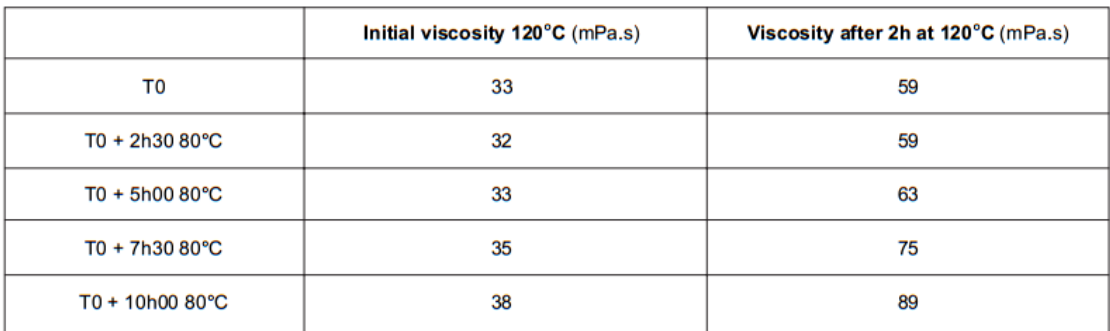

T0: time to reach 80°C.

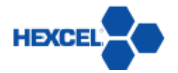

## 180°C epoxy system for Resin Transfer Moulding monocomponent system

## **Water Pick-up (neat resin)**

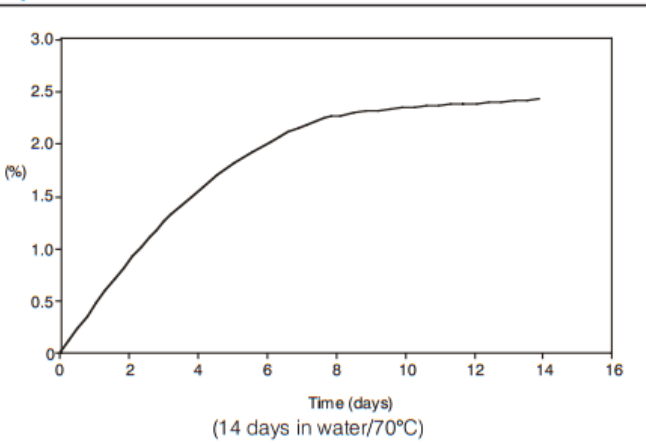

## **Neat Resin Properties**

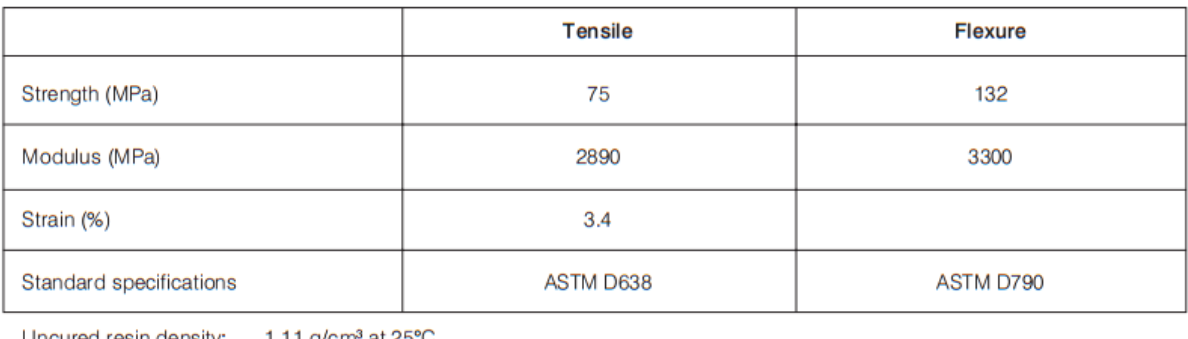

Uncured resin density: 1.11 g/cm<sup>3</sup> at 25°C Cured resin density: 1.14 g/cm<sup>3</sup> at 25°C Fracture toughness (G<sub>1C</sub>/ASTM E399):  $168$  J/m<sup>2</sup>

## **Properties on Composite Laminate**

Composition of the laminate: Injectex® G0926: 5H Satin weave of 370g/m<sup>2</sup>, HR 6K Epoxy powdered fabric Fibre volume fraction: 57% HexFlow<sup>®</sup> RTM 6 resin Injection pressure of 1 bar + vacuum in mould Cure cycle 75 min at 160℃ Post-cure cycle 120 min at 180°C (1°C/min)

## **Dry/RT Properties**

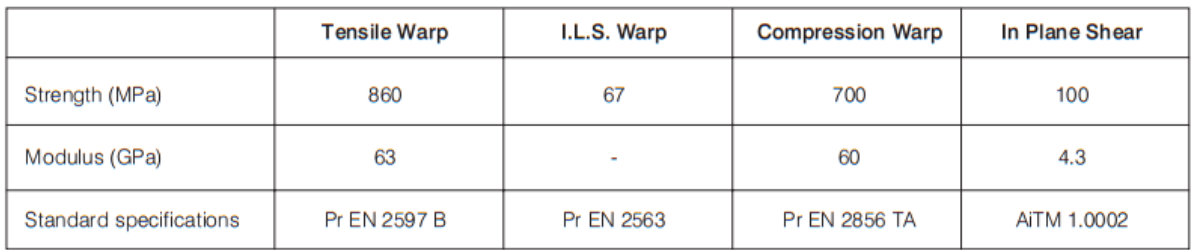

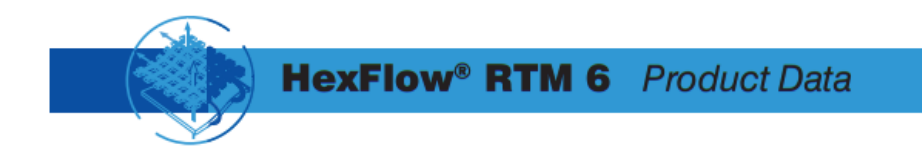

## Wet/80°C Properties

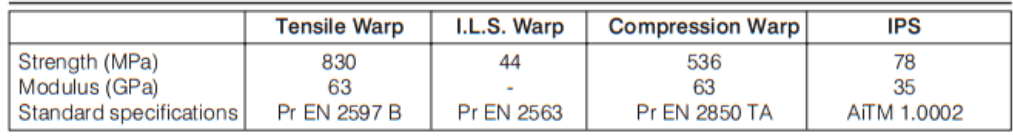

## **Process Specification**

## Injection:

- Preheat resin at 80°C
- Preheat the mould at 120°C
- Inject the resin (80°C) under vacuum/low pressure (1 to 3 bar)

## **Standard Cure and Post-cure Cycle**

Cure in mould: 75 min at 160°C Free standing post-cure: 120 min at 180°C (ramp: 1°C/min)

#### **Cure Cycle Possibilities**

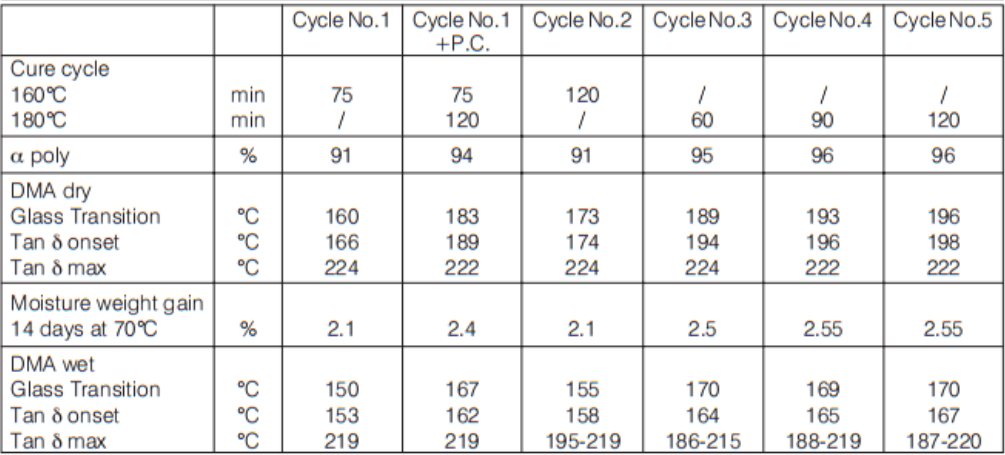

#### Important

All information is believed to be accurate but is given without acceptance of liability. Users should make their own assessment of the suitability of any product for the purposes required. All sales are made subject to our standard terms of sale which include limitations on liability and other important terms.

> \*Copyright Hexcel Corporation Publication ITA 065e (July 2009)

#### **For More Information**

Hexcel is a leading worldwide supplier of composite materials to aerospace and other demanding industries. Our comprehensive product range includes:

- Carbon Fibre
- RTM Materials
- Honeycomb Cores
- 
- 
- HexTOOL<sup>®</sup> composite tooling material
- Structural Film Adhesives
- Honeycomb Sandwich Panels
- Engineered Core
- Carbon, glass, aramid and hybrid prepregs **F**Reinforcement Fabrics

For US quotes, orders and product information call toll-free 1-800-688-7734

For other worldwide sales office telephone numbers and a full address list please go to:

http://www.hexcel.com/contact/salesoffices

# **A.4. Daten-CD**